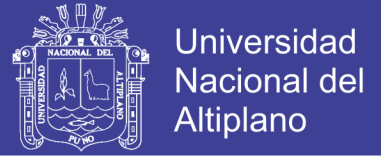

## **UNIVERSIDAD NACIONAL DEL ALTIPLANO FACULTAD DE INGENIERÍA GEOLÓGICA Y METALÚRGICA ESCUELA PROFESIONAL DE INGENIERÍA GEOLÓGICA**

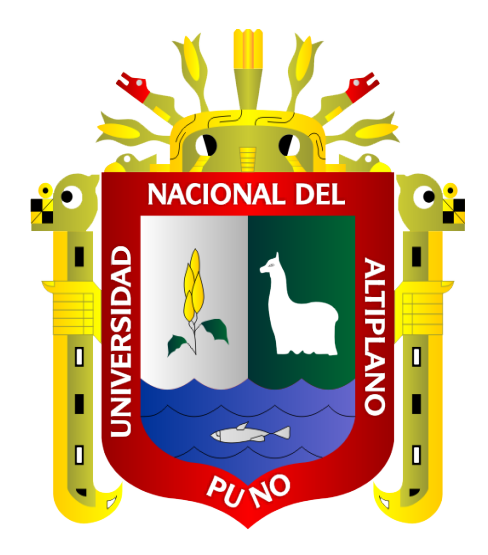

**COMPARACIÓN ENTRE EL ANÁLISIS DE FLUORESCENCIA DE** 

**RAYOS X PORTÁTIL E ICP-MS EN ELEMENTOS GUÍA PARA** 

## **LA EXPLORACIÓN GEOQUÍMICA DEL ÁREA DE**

**ANTABAMBA-APURIMAC.**

**TESIS**

**PRESENTADA POR:**

## **Bach. WILLENS ALEXANDER ORTIZ RAYME**

**PARA OPTAR EL TÍTULO PROFESIONAL DE:**

**INGENIERO GEÓLOGO**

**PUNO – PERÚ**

**2019**

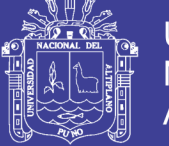

DIRECCION **INVESTIBACIO** 

### **Universidad Nacional del** Altiplano

### UNIVERSIDAD NACIONAL DEL ALTIPLANO - PUNO FACULTAD DE INGENIERÍA GEOLÓGICA Y METALÚRGICA ESCUELA PROFESIONAL DE INGENIERÍA GEOLÓGICA

COMPARACIÓN ENTRE EL ANÁLISIS DE FLUORESCENCIA DE RAYOS X PORTÁTIL E ICP-MS EN ELEMENTOS GUÍA PARA LA EXPLORACIÓN GEOOUÍMICA DEL ÁREA DE ANTABAMBA-APURIMAC.

### **TESIS**

### **PRESENTADA POR:**

Bach, WILLENS ALEXANDER ORTIZ RAYME

PARA OPTAR EL TITULO PROFESIONAL DE:

## **INGENIERO GEÓLOGO**

**APROBADA POR:** 

PRESIDENTE:

 $\mathbb{Z}_{\text{add}}$ Dr. SØFIA BENAVENTE FERNANDEZ

PRIMER MIEMBRO:

Ing. LUIS VICENTE ORTIZ GALLEGOS

**SEGUNDO MIEMBRO:** 

M. Sc. AGUSTIN VICTOR VELEZ VILC

DIRECTOR / ASESOR:

M. Sc. ERNESTO SAMUEL MACHACCA HANCCO

Área : Geología de minas Tema : Exploración Geoquímica

FECHA DE SUSTENTACIÓN 13 DE MAYO DEL 2019

No olvide citar esta tesis

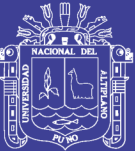

#### **DEDICATORIA**

*A mi padre Alejandro y a mi madre Dina por haberme inculcado los valores de honestidad, respeto y solidaridad, que me hacen la persona que soy. A mis hermanos, Anthony, Ángela, Andrea y Fiorela por darme su apoyo y cariño en todo momento.*

No olvide citar esta tesis

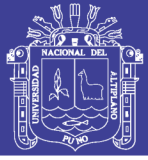

### **AGRADECIMIENTO**

En primer lugar, agradezco a Dios por darme la bendición de cada día.

A la UNIVERSIDAD NACIONAL DEL ALTIPLANO- ESCUELA PROFESIONAL DE INGENIERÍA GEOLÓGICA, por haberme permitido desarrollar mi formación profesional, a los docentes de la Escuela Profesional de Ingeniería Geológica de quienes recibí la formación académica.

Al Instituto Geológico Minero Metalúrgico INGEMMET, donde realice mis prácticas pre-profesionales, y permitirme tener el acceso a la información de la investigación, y por permitirme también conocer excelentes profesionales y amigos que guiaron el camino de mi profesión.

A mi asesor el M. Sc. Samuel Machacca, por la valiosa orientación y apoyo profesional brindadas para la realización de este trabajo.

Agradezco a los Ingenieros Oscar Mendoza y Paul Vargas, quienes me permitieron desarrollar el trabajo de investigación, brindándome su apoyo, sugerencias y comentarios en la elaboración de este trabajo de investigación.

A la empresa Sample Solution y Reflex, por brindarme el apoyo de equipos, análisis, laboratorios y gabinetes, en la ejecución de este proyecto, y por las constantes sugerencias en la realización de este trabajo.

A cada miembro de mi familia por su apoyo moral y recomendaciones, a mis amigos y compañeros de la universidad quienes con sus consejos lograron dirigir mi camino profesional.

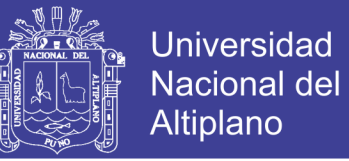

### ÍNDICE GENERAL

<span id="page-4-0"></span>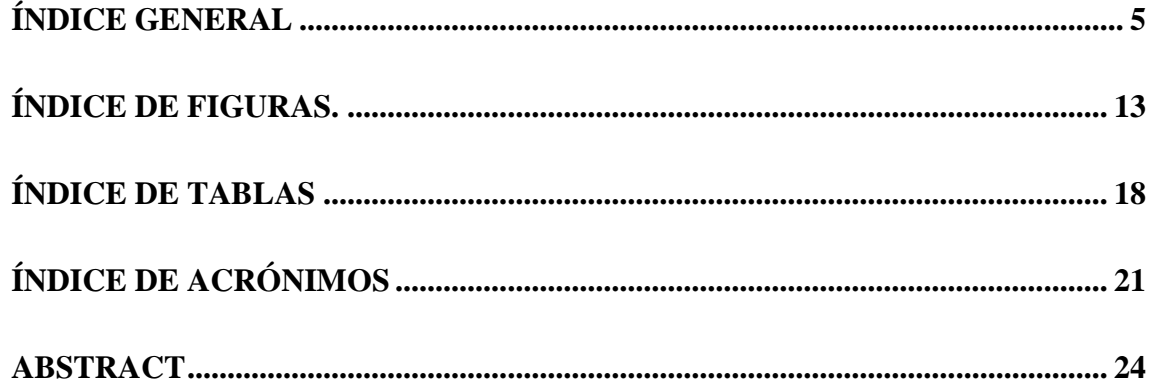

## **CAPÍTULO I**

### **INTRODUCCIÓN**

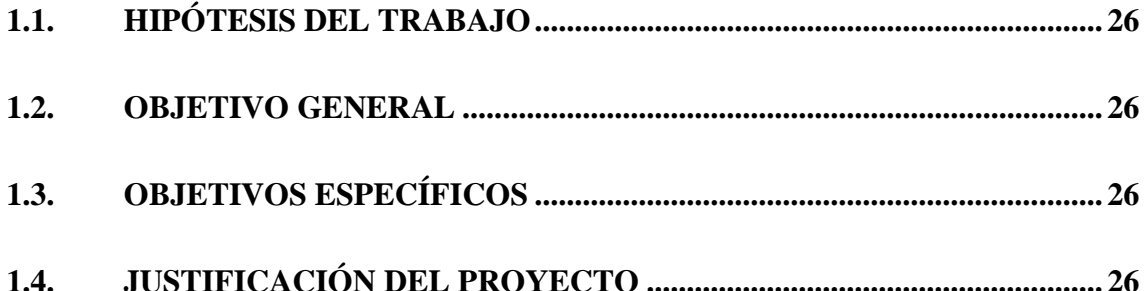

## **CAPÍTULO II**

## REVISIÓN DE LITERATURA.

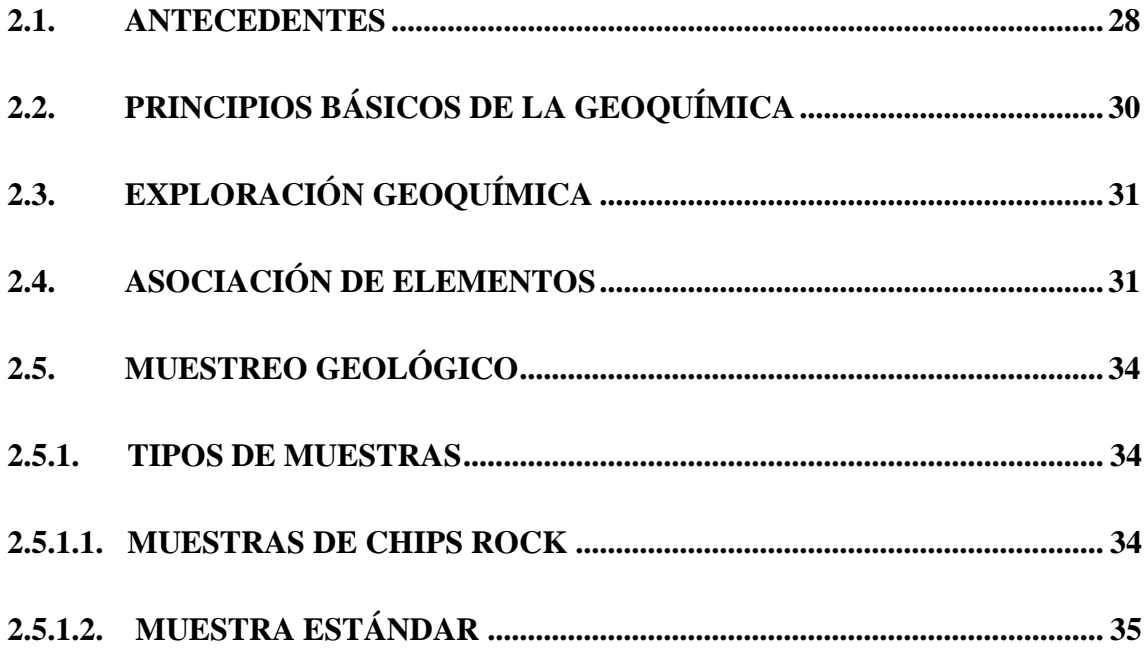

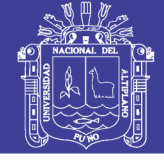

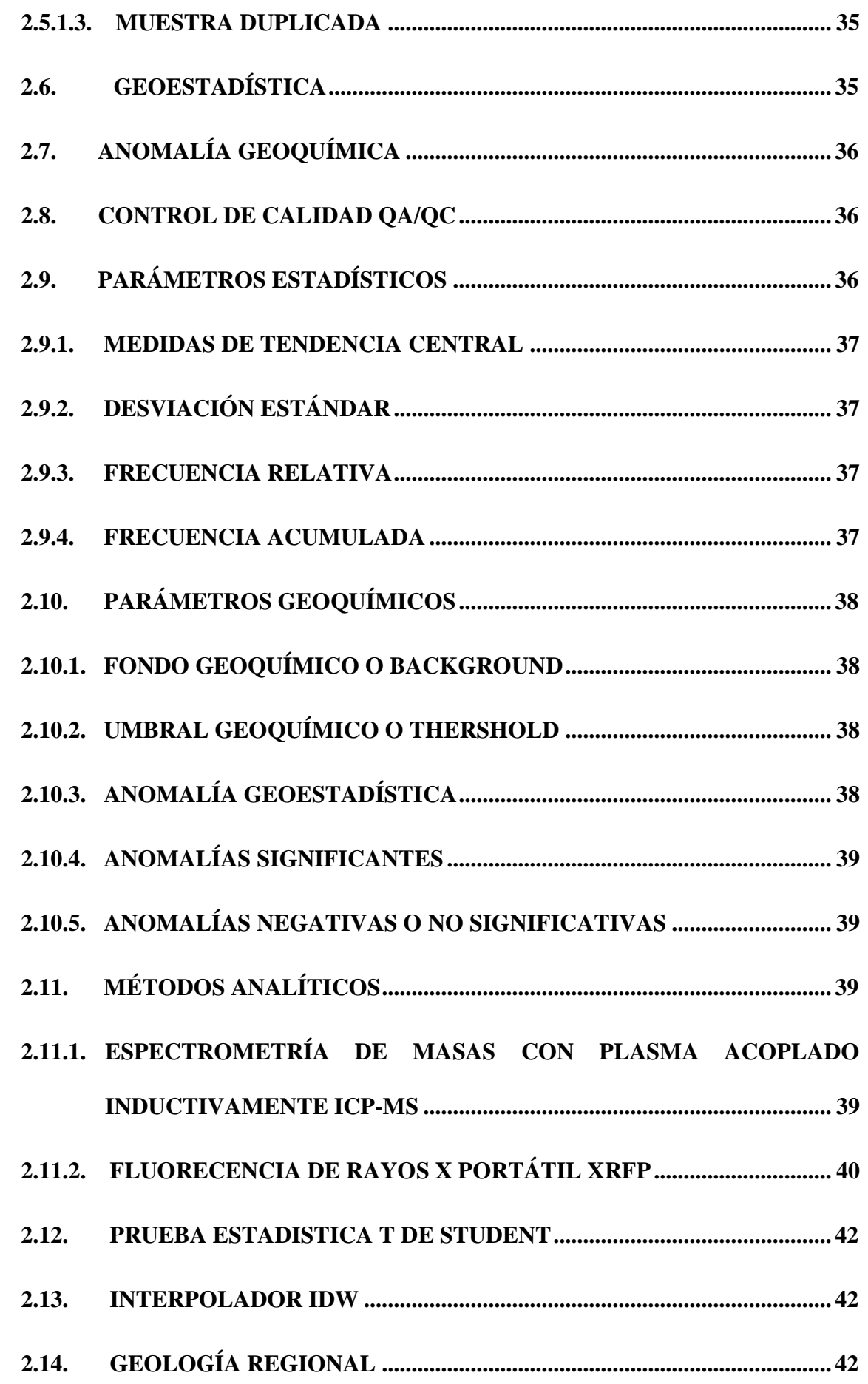

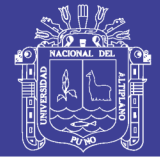

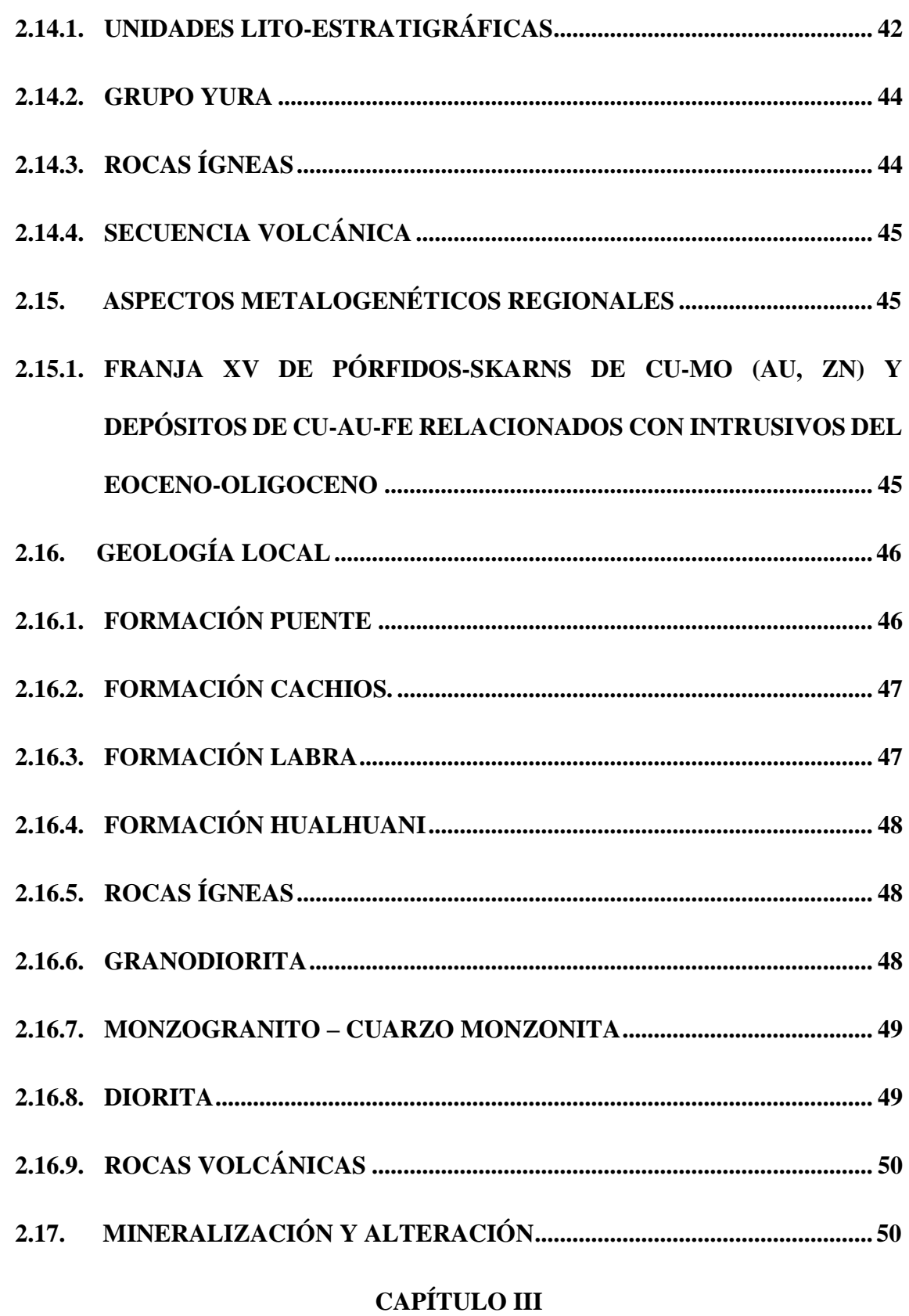

## **MATERIALES Y MÉTODOS**

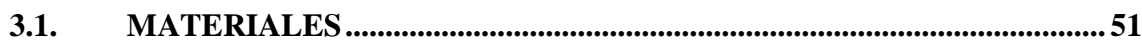

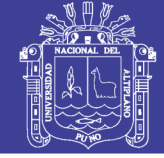

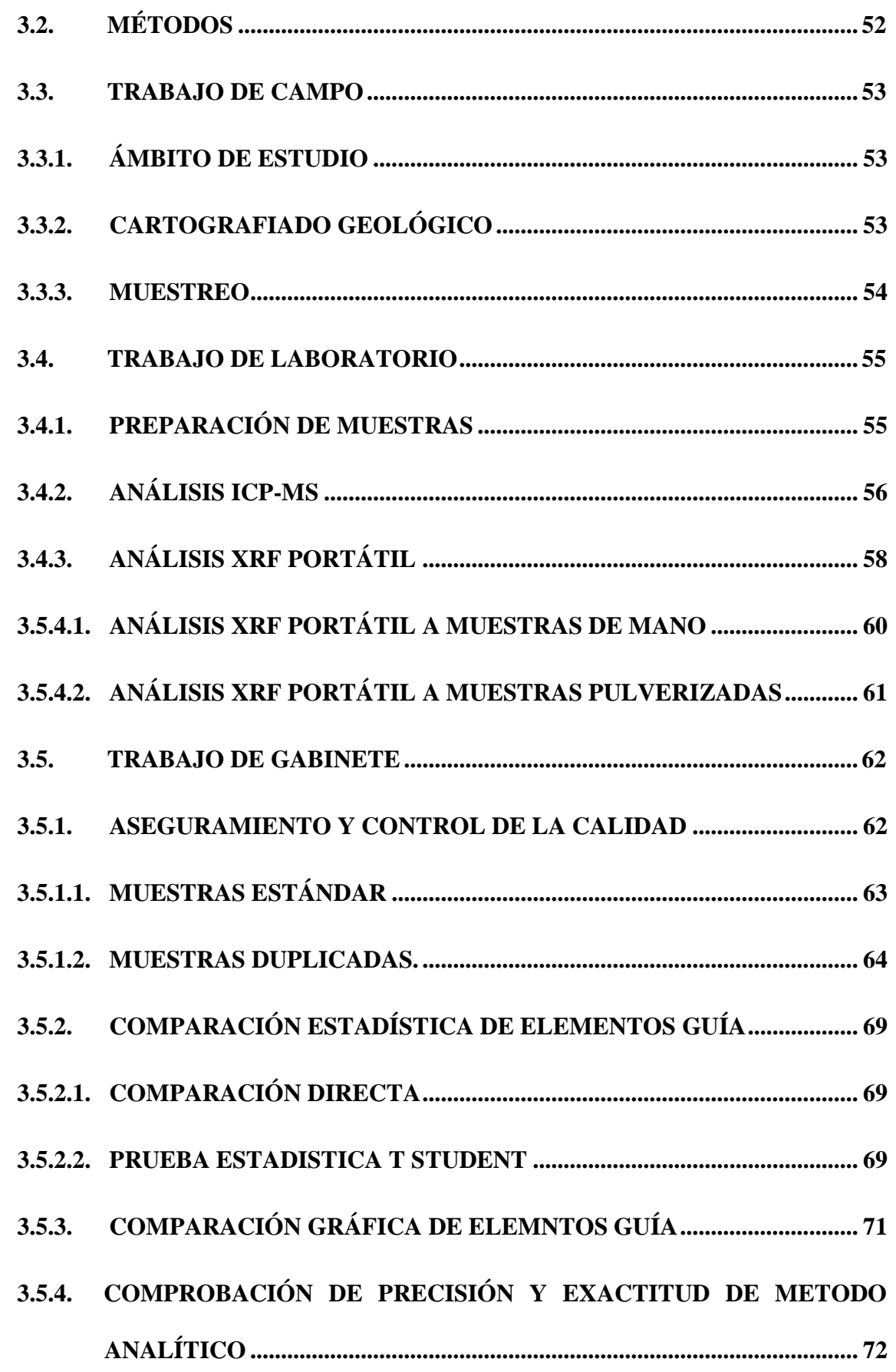

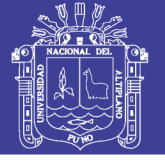

## **[CAPÍTULO IV](#page-73-0)**

## **[RESULTADOS Y DISCUSIÓN](#page-73-1)**

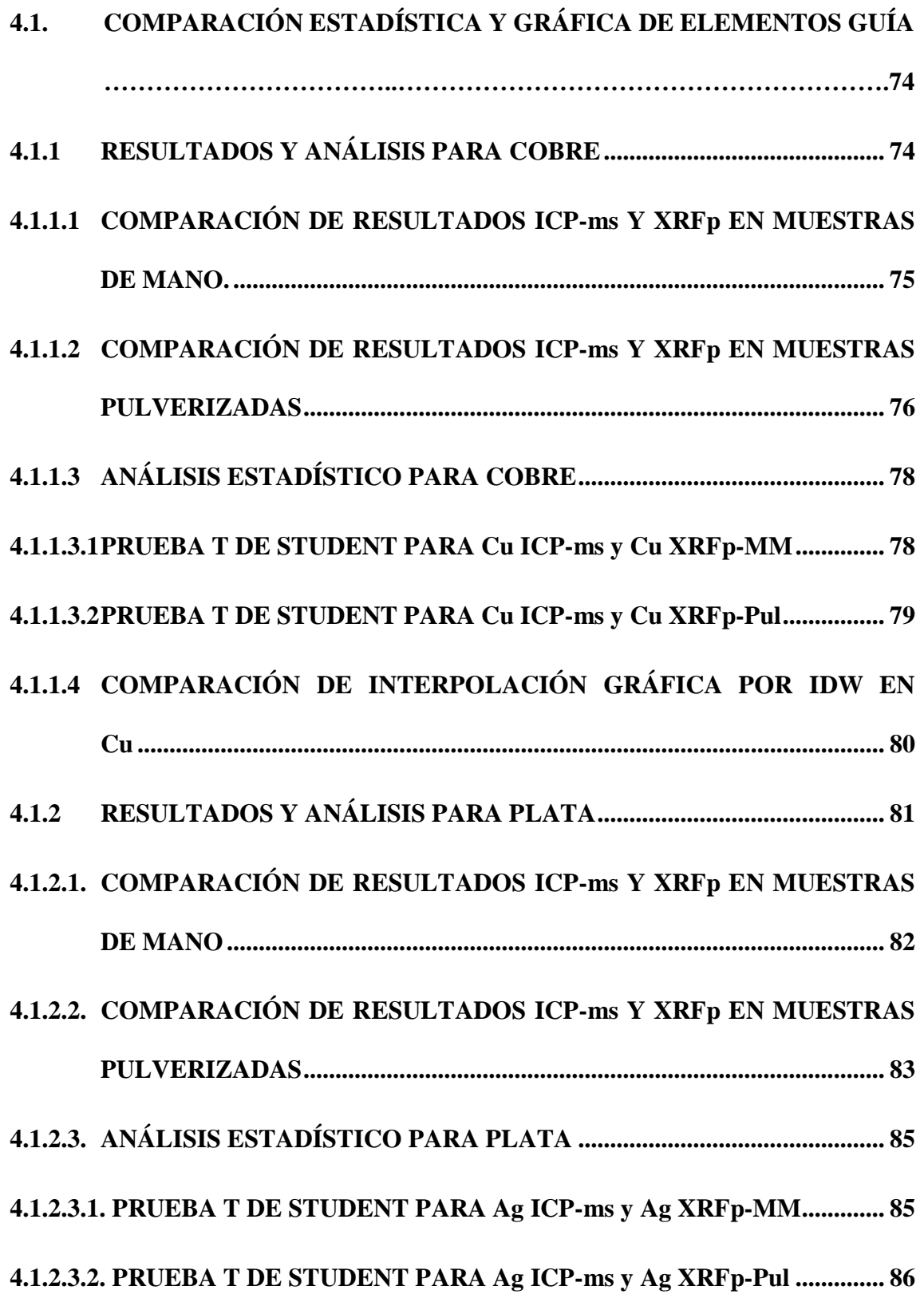

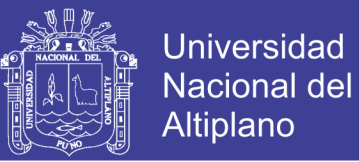

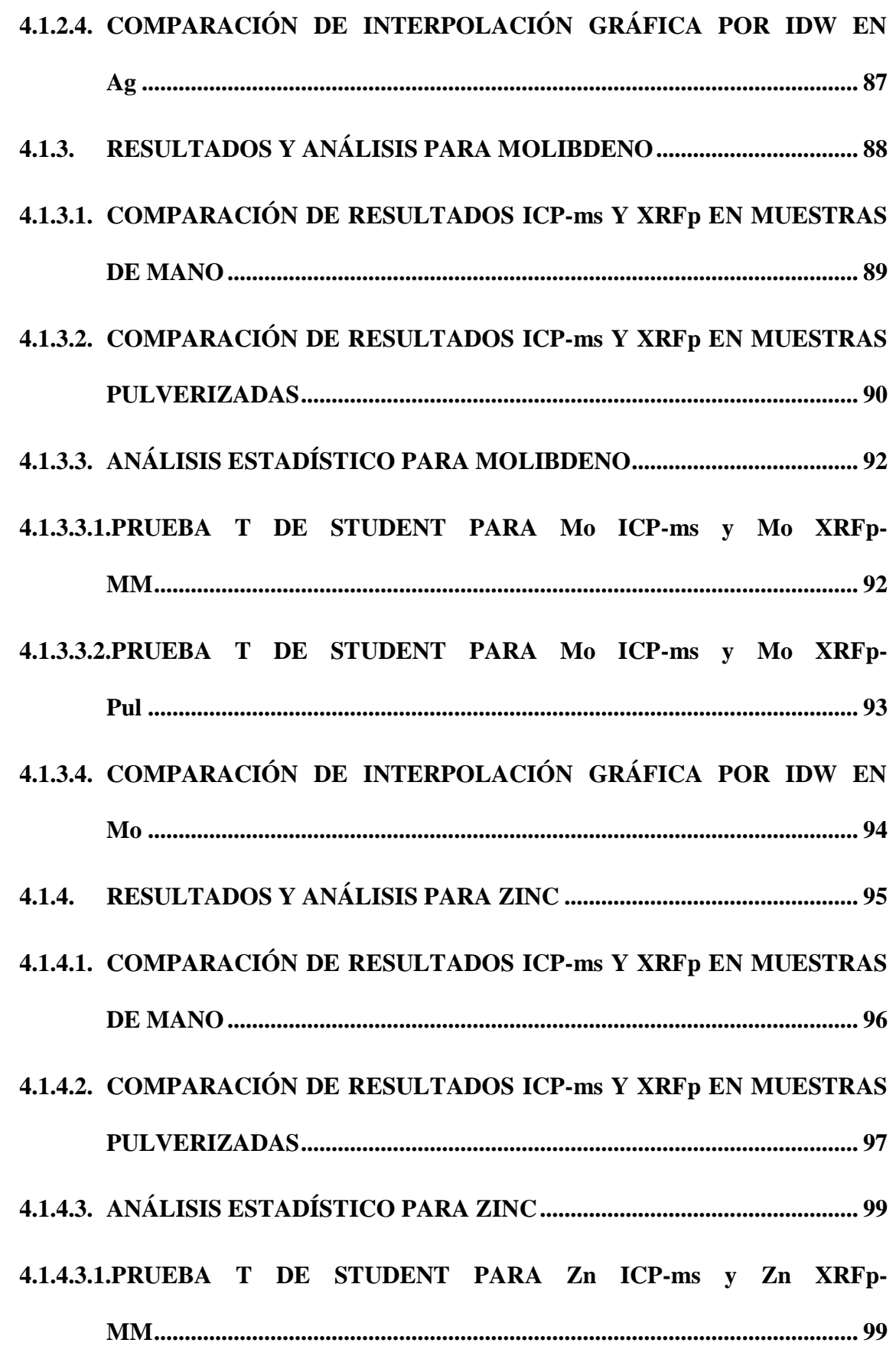

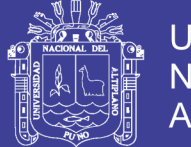

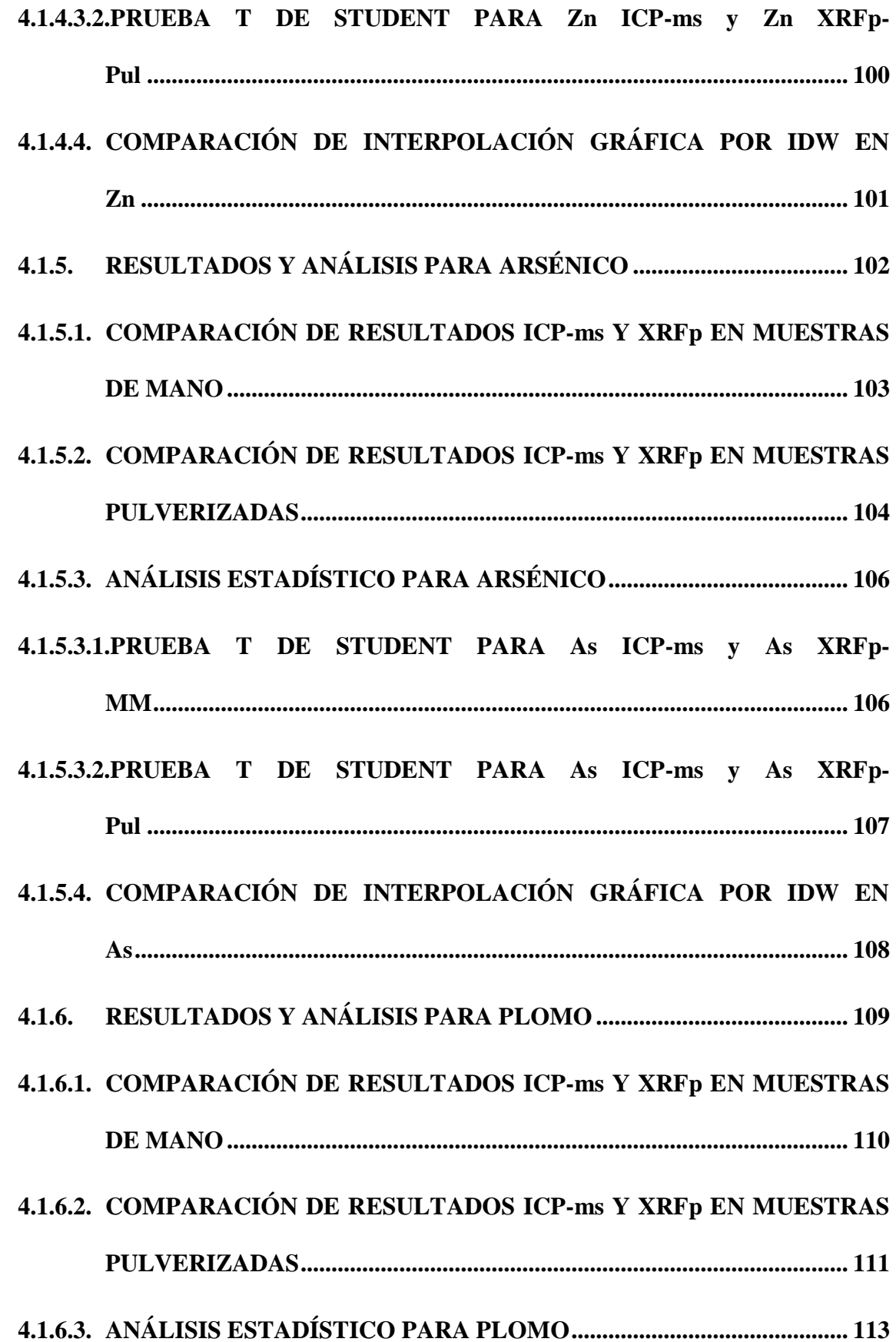

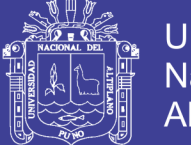

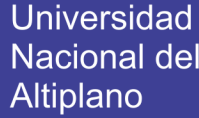

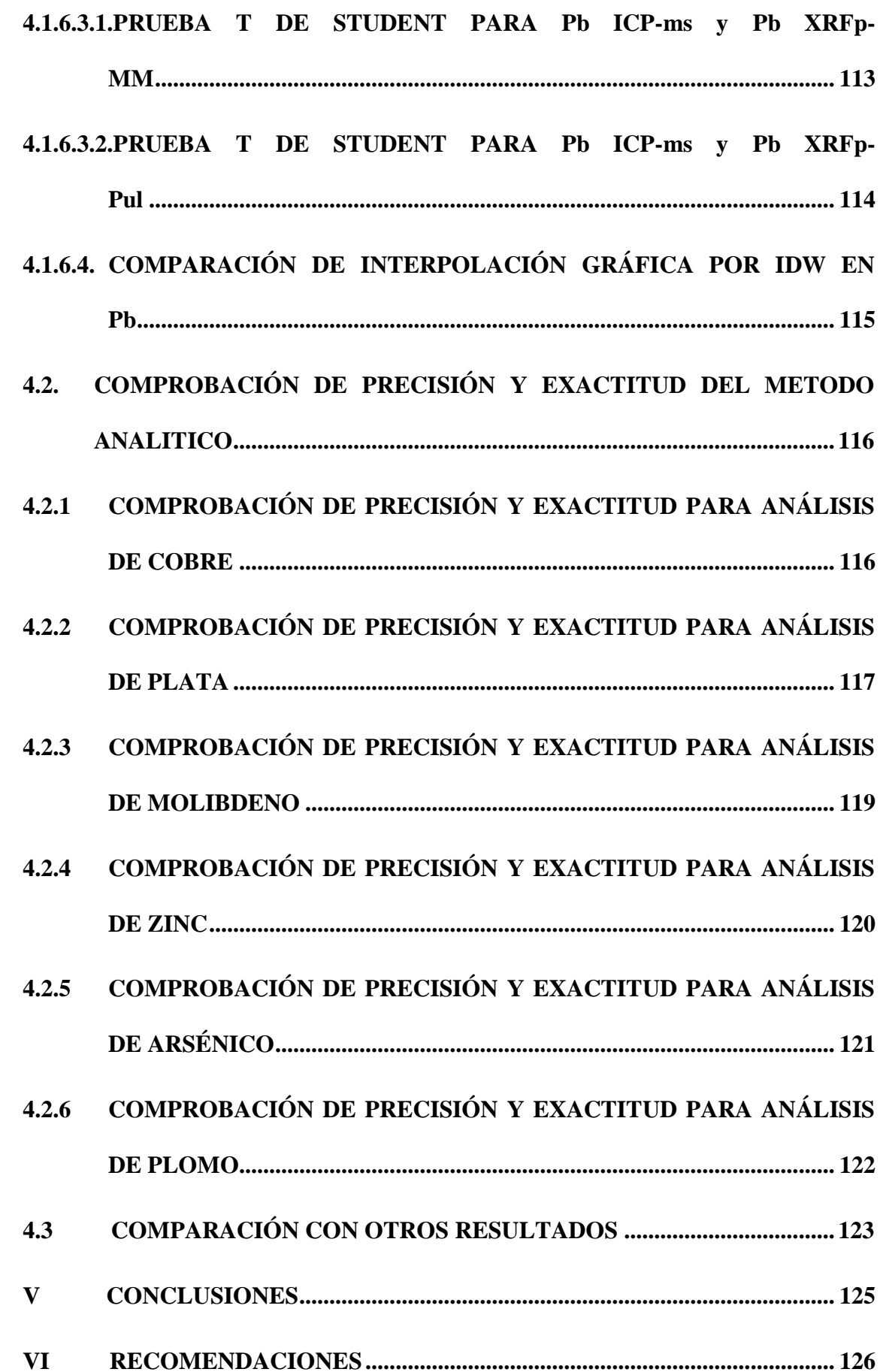

<span id="page-12-0"></span>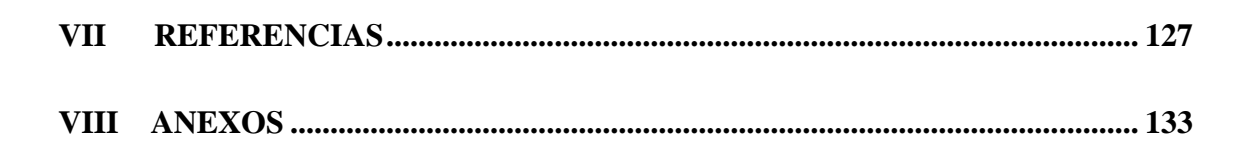

Universidad

Nacional del Altiplano

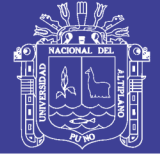

## **ÍNDICE DE FIGURAS.**

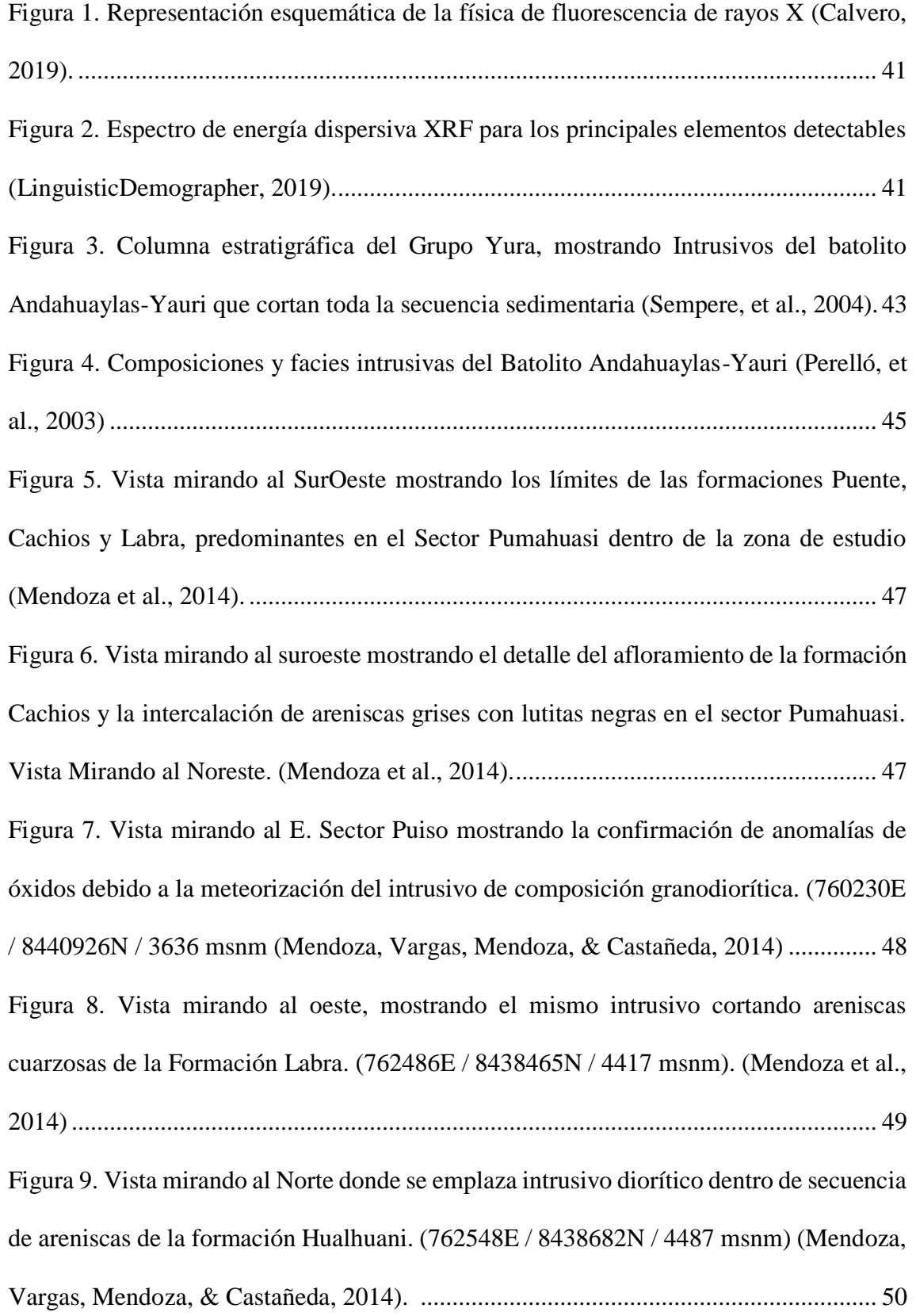

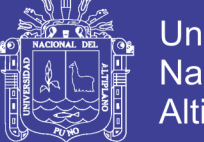

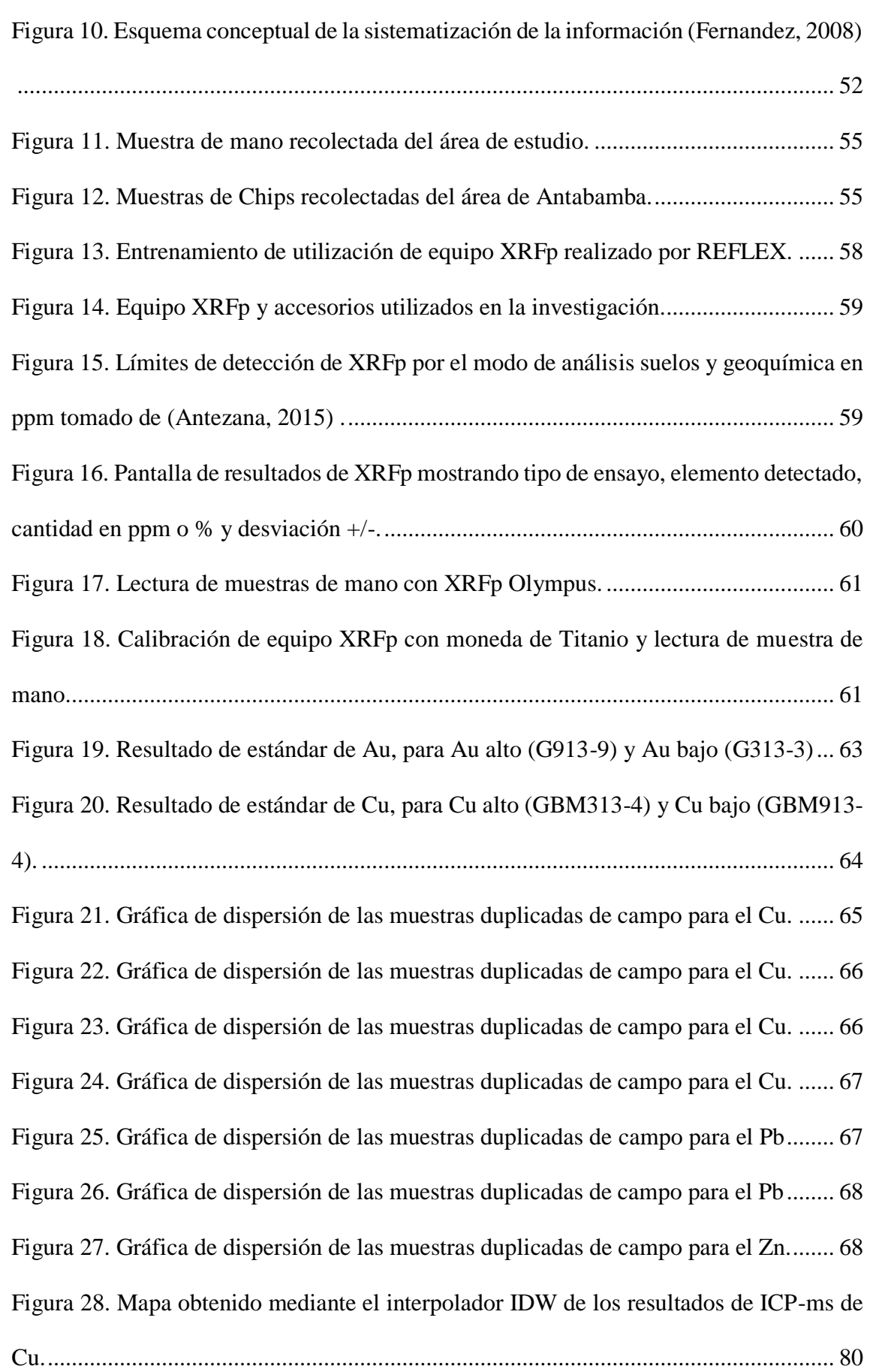

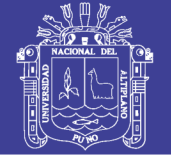

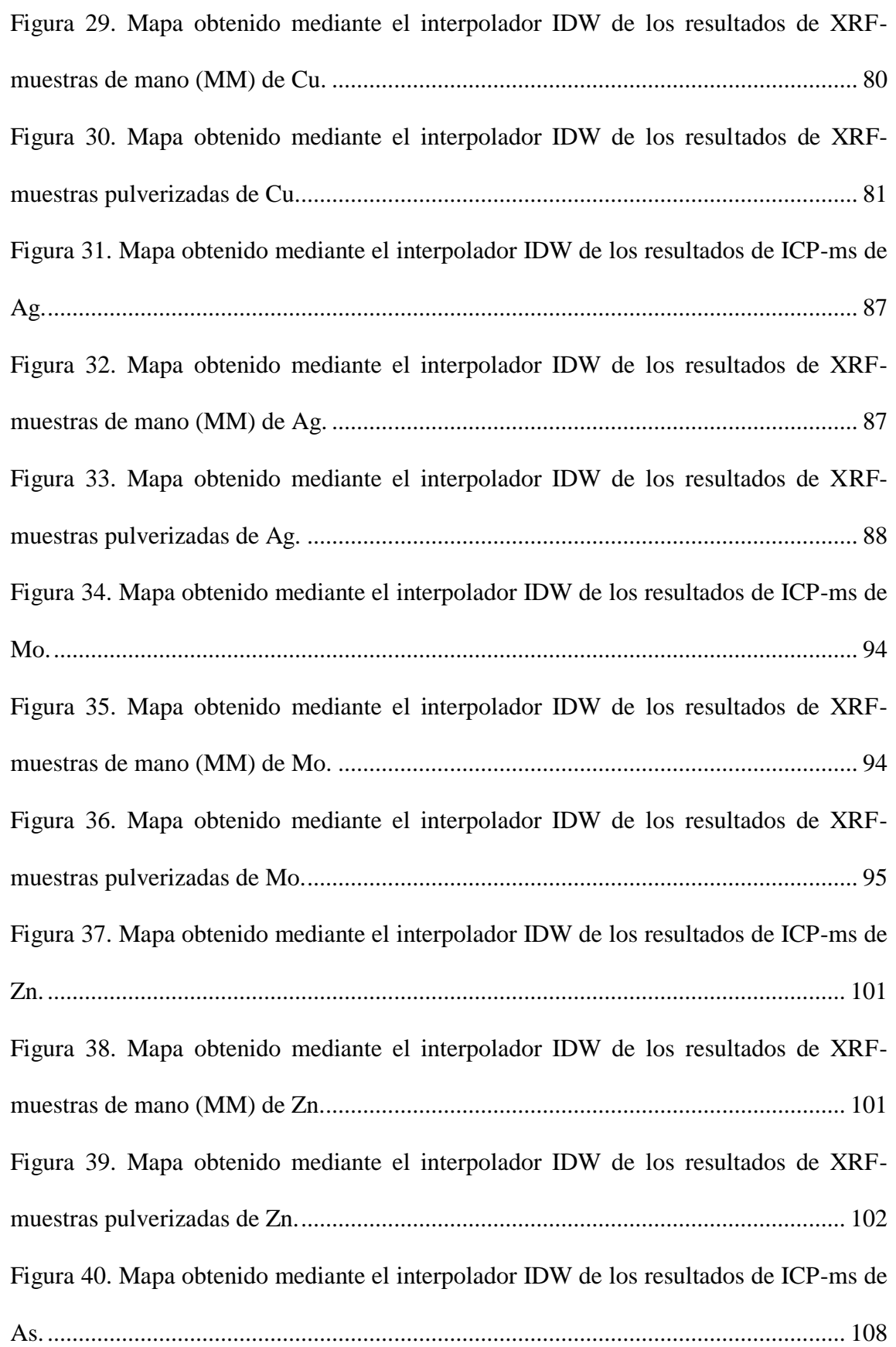

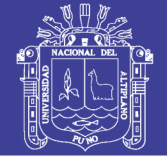

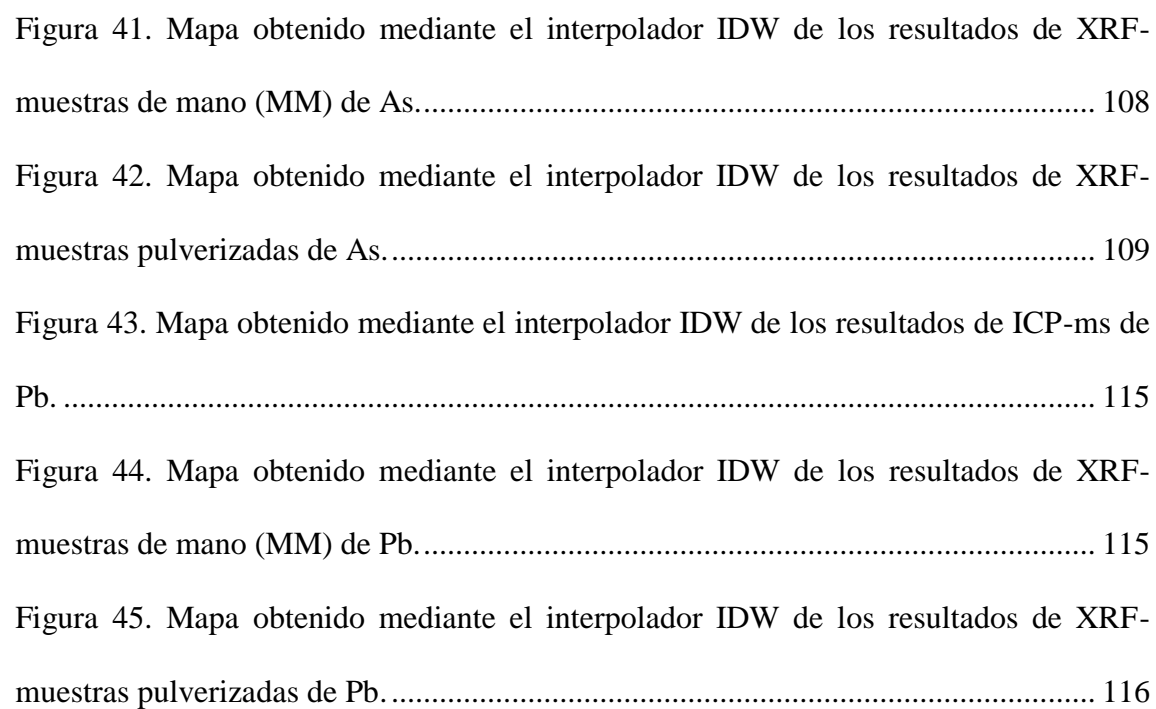

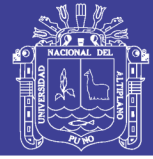

## **ÍNDICE DE TABLAS**

<span id="page-17-0"></span>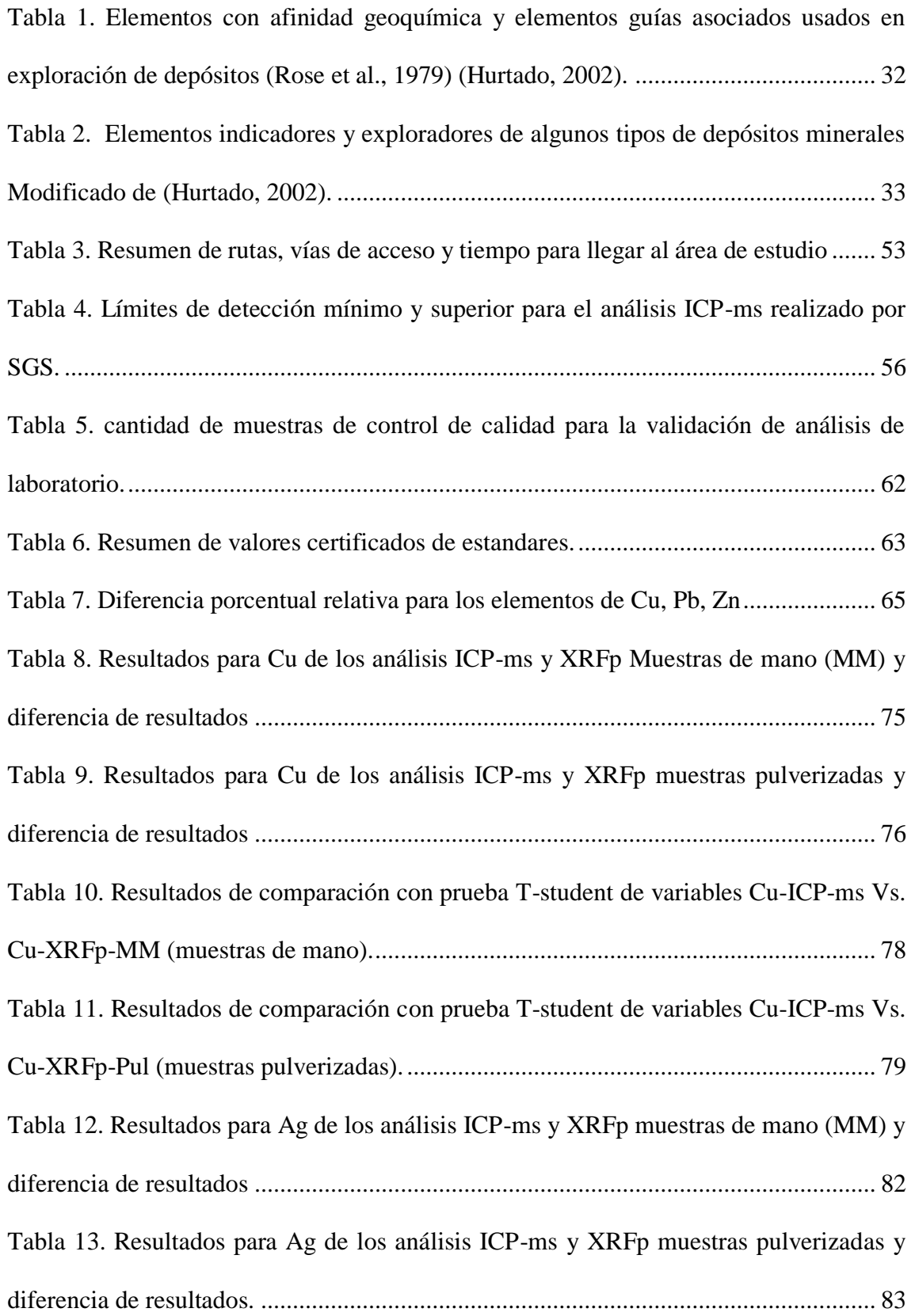

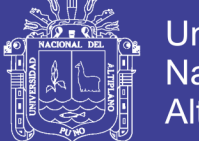

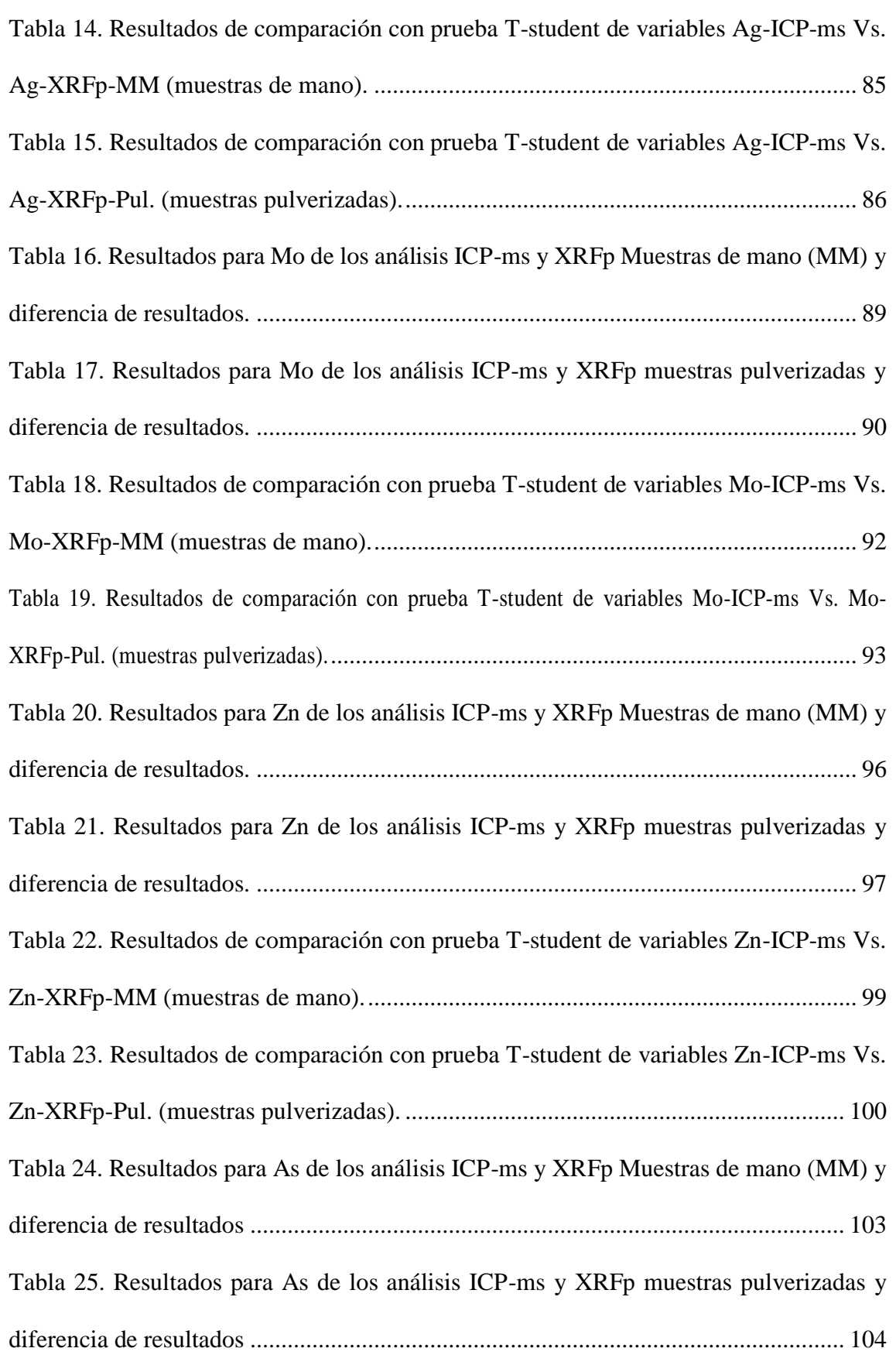

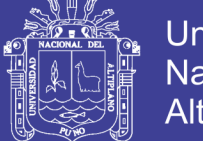

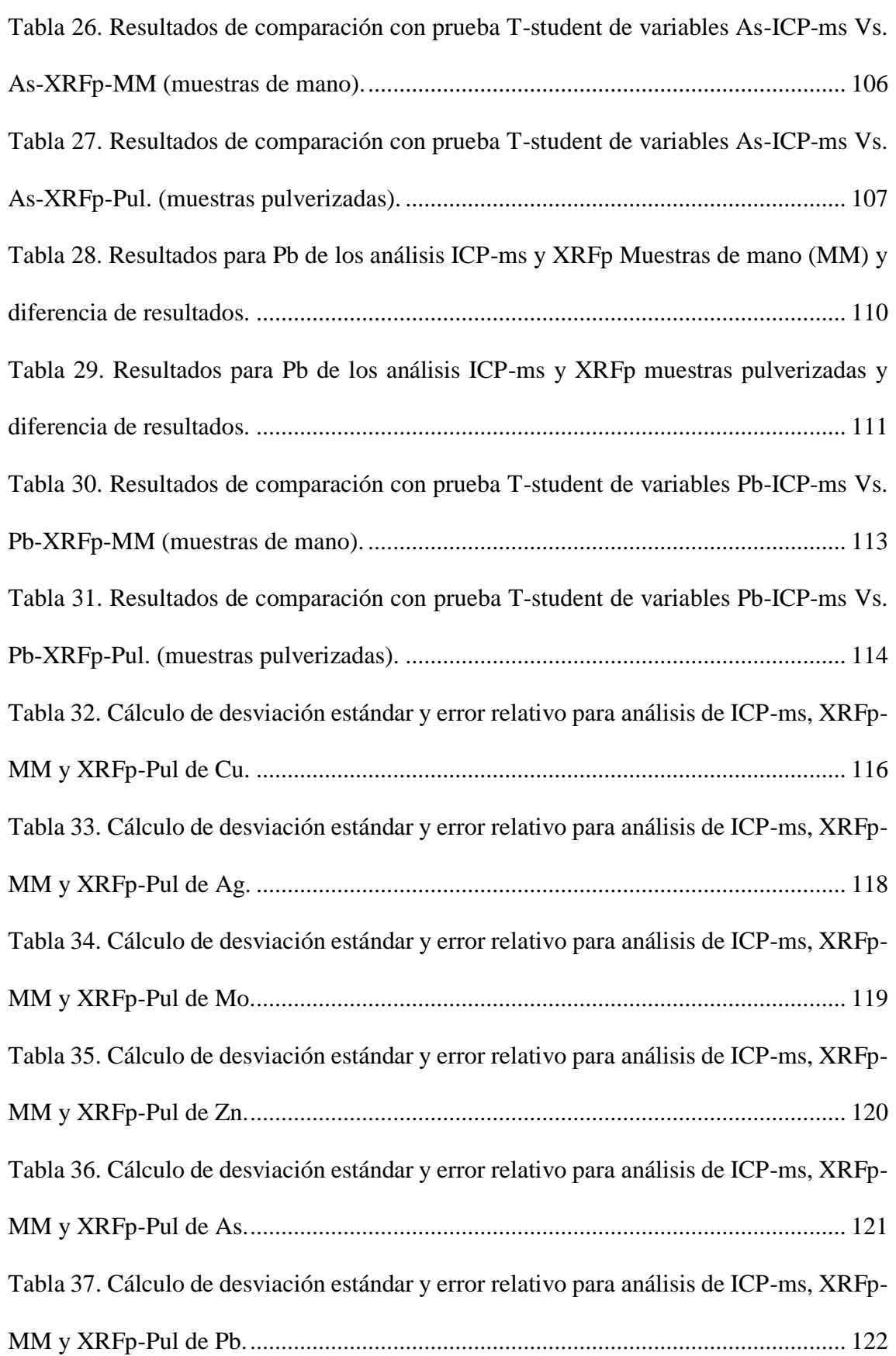

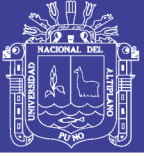

## **ÍNDICE DE ACRÓNIMOS**

<span id="page-20-0"></span>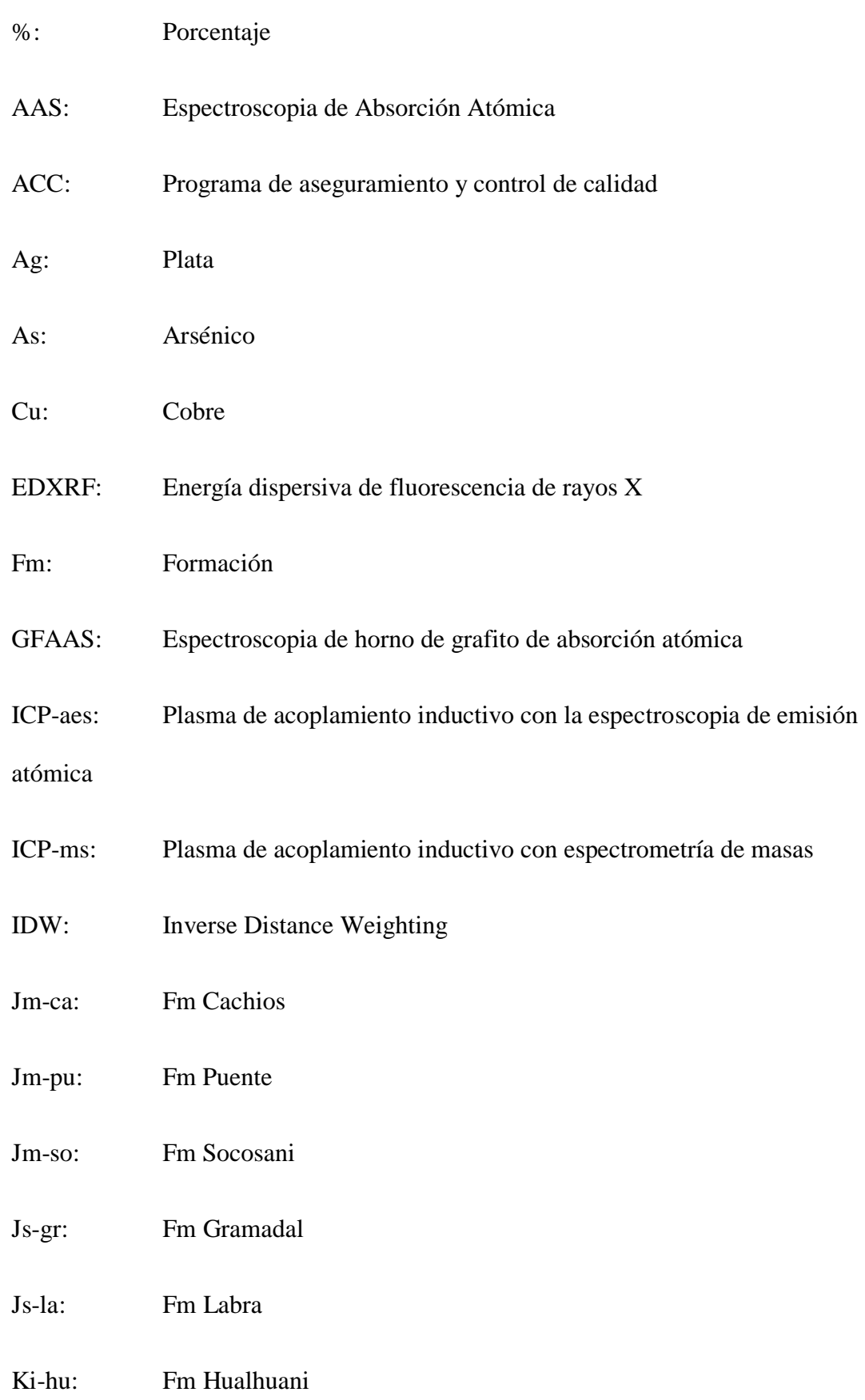

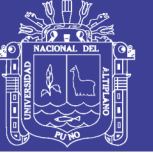

Universidad Nacional del Altiplano

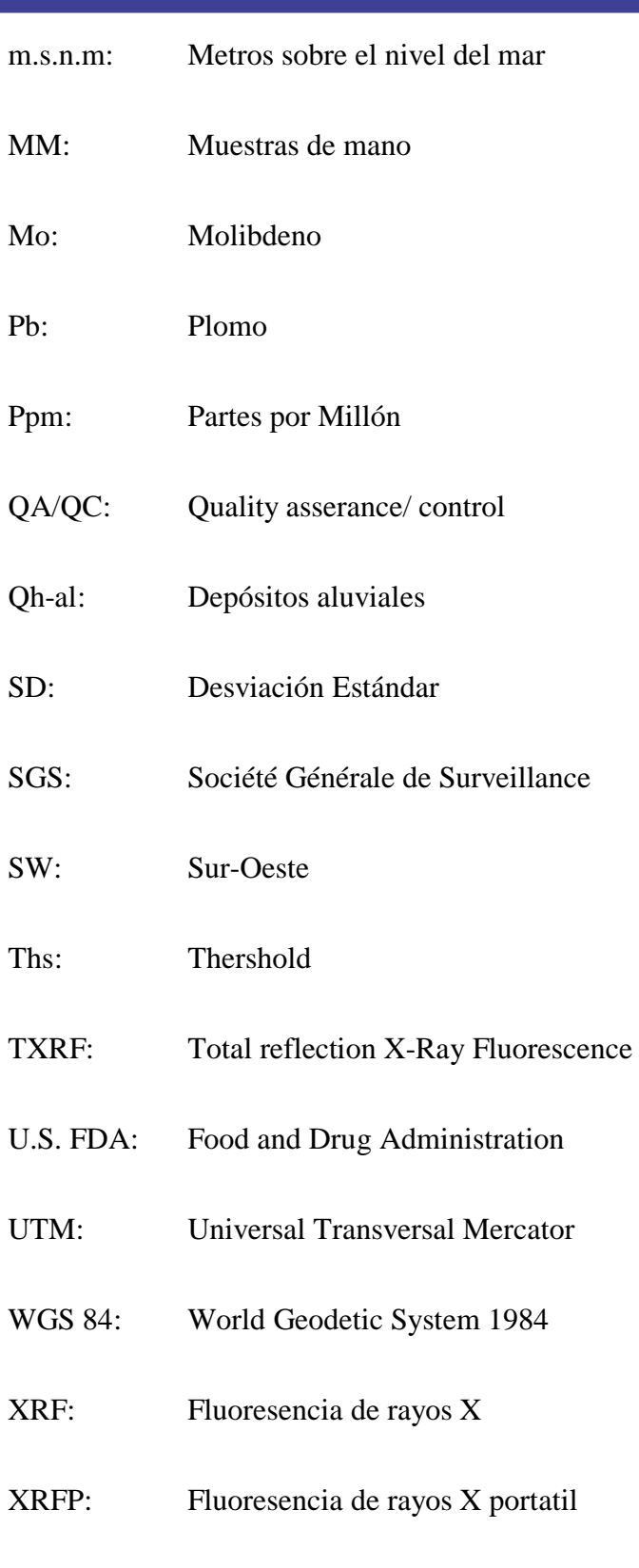

 $Zn$ : Zinc

No olvide citar esta tesis

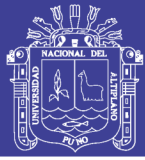

### **RESUMEN**

El trabajo de investigación fue desarrollado en el poblado de Ayrihuanca, Provincia de Graú, Región Apurímac. El objetivo de este trabajo es demostrar la eficiencia de estas nuevas tecnologías utilizadas para la exploración geoquímica. Para lo cual se recolecto un total de 59 muestras que cumplen los protocolos y controles de calidad necesarios para asegurar la objetividad del trabajo. Las muestras fueron preparadas y analizadas por el laboratorio SGS Perú, para el análisis de ICP-Ms, este análisis fue controlado y corroborado con la inserción de estándares de calidad y blancos de muestra, confirmando así su valor correcto de laboratorio. De igual forma se analizaron el total de las muestras con el equipo de XRFp en modo Soil en dos formas, muestras de manos y pulverizadas. Al analizar los datos y realizar las comparaciones directas, estadísticas y gráficas se obtienen una gran similitud entre el análisis de XRF-Pulpas e ICP-ms teniendo los siguientes promedios de diferencias: Cu (636.2 ppm), Ag (4.79 ppm), Mo (3.47 ppm), Zn (28.665 ppm), As (6.910 ppm) y Pb (9.561 ppm). Estadísticamente no existe diferencia considerable en las comparaciones de Cu, Mo, Zn, As y Pb mientras que para Ag si existe diferencia significativa estadística. Gráficamente la comparación de XRF-Pulpas tiene mayor semejanza con el ICP-ms en lo elementos Cu, Mo, Zn, As y Pb sin embargo no existe semejanza gráfica para Ag. La prueba de exactitud y precisión tuvo como resultado que el análisis de XRFp-Pulpas tiene mejores resultados comparación de XRFp-muestras de mano, al finalizar la investigación se concluyó que los datos obtenidos por XRFp son datos de calidad y confiables comparados con el ICP-ms y se pueden utilizar para la determinación de zonas anómalas en la exploración geoquímica.

Palabras Clave : Anomalía Geoquímica, Comparación Cuantitativa, Comparación Cualitativa

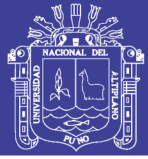

### **ABSTRACT**

<span id="page-23-0"></span>The research work was developed in the town of Ayrihuanca, Province of Graú, Apurímac Region. The objective of this work is to demonstrate the efficiency of these new technologies used for geochemical exploration. For which we collected a total of 59 samples that meet the protocols and quality controls necessary to ensure the objectivity of the work. The samples were prepared and analyzed by the SGS Peru laboratory, for the ICP-Ms analysis, this analysis was controlled and corroborated with the insertion of quality standards and sample blanks, confirming its correct laboratory value. Likewise, the total samples were analyzed with the XRFp equipment in Soil mode in two forms, hand and spray samples. When analyzing the data and making the direct comparisons, statistics and graphs, a great similarity is obtained between the analysis of XRF-Pulpas and ICP-ms having the following averages of differences: Cu (636.2 ppm), Ag (4.79 ppm), Mo ( 3.47 ppm), Zn (28,665 ppm), As (6,910 ppm) and Pb (9,561 ppm). Statistically, there is no significant difference in the Cu, Mo, Zn, As and Pb comparisons, whereas for Ag there is a significant statistical difference. Graphically the comparison of XRF-Pulpas has greater similarity with the ICP-ms in the Cu, Mo, Zn, As and Pb elements, however there is no graphic similarity for Ag. The accuracy and precision test resulted in the analysis of XRFp-Pulpas has better results comparison of XRFp-hand samples, at the end of the investigation it was concluded that the data obtained by XRFp are quality and reliable data compared with the ICP-ms and can be used for the determination of anomalous zones in the geochemical exploration.

Key Words: Anomaly Geochemistry. Comparison Qualitative, Comparison Quantitative

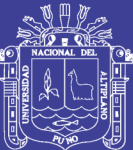

# **CAPÍTULO I INTRODUCCIÓN**

<span id="page-24-1"></span><span id="page-24-0"></span>Para la investigación geológica es necesario contar con métodos analíticos que puedan brindar resultados exactos y precisos. estos métodos analíticos nos brindan datos importantes para determinar el potencial geoquímico de la zonas a explorar por eso es necesario el caracterizado y cuantificado con la mayor efectividad posible, por esta razón se realizó el trabajo de investigación "comparación entre el análisis de fluorescencia de rayos X portátil e ICP-ms en elementos guía para la exploración geoquímica del área de Antabamba-Apurimac" con la finalidad de comparar la calidad de datos obtenidos entre FLUORESCENCIA de Rayos X portátil (XRFp) y análisis ICP-MS en elementos guías para la exploración geoquímica (Cu, Ag, Mo, Zn, As, Pb), para esto se realizó la comparación estadística y la comparación gráfica a través de mapas geoquímicos interpolados por IDW (Inverse Distance Weighting) y Comprobar la exactitud, precisión del método analítico Fluorescencia de Rayos X portátil. El trabajo esta esquematizado en justificación del proyecto, antecedentes de investigación, marco teórico, materiales y métodos, resultados y discusión, conclusiones y recomendaciones, con el fin de desarrollar con veracidad y objetividad el trabajo de investigación.

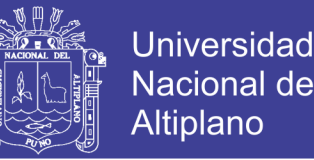

El método analítico comparado XRFp tiene las características necesarias como Sensibilidad, costo, simplicidad/confiabilidad, velocidad, precisión, utilidad, generación de residuos, portabilidad de campo, compatibilidad de métodos y otros; estas características hacen que los trabajos de exploración geológica reduzcan el tiempo y costo, y al no generar residuos evitan los problemas ambientales y sociales en la etapa de exploración.

#### <span id="page-25-0"></span>**1.1. HIPÓTESIS DEL TRABAJO**

El análisis por Fluorescencia de rayos X portátil (XRFp) tendría la misma calidad de datos en comparación de un análisis ICP-Ms, teniendo un valor similar cuantitativo y cualitativo al análisis comparado, sirviendo como un análisis rápido, económico, seguro y de calidad, en la obtención de datos geoquímicos de elementos guías para la exploración geológica.

#### <span id="page-25-1"></span>**1.2. OBJETIVO GENERAL**

Comparar la calidad de datos obtenidos entre FLUORESCENCIA de Rayos X portátil (XRFp) y análisis ICP-MS en elementos guías para la exploración geoquímica.

#### <span id="page-25-2"></span>**1.3. OBJETIVOS ESPECÍFICOS**

- a) Realizar la comparación estadística y la comparación gráfica a través de mapas geoquímicos interpoladores IDW (Inverse Distance Weighting), de los elementos guías para la exploración y determinar zonas exploratorias favorables.
- b) Comprobar la exactitud y precisión del método analítico FLUORESCENCIA de Rayos X portátil en muestras de mano y muestras pulverizadas.

#### <span id="page-25-3"></span>**1.4. JUSTIFICACIÓN DEL PROYECTO**

La utilización de las nuevas tecnologías y metodologías existentes en el análisis físico-químicos, son un factor importante para brindar resultados exactos y precisos.

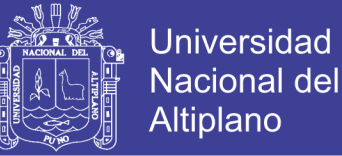

Con el fin de demostrar la eficiencia del análisis fluorescencia de rayos X portátil, se realizará el siguiente trabajo con la finalidad de saber que el método de XRFp tenga datos confiables, precisos y exactos que puedan ser comparados a análisis más reconocidos como el ICP-ms y a si recomendar utilizarlo con fines de exploración geoquímica.

El equipo de XRFp por ser un análisis rápido, económico, confiable y sin generación de residuos tendría una justificación ambiental ya que permitirá la evaluación, cuantificación y zonificación de zonas contaminadas, para esto se podrían realizar lecturas de elementos contaminantes en suelos, sedimentos de quebrada, metales entre otros; también permitirá tener resultados confiables para investigaciones sociales como agricultura, metalurgia, minería, contaminación, producción entre otros.

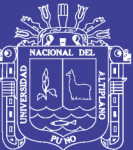

## **CAPÍTULO II**

## **REVISIÓN DE LITERATURA**.

#### <span id="page-27-2"></span><span id="page-27-1"></span><span id="page-27-0"></span>**2.1.ANTECEDENTES**

La comparación de métodos de análisis químicos y físicos es muy común en la investigación científica, el cual se realiza una innumerable cantidad de investigaciones en todas las ramas de la ciencia, siendo su principal objetivo determinar el análisis con mayor grado de credibilidad, mejor análisis para cada tipo de elemento, soporte, calidad, costos entre otros.

Hannaker (1984) informó de un acuerdo cercano con XRF e ICP-AES para un gran número de elementos en un amplio intervalo de concentraciones, para mayores y menores constituyentes en materiales geológicos.

La comparación de estos dos métodos analíticos de cuantificación de elementos químicos, resaltando los siguientes como los de (Peter et al., 1990) comparó XRF, TXRF, e ICP-MS en la determinación de mercurio en productos cosméticos de U.S. FDA demostrando a si la cuantitividad de resultados en ambos métodos estudiados.

Duane (1996) hizo una comparación entre la espectroscopia de horno de grafito de absorción atómica (GFAAS), ICP-ms (plasma de acoplamiento inductivo con

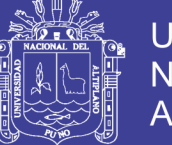

Universidad Nacional del Altiplano

espectrometría de masas), ICP-aes (plasma de acoplamiento inductivo con la espectroscopia de emisión atómica) y de energía dispersiva de fluorescencia de rayos X (EDXRF) en los suelos contaminados de la antigua República Democrática de Alemania, este estudio mostró que el análisis químico destructivo no siempre proporciona el resultado correcto debido a la lixiviación incompleta de la muestra en el proceso de digestión ácido. Por lo tanto, las concentraciones analizadas obtenidos por ICP son comúnmente menores que las concentraciones absolutas en una muestra, sin embargo, esta lixiviación incompleta no está presente en las técnicas fluorescentes de rayos X debido a la lixiviación ácida no se utiliza.

Pyle (1996) comparó AAS, ICP-AES, PSA, y XRF en la determinación de Cadmio en suelos obteniendo resultados muy parecidos en precisión y exactitud. Sin embargo, existen otros problemas con XRF, por ejemplo, en muestras homogéneas, lo que conduce a un error mayor en las estadísticas de los datos recogidos.

Las comparaciones entre varias técnicas analíticas, tales como ICP-MS, XRF, y la espectroscopia de absorción atómica en horno de grafito (GFAAS) se han utilizado para la caracterización de materiales ultrapuros como telurio, cuarzo, y cobre. Estos estudios muestran que los métodos químicos de lixiviación proporcionan la más alta sensibilidad (Djingova, 1998) (Balaram, 2005)**.**

Marina (2001) utilizó XRF e ICP-AES para determinar fósforo en las materias primas y materiales cerámicos, y hallaron resultados similares entre ambos métodos. Sin embargo, XRF era el modo preferido de análisis basado en una mejor sensibilidad y facilidad de preparación de la muestra.

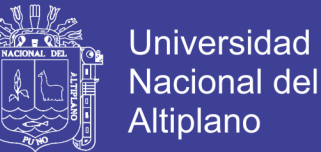

Singh (2006) utilizó una comparación entre ICP-AES, ICP-MS y fluorescencia de rayos X para caracterizar ventajas hallazgo de marfil de elefante en cada metodología en función del elemento de medida.

Al igual que el estudio realizado en SW Mali, donde se realizó la discriminación litológica utilizando varios elementos en 2230 muestras, estos resultados fueron obtenidos por los dos métodos analíticos como ICP-MS e ICP-AES comparándolos con XRFp teniendo como resultados gran similitud, presión y exactitud. (Benn et al., 2011).

En el norte de Finlandia se compararon tres métodos portátiles de fluorescencia de rayos X (XRFp) y se probaron en el programa de exploración que utiliza hasta Sinoselkä. Los datos fueron aceptables para algunos de los elementos principales (Ca, Fe) y la mayoría de los metales básicos (como As, Cr, Cu, Mn, Ni, Pb, Zn) en Sinoselkä zona. Los resultados reportados aquí enfatizan la utilidad de los analizadores XRFp en la exploración geoquímica y demuestran que incluyen métodos fáciles y rápidos para recopilar datos geoquímicos para rastrear fuentes de mineralización multi-metal. (Pertti, 2016).

Entre otras muchas publicaciones demostrando que la comparación de métodos analíticos es muy importante, para la continua mejora de obtención de resultados.

#### <span id="page-29-0"></span>**2.2. PRINCIPIOS BÁSICOS DE LA GEOQUÍMICA**

Según la definición original de Goldschmidt (Rose et al., 1979) la geoquímica se ocupa de dos ramas:

a) La determinación de la abundancia relativa y absoluta de los elementos de la tierra.

b) El estudio de la distribución y de la migración de elementos individuales en varias partes de la tierra con el objetivo de descubrir los principios, que controlan la distribución y la migración de los elementos.

#### <span id="page-30-0"></span>**2.3. EXPLORACIÓN GEOQUÍMICA**

Según el "Dictionary of Geological Terms", (Jacson, 1984) la exploración designa la búsqueda de depósitos de minerales útiles o de combustibles fósiles. En este diccionario no se distinguen entre exploración y prospección. Autores como (Hartman, 1987) diferencia la exploración de prospección según su objetivo, siendo el objetivo de la prospección el reconocimiento general de un yacimiento y la exploración el reconocimiento detallado de este yacimiento (Tabla 1).

La exploración geoquímica a minerales incluye cualquier método basándose en la medición sistemática de una o varias propiedades químicas de material naturalmente formado. El contenido de trazas de un elemento o de un grupo de elementos es la propiedad común, que se mide. El material naturalmente formado incluye rocas, suelos, capas de hidróxidos de Fe formadas por meteorización llamadas 'gossan', sedimentos glaciares, vegetación, sedimentos de ríos y lagos, agua y vapor. La exploración geoquímica está enfocada en el descubrimiento de distribuciones anómalas de elementos.

#### <span id="page-30-1"></span>**2.4. ASOCIACIÓN DE ELEMENTOS**

Se manifiestan en general por las condiciones de formación, mostrando asociaciones de características en cualquier condición geológica, tales como rocas ígneas particulares, rocas sedimentarias y ciertas menas, esto es porque algunos elementos pueden viajar juntos durante los procesos ígneos y metamórficos, pero que pueden separarse durante el ciclo de meteorización (Vásquez, 2009)**,** se puede distinguir como:

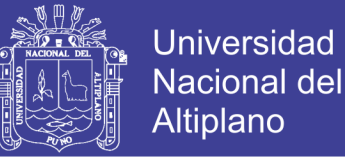

- a) Elemento indicador (Target). Elemento indicador, indicador directo o elemento blanco "Target element" se refiere a uno de los elementos principales del depósito mineral que se espera encontrar (Tabla 1 y 2).
- b) Elemento explorador (Pathfinder). Debido a que los elementos muestran diferentes grados de movilidad controlados inicialmente por la estabilidad de los minerales que los contiene posteriormente por el ambiente en el cual están migrando, un elemento "Pathfinder element" puede ser definido como un elemento fácilmente detectable (Tabla 1 y 2).

El hecho de que uno o más elementos y minerales puedan estar estrechamente asociados y puedan constituir un halo, ayudan en el descubrimiento de depósitos minerales después de buscados lo que lleva al concepto de elemento guía, elemento indicador o Pathfinder (Warren et al., 2017).

<span id="page-31-0"></span>Tabla 1. Elementos con afinidad geoquímica y elementos guías asociados usados en exploración de depósitos (Rose et al., 1979) (Hurtado, 2002).

| <b>CATEGORIA DE DEPÓSITO</b>                 | <b>COMPONENTES</b><br><b>MAYORES</b> | <b>ELEMENTOS</b><br><b>ASOCIADOS</b> |
|----------------------------------------------|--------------------------------------|--------------------------------------|
| <b>DEPÓSITOS MAGMÁTICOS</b>                  |                                      |                                      |
| Depósitos de Cromita (Bushveld)              | Cr                                   | Ni, Fe, Mg                           |
| Magnetita en Estratos (Bushveld)             | Fe                                   | V, Ti, P                             |
| Sulfuros de Cu-Ni inmiscibles                | Cu, Ni, S                            | PGE, Co, As, Au                      |
| Oxidos de Fe-Ti inmiscibles<br>(Lago Allard) | Fe, Ti                               | P                                    |
| PGE-Ni-Cu en intrusiones estratificadas      | PGE, Ni, Cu                          | Sr, Co, S                            |
| Carbonatitas con Nb-Ta (Oka)                 | Nb, Ta                               | Na, Zr, P                            |
| Pegmatitas con REE                           | Be, Li, Cs, Rb                       | B, U, Th, REE                        |
| DEPÓSITOS HIDROTERMALES:                     |                                      |                                      |
| Pórfidos Cupríferos (Bingham)                | Cu, S                                | Mo, Au, Ag, Cu, Zn                   |
| Pórfidos Molibdeníferos (Clímax)             | Mo, S                                | W, Sn, F, Cu                         |
| Skarn con Magnetita (Iron Springs)           | Fe                                   | Cu, Co, S                            |
| Skarn con Cu (Yerington)                     | Cu, Fe, S                            | Au, Ag                               |
| Skarn con Pb-Zn (Hanover)                    | Pb, Zn, S                            | Cu, Co                               |
| Skarn con W, Sn y Mo (Bishop)                | W, Mo, Sn                            | F, S, Cu, Be, Bi                     |
| Venas con metales base                       | Pb, Zn, Cu, S                        | Ag, Au, As,<br>Sb,Mn                 |

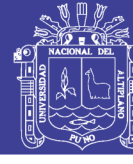

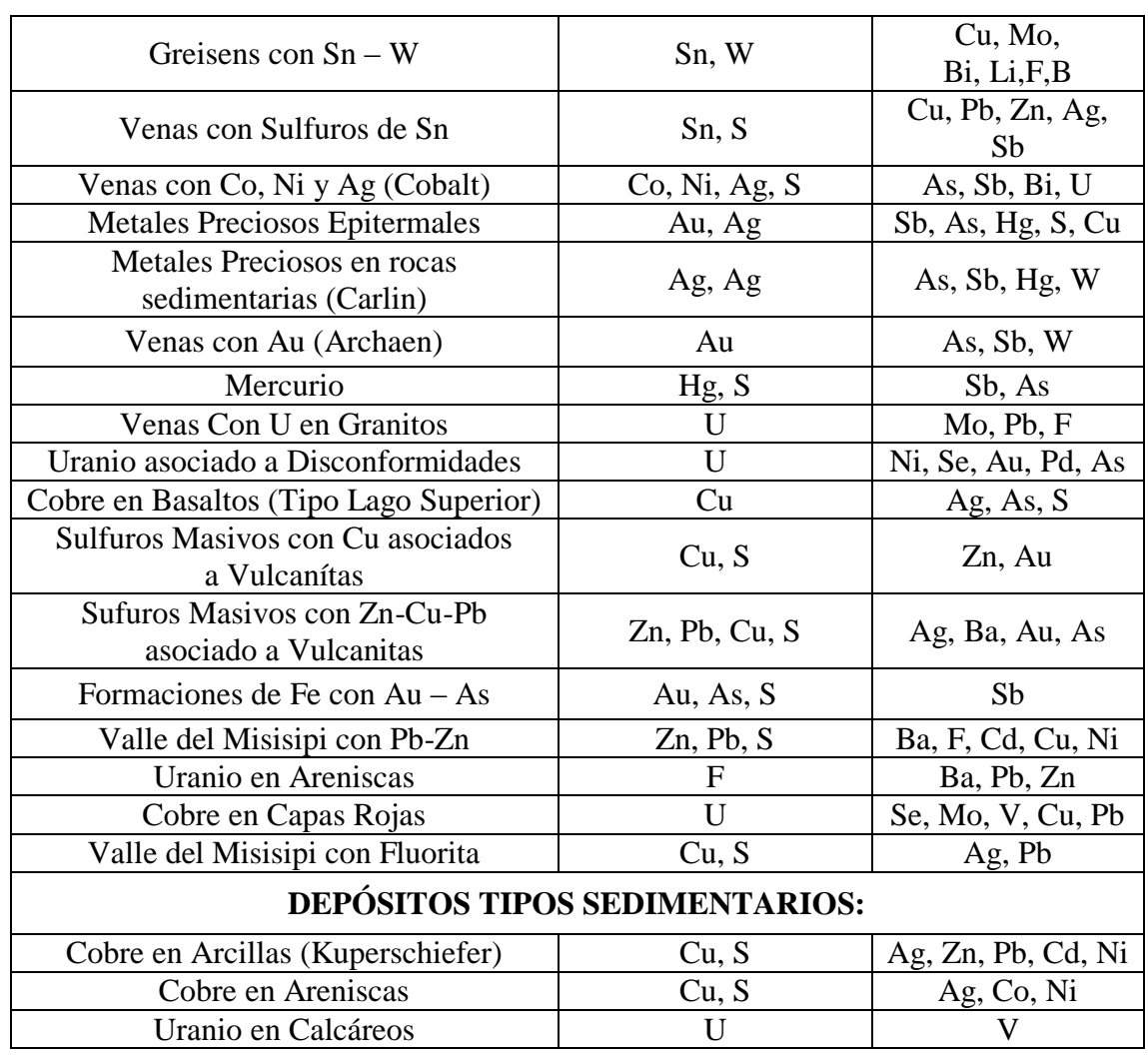

<span id="page-32-0"></span>Tabla 2. Elementos indicadores y exploradores de algunos tipos de depósitos minerales Modificado de (Hurtado, 2002).

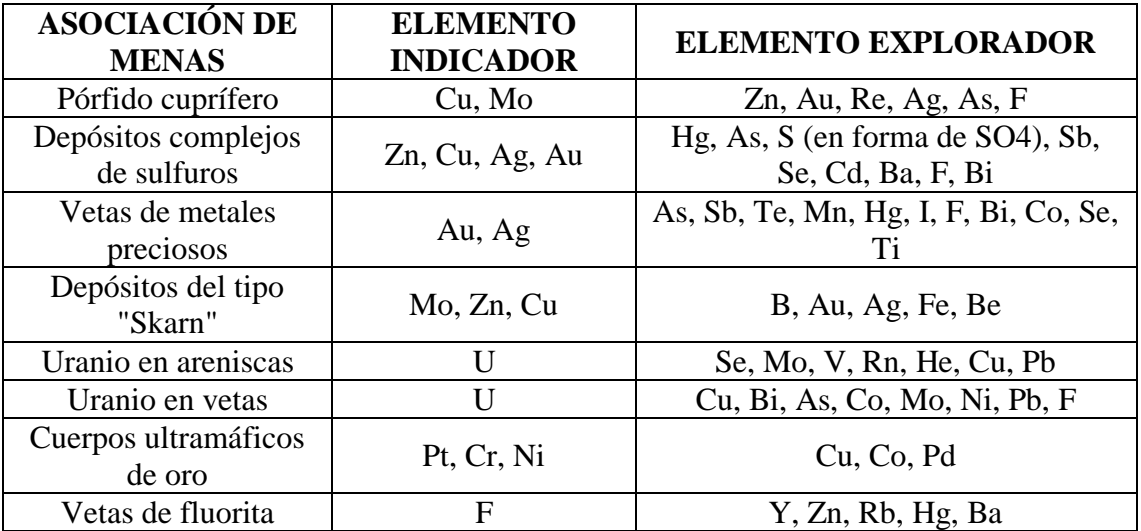

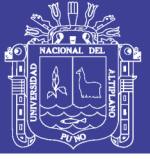

### <span id="page-33-0"></span>**2.5. MUESTREO GEOLÓGICO**

El muestreo geológico es la forma corriente de obtener muestras representativas de un determinado material natural, colectado de una manera estandarizada. La cantidad de material debe estar adecuada a la finalidad del muestreo, a los requerimientos analíticos y a la conservación del remanente en repositorios como material de referencia para futuras investigaciones. (Darnley et al., 1995).

La selección de una pequeña parte estadísticamente determinada para inferir el valor de una o varias características del conjunto. (Quispe, 2017). Todos los programas de muestreo deben ser ejecutados de manera cuidadosa y diligente, usando prácticas de muestreo científicamente establecidas, diseñadas y probadas para asegurar que los resultados sean representativos y confiables. (Lambert, 2006).

Es necesario distinguir cuando se trata de un tipo de muestra y cuando de un método de muestreo. Obviamente, la mejor muestra es el conjunto mismo. Como esto no es siempre posible, se escogen uno o varios elementos del conjunto como representativos de él. La forma en que se toma este elemento desde un conjunto corresponde al "tipo de muestra", en tanto que la manera en que se organizan dichos elementos constituye el "método de muestreo". (Lambert, 2006).

#### <span id="page-33-1"></span>**2.5.1. TIPOS DE MUESTRAS**

Los diferentes tipos de muestra constituyen el total de los datos sobre los que se apoya el análisis estadístico aplicado al cálculo de los parámetros geoquímicos, indispensables para la delimitación de zonas anómalas. (Rivera, 2007).

### <span id="page-33-2"></span>**2.5.1.1. MUESTRAS DE CHIPS ROCK**

Es una muestra compuesta por fragmentos de virutas de esquirlas de roca de un afloramiento. Consiste en obtener trozos de aproximadamente 1" de diámetro en forma

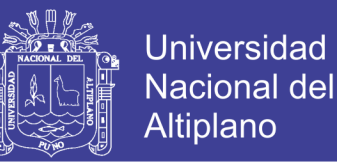

irregular en una cierta longitud siguiendo una línea imaginaria, que al igual que las canaletas, siempre debe orientarse en forma perpendicular a cualquier posible control lineal. El largo depende de las características del afloramiento y puede variar entre 0,2 a 5 m. (Lambert, 2006).

#### <span id="page-34-0"></span>**2.5.1.2. MUESTRA ESTÁNDAR**

Es una muestra que contiene una concentración conocida de elementos, llamada también patrón primario, se emplea para valorar la exactitud de un laboratorio, generalmente esta muestra es adquirida y se recomienda adquirir muestras con características parecidas a las muestras obtenidas en campo.

#### <span id="page-34-1"></span>**2.5.1.3. MUESTRA DUPLICADA**

Una muestra duplicada tiene la misma ubicación espacial que la muestra original se obtiene por cuarteo de muestras representativas de minerales partidos porque todo lo demás contiene un componente espacial (Long, 2003).

### <span id="page-34-2"></span>**2.6. GEOESTADÍSTICA**

La geoestadística es una rama de la estadística que trata fenómenos espaciales (Journel et al,. 1978). Su interés primordial es la estimación, predicción y simulación de dichos fenómenos. (Myers, 1987)**.**

Esta herramienta ofrece una manera de describir la continuidad espacial, que es un rasgo distintivo esencial de muchos fenómenos naturales, y proporciona adaptaciones de las técnicas clásicas de regresión para tomar ventajas de esta continuidad. (Isaaks et al., 1989).

Petitgas (1996) La define como una aplicación de la teoría de probabilidades a la estimación estadística de variables espaciales.

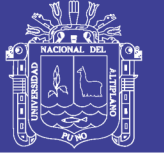

### <span id="page-35-0"></span>**2.7. ANOMALÍA GEOQUÍMICA**

Una anomalía geoquímica es una variación de la distribución geoquímica normal correspondiente a un área o a un ambiente geoquímico. Una anomalía se expresa por medio de números, que se puede separar de un grupo más amplio de números constituyendo el fondo geoquímico. Para ser detectada una anomalía tiene que desviar claramente de este fondo. (Alfaro, 1980).

#### <span id="page-35-1"></span>**2.8. CONTROL DE CALIDAD QA/QC**

Es un programa de Aseguramiento y Control de la Calidad (ACC), también conocido por sus siglas en inglés como QA/QC (Quality Assurance/Control), es asegurar la integridad de la información y en última instancia garantizar que los datos generados sean de naturaleza y estándares tales que permitan su utilización en estimaciones de recursos y reservas, control de leyes y reconciliaciones. (Sánchez et al., 2015).

### <span id="page-35-2"></span>**2.9. PARÁMETROS ESTADÍSTICOS**

Los datos deben ser de calidad apropiada, representativos y la técnica de la medición para obtener los "números" debe tener la precisión adecuada. Este punto se dirige hacia la evaluación rigurosa de datos cuantitativos encontrados en la prospección de muestreo dando uso al énfasis al uso de métodos estadísticos. En algunos casos no será necesario o deseable continuar a los procedimientos interpretativos complicados, pues en la estadística no importa qué métodos complejos se utilicen, las variables individuales sus histogramas (funcionamiento de la densidad de probabilidad) y la magnitud que pueden usarse los métodos simples para entender la importancia de estas variables. Semejante comprensión lleva a un nivel más alto de confianza, para entender los métodos multivariables que podría ser el caso por otra parte. (Vasquez, 2009).
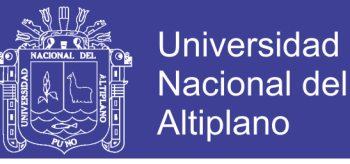

#### **2.9.1. MEDIDAS DE TENDENCIA CENTRAL**

Entre las medidas de tendencia central que se aplican en el presente estudio para en análisis estadístico son: La media aritmética, media geométrica y mediana.

### **2.9.2. DESVIACIÓN ESTÁNDAR**

La desviación estándar es la raíz cuadrada de la suma de las desviaciones alrededor de la media, elevadas al cuadrado y divididas entre el número de casos menos uno (Dicovskiy, 2012). En prospección geoquímica la desviación estándar involucra la fórmula para el cálculo del umbral geoquímico.

$$
s = \sqrt{\frac{\sum_{i=1}^{N} (x_i - \tilde{x})^2}{N - 1}}
$$

donde:  $\{x_1, x_2, \ldots, N\}$  son los valores observados de los elementos de la muestra,  $\bar{x}$  es el valor medio de estas observaciones, y  $N$  es el número de observaciones de la muestra.

#### **2.9.3. FRECUENCIA RELATIVA**

La base para el estudio geoquímico – estadístico es la construcción del histograma de frecuencia relativa, que es también conocida como distribución o función densidad (frecuencia). Una distribución normal o (gaussiana) tiene la forma gráfica de una campana simétrica y se define por expresión (Rivera, 2007).

$$
f_i = \frac{n_i}{N} = \frac{n_i}{\sum_i n_i}
$$

donde:  $n_i$  es la frecuencia relativa y N el tamaño de la muestra.

#### **2.9.4. FRECUENCIA ACUMULADA**

Para determinar la naturaleza normal o log-normal de la distribución geoquímica de una población de datos se recurre al papel de probabilidad. Para el primer caso de

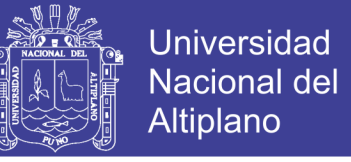

distribución normal ordenada a escala lineal y para la segunda a escala logarítmica la escala de probabilidad sirve para trazar la frecuencia acumulada (Rivera, 2007).

#### **2.10. PARÁMETROS GEOQUÍMICOS**

#### **2.10.1. FONDO GEOQUÍMICO O BACKGROUND**

El término 'fondo' se refiere a la abundancia normal de un elemento en los Materiales terrestres no mineralizados. Considerando dos diferentes tipos de materiales Terrestres la abundancia normal de un distinto elemento en un tipo de material terrestre muy probablemente difiere de su abundancia en otro tipo de material terrestre (Nockolds, 1954). Este valor está representado estadísticamente como el promedio geométrico de la población (Calcina, 2008).

(Background=Media geométrica de la población).

$$
\tilde{x} = \sqrt[n]{\prod_{i=1}^{n} x_i} = \sqrt[n]{x_1 x_2 \dots x_3}
$$

### **2.10.2. UMBRAL GEOQUÍMICO O THERSHOLD**

Es definido como el límite superior de los valores normales de background. El valor de thershold varía para cada elemento, en cada tipo de roca y en cada área. En prospección geoquímica el thershold puede ser determinado a través del método matemático obtenido de la siguiente expresión. (Rivera, 2007).

(Thershold = Media geométrica + 2 veces la desviación estándar.)

### **2.10.3. ANOMALÍA GEOESTADÍSTICA**

Una anomalía geoestadística es una variación de la distribución geoquímica normal correspondiente a un área o a un ambiente geoquímico Una anomalía se expresa

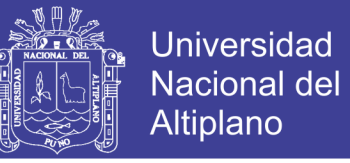

por medio de números, que se puede separar de un grupo más amplio de números constituyendo el fondo geoquímico (Morales, 1985).

### **2.10.4. ANOMALÍAS SIGNIFICANTES**

Son anomalías relacionadas con un depósito mineral, que se puede usar como guías para la prospección, pues tiene valores que exceden a los valores de fondo. Es determinado mediante los tratamientos estadísticos.

Los rangos considerados de las anomalías significativas, para el presente estudio son la siguiente:

- a) Thershold.
- b) Anomalía débil = Thershold+ 1 error de desviación STD
- c) Anomalía moderada = Thershold + 2 error de desviación STD
- d) Anomalía fuerte = Thershold + 3 error de desviación STD

#### **2.10.5. ANOMALÍAS NEGATIVAS O NO SIGNIFICATIVAS**

Se define una anomalía negativa como una concentración muy por debajo del contenido normal Background, a diferencia de las anomalías positivas podrían ser posibles descubrir patrones de anomalías negativas en ambientes secundarios, tales como sedimentos de quebrada y suelos (Rivera, 2007)

#### **2.11. MÉTODOS ANALÍTICOS**

## **2.11.1. [ESPECTROMETRÍA DE MASAS](https://es.wikipedia.org/wiki/Espectrometr%C3%ADa_de_Masas) CON [PLASMA](https://es.wikipedia.org/wiki/Plasma_(estado_de_la_materia)) ACOPLADO INDUCTIVAMENTE ICP-MS**

Es una técnica de análisis inorgánico elemental e isotópico capaz de determinar y cuantificar la mayoría de los elementos de la [tabla periódica](https://es.wikipedia.org/wiki/Tabla_peri%C3%B3dica_de_los_elementos) en un [rango dinámico](https://es.wikipedia.org/w/index.php?title=Rango_din%C3%A1mico_lineal&action=edit&redlink=1)  [lineal](https://es.wikipedia.org/w/index.php?title=Rango_din%C3%A1mico_lineal&action=edit&redlink=1) de 8 órdenes de magnitud (ng/l – mg/l) además de poder llevar a cabo la determinación de los elementos en un análisis multielemental que provee la composición de la muestra analizada. Puede además llevar a cabo la cuantificación de la composición

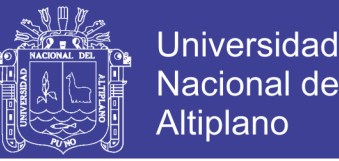

isotópica y estudios de la estabilidad de isótopos traza. (Taylor, 2001)**.** Su principal ventaja son sus bajos límites de detección para la mayoría de los elementos detectando unas pocas ppb – ppt lo que la hace ideal para el análisis de elementos traza.

Espectrometría de Masa- Plasma Inductivamente Acoplado (ICP-MS) La espectrometría de masas (MS, mass spectrometry) se basa en la ionización de los componentes de la muestra y en la posterior separación de los iones obtenidos en función de su relación masa-carga. Los iones son transportados mediante campos eléctricos y canales de vacío hasta el analizador de masas. El ICP-MS es un instrumento muy poderoso para el análisis multielemental de trazas (ppb-ppm). El plasma consiste de iones, electrones y partículas neutrales formadas a partir del gas Argón y se utiliza para atomizar e ionizar los elementos en una muestra. Los iones resultantes pasan a un espectrómetro de masa donde son separados y recolectados de acuerdo a su cociente masa/carga. (Vargas, 2007)

#### **2.11.2. FLUORECENCIA DE RAYOS X PORTÁTIL XRFP**

La fluorescencia de rayos X consiste en la emisión de [rayos X](https://es.wikipedia.org/wiki/Rayos_X) secundarios o [fluorescentes\)](https://es.wikipedia.org/wiki/Fluorescente) característicos de un material que ha sido [excitado](https://es.wikipedia.org/wiki/Estado_excitado) al ser «bombardeado» con rayos X de alta energía o [rayos gamma.](https://es.wikipedia.org/wiki/Rayos_gamma)

a) Principios físicos

Al exponer un material a rayos X de longitudes de onda cortas o a rayos gamma, pueden ionizarse los átomos que constituyen el material. La ionización consiste en eyección de uno o más electrones desde el átomo. Puede ocurrir si a éste se le expone a radiación cuya energía exceda la del potencial de ionización.

Tanto los rayos X como la gamma pueden ser suficientemente energéticos para desprender electrones fuertemente ligados en los orbitales internos del átomo. Tal

remoción electrónica deja en condición inestable a la estructura electrónica del átomo, y los electrones de orbitales más elevados caen hacia el orbital más bajo, que luego ocupan los huecos de los electrones internos desprendidos.

En esta caída, o transición, se genera energía mediante emisión de un fotón. El valor de la energía de este corpúsculo es igual a la diferencia de energía entre los dos orbitales involucrados. Por lo tanto, el material emite radiación cuya energía es característica de los átomos componentes del material. El término fluorescencia se usa para denominar el fenómeno por el cual la absorción de radiación de una energía específica genera reemisión de radiación de una energía diferente, generalmente menor.

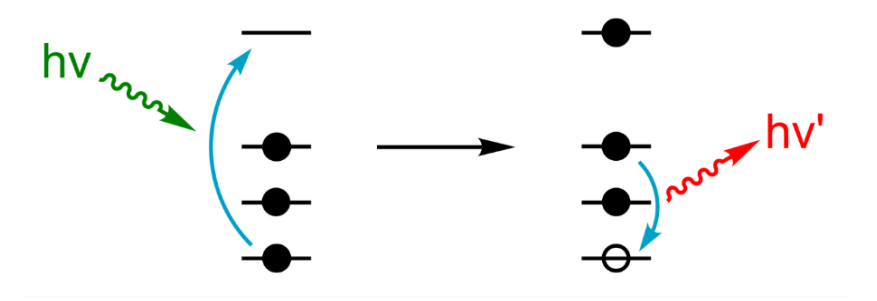

Figura 1. Representación esquemática de la física de fluorescencia de rayos X (Calvero, 2019).

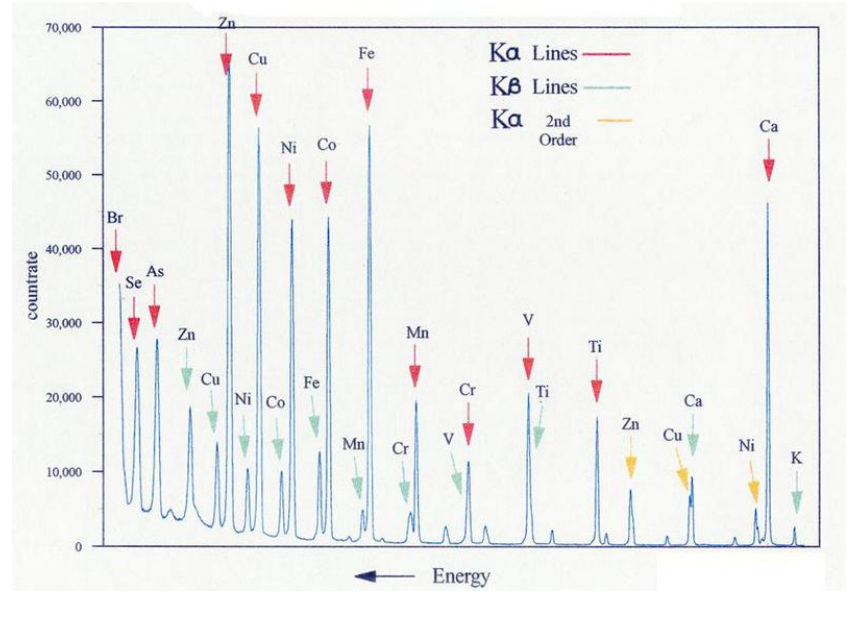

Figura 2. Espectro de energía dispersiva XRF para los principales elementos detectables (LinguisticDemographer, 2019).

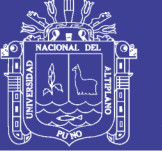

#### **2.12. PRUEBA ESTADISTICA T DE STUDENT**

La prueba t de estudiante, o Test-T es una prueba estadística que permite comprobar si las medias de dos poblaciones distribuidas en forma normal son iguales o no tienen diferencia significativa.

Una prueba T está basada en la coincidencia de pares muéstrales se obtiene de una muestra desapareada que luego es utilizada para formar una muestra apareada, utilizando para ello variables adicionales que fueron medidas conjuntamente con la variable de interés (David et al., 1997).

#### **2.13. INTERPOLADOR IDW**

La interpolación mediante distancia inversa ponderada determina los valores de celda a través de una combinación ponderada linealmente de un conjunto de puntos de muestra. La ponderación es una función de la distancia inversa. La superficie que se interpola debe ser la de una variable dependiente de la ubicación. (Philip et al., 1982).

Este método presupone que la variable que se representa cartográficamente disminuye su influencia a mayor distancia desde su ubicación de muestra. Por ejemplo, al interpolar una superficie de poder adquisitivo de los consumidores para analizar las ventas minoristas de un sitio, el poder adquisitivo de una ubicación más distante tendrá menos influencia porque es más probable que las personas compren cerca de sus casas (Watson et al., 1985).

## **2.14. GEOLOGÍA REGIONAL**

### **2.14.1. UNIDADES LITO-ESTRATIGRÁFICAS**

El área de estudio, se encuentra ubicada dentro del cuadrángulo de Antabamba (29-q) (Valdivia et al., 2003), donde, se tiene expuestas secuencias sedimentarias que van desde el Jurásico, Formación Chocolate, Socosani, Grupo Yura (Figura 3) así como

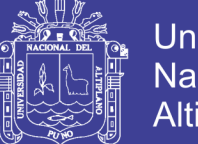

**Universidad** Nacional del Altiplano

las Formaciones Murco y Arcurquina, afectadas por intrusivos Paleógenos, parte de esta secuencia en algún momento fue cubierta por rocas volcánicas del Mioceno (Valdivia et al., 2003), la memoria descriptiva de la revisión y actualización del cuadrángulo de Antabamba (29-q), definen como aglomerados volcánicos de color gris verdoso, areniscas re-trabajadas amarillentas grises blanquecinas a la Formación Chocolate y la Formación Socosani, la describen como una secuencias de calizas gris oscuras con niveles de limoarcillitas a la base e intercaladas de niveles de areniscas finas y calizas en los niveles superiores, estas infrayacen en discordancia angular a la formación Yura (Mendoza et al., 2014).

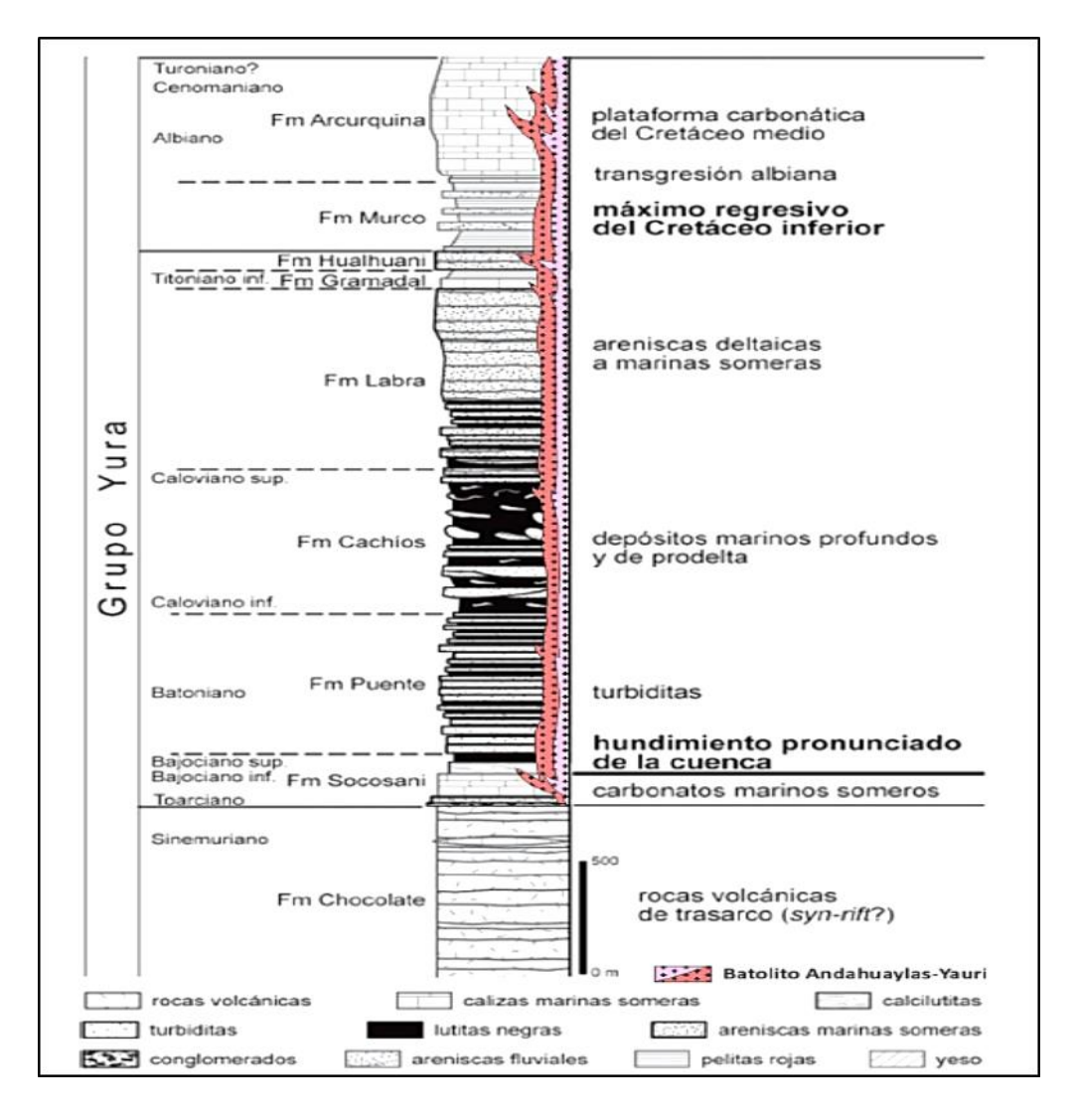

Figura 3. Columna estratigráfica del Grupo Yura, mostrando Intrusivos del batolito Andahuaylas-Yauri que cortan toda la secuencia sedimentaria (Sempere, et al., 2004).

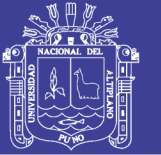

#### **2.14.2. GRUPO YURA**

En el cuadrángulo de Antabamba (29q) al grupo Yura se le diferencian 5 formaciones: Puente, Cachíos, Labra, Gramadal y Hualhuani (Valdivia et al., 2003) de edad jurásico medio al cretáceo inferior. Se desarrollaron en ambientes marinos profundos; a la base se tiene una secuencia de turbiditas constituidas por areniscas de grano medio a fino, de coloraciones grises intercalado con niveles de limoarcillitas negras a grises y nódulos de la Formación Puente sobre esta se muestran limoarcillitas negras, grises a verdes bien estratificadas y laminadas, terminando hacia el tope con una intercalación de areniscas y cuarcitas con bancos más gruesos de la Formación Cachíos que infrayacen la Formación Labra consistente en bancos de areniscas grises y Blancas, de grano medio a fino de características deltaicas más someras superponiendo a estas existe una secuencia de limoarcillitas negras, grises a verdes intercaladas con niveles delgados de rocas carbonatadas, calizas grises pertenecientes a la Formación Gramadal, finalmente se tiene a las areniscas blancas de la Formación Hualhuani.

Sobreyaciendo de manera concordante al grupo Yura, se tiene a una secuencia de areniscas abigarradas de grano medio a grueso de la Formación Murco como techo de la secuencia sedimentaria están las calizas Arcurquina mejor identificadas en la región como calizas Ferrobamba**.**

## **2.14.3. ROCAS ÍGNEAS**

Como actividad Ígnea se tiene a rocas plutónicas de edades Eoceno-Oligoceno inferior (Figura 4.) (Perelló et al., 2003), correspondiente a parte del batolito de Andahuaylas Yauri, representadas por cuerpos de diorita, granodiorita y tonalita en contactos poco perceptibles y que conforman unidades plutónicas como: Parco, Negrococha, Progreso, Oyoni, Ojocha, Quello, entre otros (Valdivia et al., 2003)

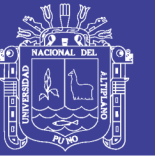

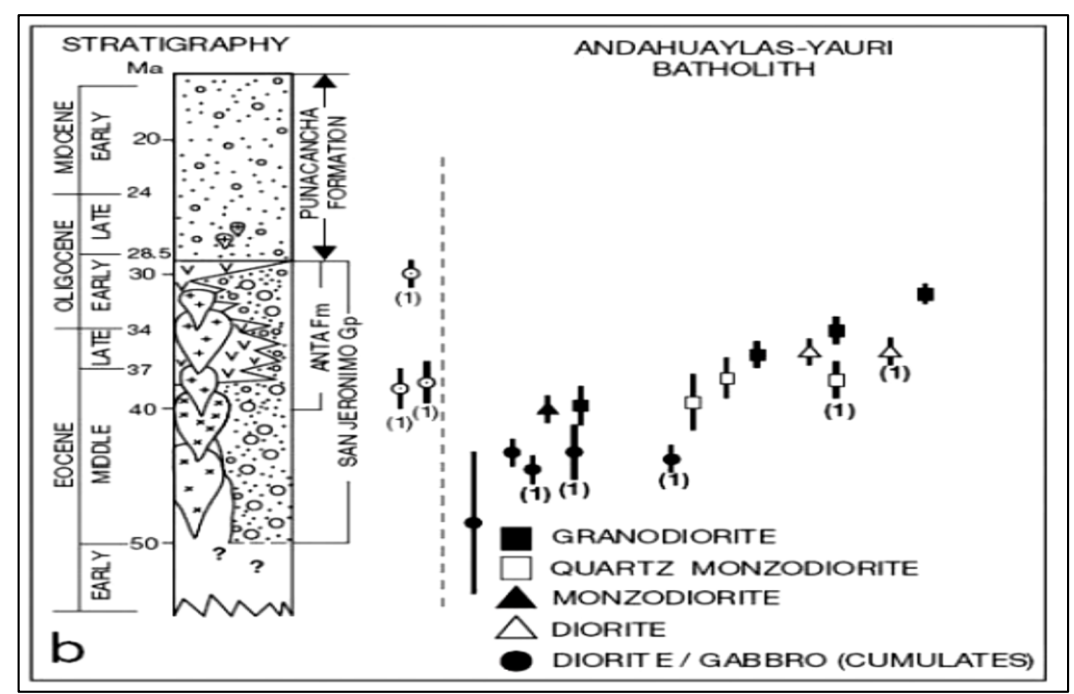

Figura 4. Composiciones y facies intrusivas del Batolito Andahuaylas-Yauri (Perelló et al., 2003)

#### **2.14.4. SECUENCIA VOLCÁNICA**

Rocas volcánicas del Mioceno se encuentran como cobertura sobre la secuencia de las unidades ya descritas, las secuencias del Grupo Barroso representando en el cuadrángulo de Antabamba por los complejos volcánicos Malmanya y Vilcanari, que se diferencian por su litología y composición.

## **2.15. ASPECTOS METALOGENÉTICOS REGIONALES**

En el Perú se han definido 24 franjas metalogenéticas (Acosta et al., 2010) ubicándose la zona de estudio en el número XV (ANEXO 1.5). Esta franja representa épocas de mineralización que se extienden a lo largo de sistemas de fallas regionales y cuya litología favoreció la mineralización de los depósitos minerales.

## **2.15.1. FRANJA XV DE PÓRFIDOS-SKARNS DE CU-MO (AU, ZN) Y DEPÓSITOS DE CU-AU-FE RELACIONADOS CON INTRUSIVOS DEL EOCENO-OLIGOCENO**

La mineralización está relacionada con granitoides dioríticos a granodioríticos del Batolito Andahuaylas-Yauri del Eoceno-Oligoceno, emplazados en condiciones

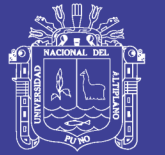

transpresionales (Carlotto et al., 1999) (Perelló et al., 2003) y controlados, por los sistemas de fallas Urcos-Sicuani-Ayaviri, Cusco-Lagunillas-Mañazo, AbancayAndahuaylas-Totos-Chincheros-Licapa y Abancay-Condoroma-Caylloma. Los intrusivos intermedios a ácidos están relacionados con la mineralización Cu-Mo (Au) y en el contacto con secuencias carbonatadas del Albiano-Turoniano desarrollan cuerpos de skarn de Cu-Zn. Los intrusivos más básicos están relacionados con las mineralizaciones de Fe-Cu-Au, que se presentan a manera de cuerpos, en el contacto con secuencias carbonatadas del Albiano-Turoniano y vetas principalmente de Au-Cu en los intrusivos. Los depósitos más representativos de esta franja son Tintaya, Katanga, Las Bambas, Cotabambas, Morosayhuas, Antapacay, Haquira, Los Chancas, Antillas, Trapiche, entre otros. Las edades de mineralización están registradas entre 42 y 30 Ma. Es importante mencionar que en el dominio del sistema de fallas Urcos-Sicuani-Ayaviri, se tienen cuencas continentales sin-orogénicas (Carlotto et al., 2005) con mineralización de Cu tipo "Red Bed" alojada en capas rojas del Eoceno-Oligoceno del Grupo San Jerónimo y relacionada con el Batolito Andahuaylas-Yauri (Loza, 2004). Los depósitos más importantes de este género se ubican en las localidades de Tambomachay, Ushpa, Tipon y Anta.

### **2.16. GEOLOGÍA LOCAL**

En el área de estudio aflora las secuencias silicoclastica del Grupo Yura (Figura 5) con sus formaciones sedimentarias siguientes:

#### **2.16.1. FORMACIÓN PUENTE**

En la zona de estudio esta constituidas por areniscas de grano fino a medio, de coloraciones grises intercalado con niveles de limoarcillitas negras a grises, Afloran en la parte superior del cerro Chancarahuarajas.

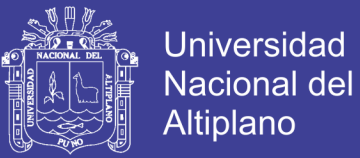

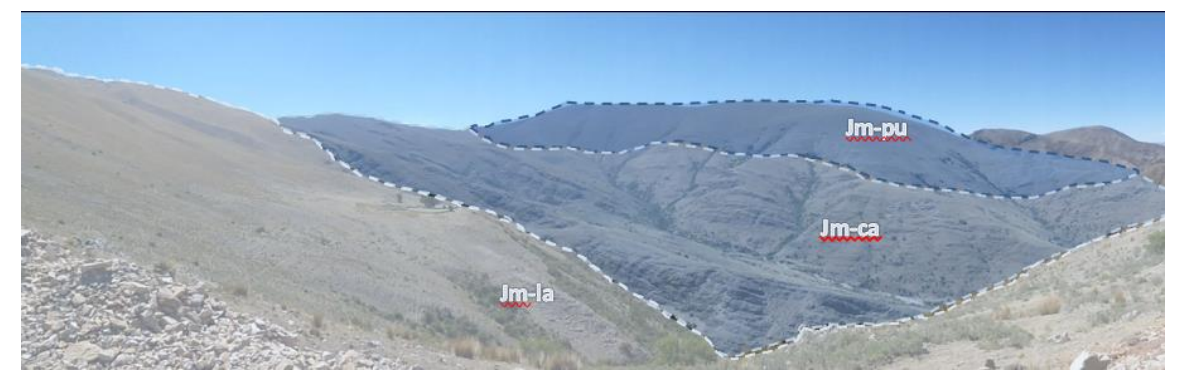

Figura 5. Vista mirando al SurOeste mostrando los límites de las formaciones Puente, Cachios y Labra, predominantes en el Sector Pumahuasi dentro de la zona de estudio (Mendoza et al., 2014).

#### **2.16.2. FORMACIÓN CACHIOS.**

Se observan como intercalaciones de horizontes delgados de lutitas negras y verdosas con areniscas cuarzosas grises con rumbo N80°-103° Buz. De 45° a 50°. Aflorante mayormente en el sector Pumahuasi al este y Sur Este de Ayrihuanca (Figura 6).

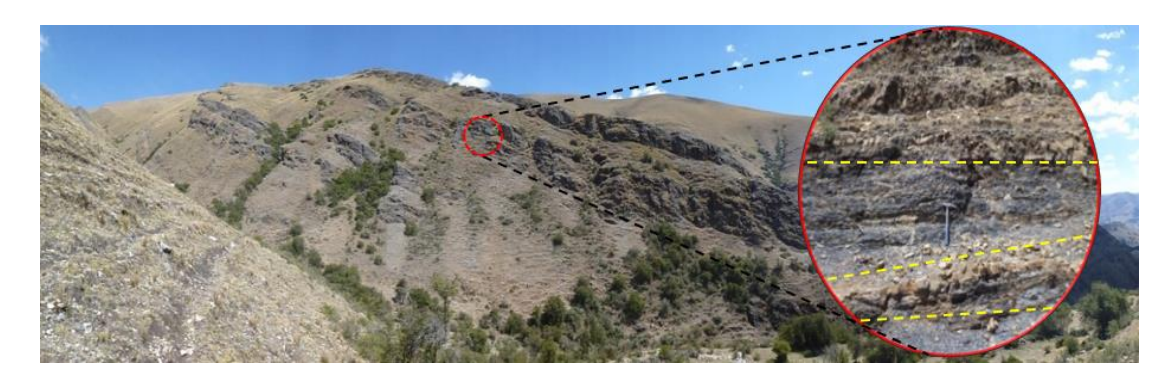

Figura 6. Vista mirando al suroeste mostrando el detalle del afloramiento de la formación Cachios y la intercalación de areniscas grises con lutitas negras en el sector Pumahuasi. Vista Mirando al Noreste. (Mendoza et al., 2014).

### **2.16.3. FORMACIÓN LABRA**

Las secuencias de la Formación Labra se presentan como una intercalación de arenisca gris de grano fino con fracturamiento moderado y óxidos en fracturas. Intercaladas con horizontes delgados de limo arcillita más obvias a la base, de rumbo N123°E Buz de 70° a 40° SE, afloran en los sectores de Uchuruntu y San Marcos de Huanpuna.

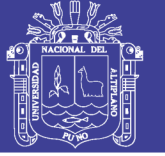

### **2.16.4. FORMACIÓN HUALHUANI**

Esta constituidas por areniscas cuarzosas de color blanco intercalado con areniscas gris clara de grano medio y horizontes de Limo arcillitas gris, en estratos de 10 a 20 cm con rumbo N190°E Buz 75° SE, esta puede ser observada en las partes altas de la localidad de Poyso y al Nor Oeste de Ayrihuanca (Cerro Yanajaja).

### **2.16.5. ROCAS ÍGNEAS**

Se tienen rocas intrusivas que forman parte del batolito Andahuaylas – Yauri, constituidas por granodiorita, monzogranito-cuarzo monzonita, y algunos diques de diorita, se presentan Como parte de la diferenciación magmática, en contactos poco definidos, muy difusos y difíciles de diferenciar en el área de trabajo estos cuerpos instruyen a las rocas sedimentarias generando en ellas por lo general débil metamorfismo de contacto, siendo más evidentes y diferenciadas las siguientes:

#### **2.16.6. GRANODIORITA**

Se presenta como una roca holocristalina de grano medio a grueso, con contenido de plagioclasas, (40-50%) feldespato potásico (22%) y cuarzo (24%) con poca presencia de minerales opacos y asociados a los ferromagnecianos, su mayor exposición se da en la zona central y noroeste del Área de estudio, constituyéndose en la roca de afloramiento más extenso en el área trabajada, aproximadamente 45%.

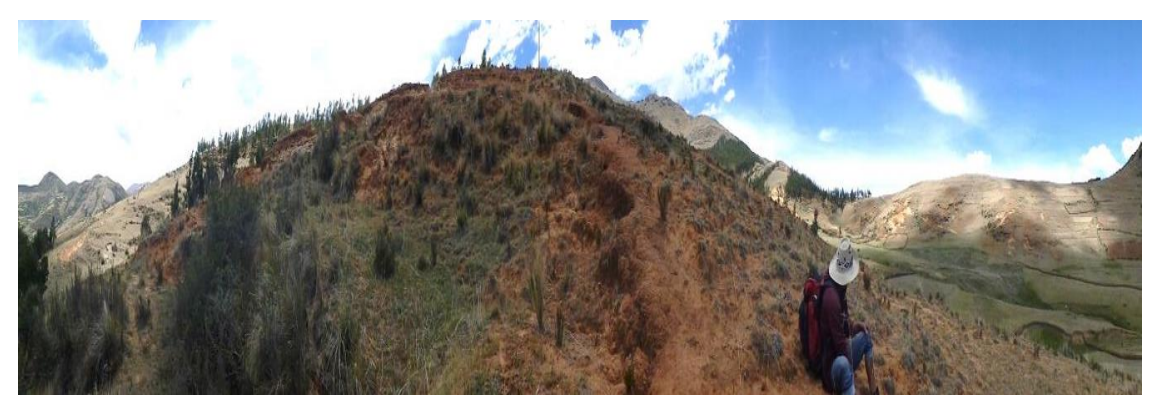

Figura 7. Vista mirando al E. Sector Puiso mostrando la confirmación de anomalías de óxidos debido a la meteorización del intrusivo de composición granodiorítica. (760230E / 8440926N / 3636 msnm (Mendoza, Vargas, Mendoza, & Castañeda, 2014)

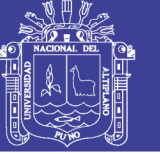

#### **2.16.7. MONZOGRANITO – CUARZO MONZONITA**

Se observa en afloramientos como una roca de coloración gris claro a una leve tonalidad rosácea con una textura fanerítica de grano medio a Grueso compuesta por Plagioclasas (30 a 40%), feldespatos Potásicos (20 a 30%) y cuarzo (15 a 20%) poca presencia de minerales Maficos, representados por anfíboles y biotita, afloran en la zona Este con una disposición Norte sur.

#### **2.16.8. DIORITA**

Además de lo ya descrito se observó diques de composición diorítica que cortan las secuencias sedimentarias presentes en el área, tal es el caso del Sector Chilahuanca al noroeste de la zona de estudios, donde generan delgados halos de hornsfels, algo similar sucede en el sector de Pumahuasi donde se le observa cortando las formaciones del Grupo Yura y emplazado como sill dentro de la formación Hualhuani (Figura 8 y 9).

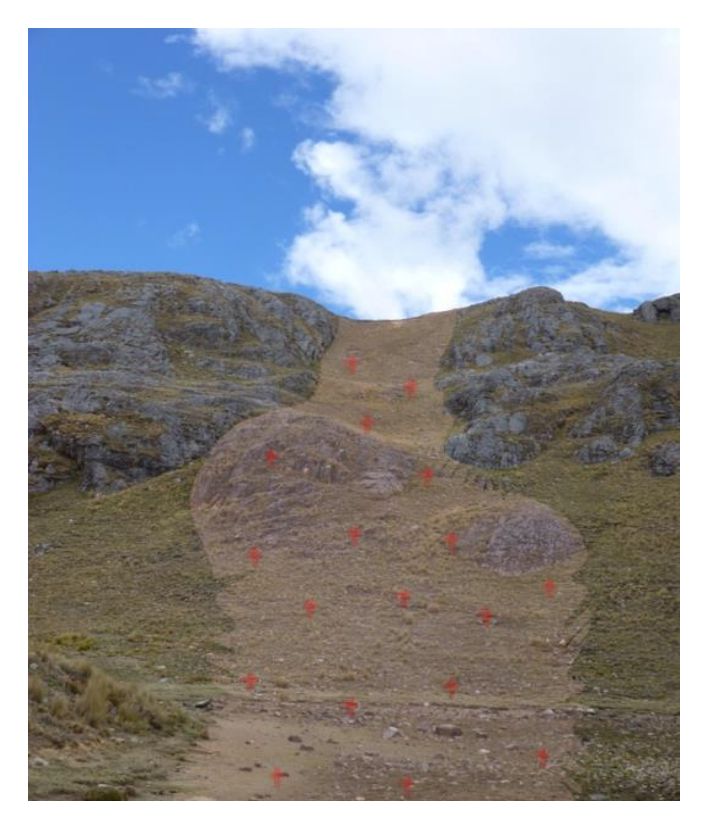

Figura 8. Vista mirando al oeste, mostrando el mismo intrusivo cortando areniscas cuarzosas de la Formación Labra. (762486E / 8438465N / 4417 msnm). (Mendoza et al., 2014)

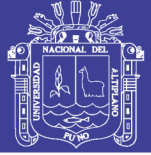

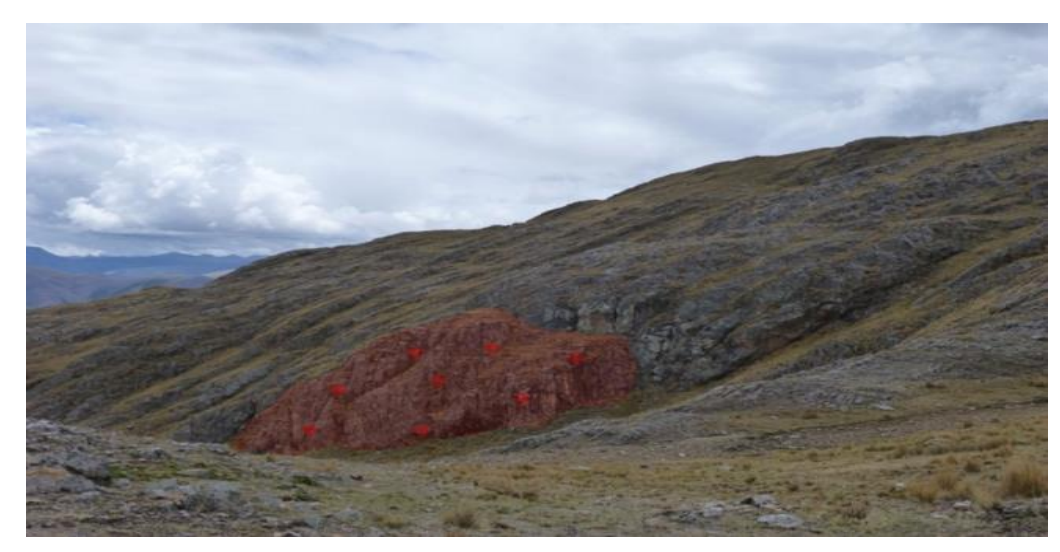

Figura 9. Vista mirando al Norte donde se emplaza intrusivo diorítico dentro de secuencia de areniscas de la formación Hualhuani. (762548E / 8438682N / 4487 msnm) (Mendoza, Vargas, Mendoza, & Castañeda, 2014).

#### **2.16.9. ROCAS VOLCÁNICAS**

Se trata de una secuencia de tobas finas compactas, jóvenes, de color blanco y gris claro de poca extensión que se muestran como techos sobre las rocas intrusivas, se les puede observar en las cercanías del poblado de Limapuquio y en la carretera que une Vilcabamba y Ayrihuanca.

### **2.17. MINERALIZACIÓN Y ALTERACIÓN**

La mineralización observada se limita a la presencia de estructuras, vetas orientadas al Norte y Noreste, las mismas que reportan valores anómalos para el cobre en su mayoría y en algunas con anomalía débil de oro, producto de la presencia de óxidos de cobre (malaquita) y escasos sulfuros primarios como calcopirita, magnetita (especularita-hematita).

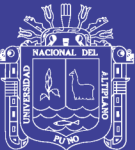

## **CAPÍTULO III**

## **MATERIALES Y MÉTODOS**

#### **3.1. MATERIALES**

Para el desarrollo de este proyecto de investigación, se necesitó de diferentes materiales y equipos que fueron utilizados en la etapa de campo como en gabinete:

- a) Preparación de muestras por SGS, PRP9. Pesado, secado 100°C, chancado-10 malla > 90%, cuarteo, pulverizado de 250g- 140 malla > 95 %.
- b) Análisis químico por SGS, ICM12B SGS-MN-ME-137, digestión ácido nítrico y clorhídrico ICPMS.
- c) Equipo de FLUORECENCIA DE RAYOS X PORTATIL (XRFp) de marca OLIMPUS modelo DP-4050-C de 50Kv perteneciente a REFLEX.
- d) Muestras de control adquiridas en GEOSTATS PTY LTD, con certificados de calidad G313-3, G913-9, GBM313-4, GBM913-4.
- e) GPS marca GARMIN ETREX 30X.
- f) Martillo Geológico Estwing E3-24blc.
- g) Bolsas de muestreo de polietileno.
- h) Precinto de seguridad.
- i) Cartillas de muestreo.

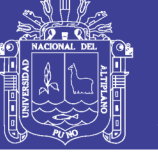

- j) Libreta de campo.
- k) Computadora personal marca Lenovo Core i7.

#### **3.2. MÉTODOS**

La presente investigación se realizó con el método comparativo. El método comparativo de investigación es un procedimiento sistemático de contrastación de uno o más fenómenos, a través del cual se buscan establecer similitudes y diferencias entre ellos. (Castillo, 2019). Este método permitirá comprar dos métodos analíticos como son el ICP-Ms y el ICP-ms.

La sistematización, según el campo de la experiencia a sistematizar y de los criterios de quien sistematiza; dentro de las más acertadas se cita a manera de referencia la definición de (Jara, 1998) quien la definió como "la interpretación crítica de una o varias experiencias que, a partir de su ordenamiento y reconstrucción, descubre, explicita la lógica de la experiencia vivida, los factores que han intervenido en dicho proceso, como se han relacionado entre sí y por qué lo han hecho de ese modo. Es decir que la sistematización es un proceso que conduce a la formulación del aprendizaje a partir de la interpretación crítica de las experiencias vividas; de esta manera, la sistematización forma parte del ciclo del conocimiento. Se recopilo la mayor cantidad de información (Fernandez, 2008).

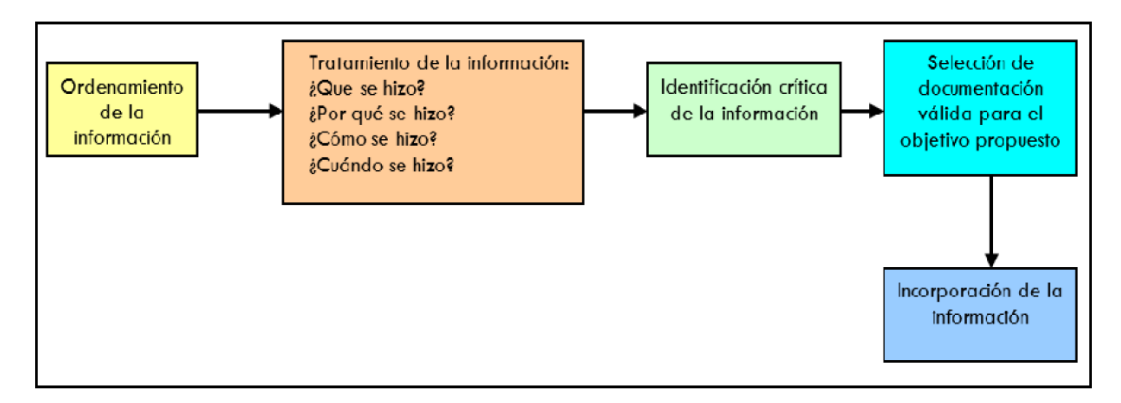

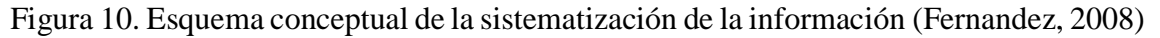

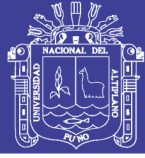

#### **3.3. TRABAJO DE CAMPO**

### **3.3.1. ÁMBITO DE ESTUDIO**

El área de estudio está ubicada en el segmento centro sur del Perú, poblado de Ayrihuanca, distrito de Micaela Bastidas, Provincia de Graú, Región Apurímac (ANEXO 1.1), aproximadamente a 130 km al SE de la Ciudad de Abancay, con una extensión de 4,500 has, a una altura promedio de 3,500 m.s.n.m y desniveles que van desde 2700 a 4400 m.s.n.m.

Se puede acceder al área de trabajo vía aérea, de Lima a Cusco (~1 hora); luego vía terrestre siguiendo la carretera asfaltada Cusco-Abancay-Desvió Chuquibambilla (~3h), desde este punto se sigue la carretera afirmada a Chuquibambilla –Vilcabamba (~3 horas) (tabla 3).

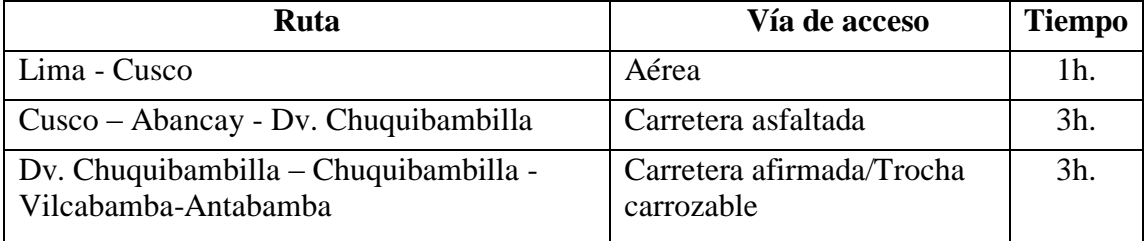

Tabla 3. Resumen de rutas, vías de acceso y tiempo para llegar al área de estudio.

#### **3.3.2. CARTOGRAFIADO GEOLÓGICO**

Se realizó la recopilación geológico regional a una escala 1:50 000 (ANEXO 1.2) y el cartografiado geológico local a una escala de 1:25 000 (ANEXO 1.3); reconociendo así rocas de naturaleza sedimentaria e ígneas, en el caso de las primeras se diferencia al Grupo Yura, el mismo que se trata de una secuencias regresiva de areniscas con intercalaciones de limo arcillitas pasando desde la aparición de turbiditas de la Formación Puente, seguido de sedimentos profundos que muestra la formación Cachios, luego vienen areniscas deltaicas más someras de las Formación Labra terminando con las areniscas blancas de la formación Hualhuani. Las mismas que fueron intruidas por rocas

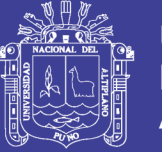

plutónicas más jóvenes correspondientes a parte del batolito de Andahuaylas Yauri, representadas por rocas que varían de monzogranito – cuarzo monzonita a granodioritas, existen también diques de composición diorítica-andesítica muy locales. Remanentes de cobertura volcánicas recientes del Grupo Barroso se encuentran presentes también en el área.

#### **3.3.3. MUESTREO**

El muestreo apunta a determinar los contenidos geoquímicos de elementos de esas unidades, teniendo en cuenta la relación espacial y el tipo de alteración que ellas presentan generando a si un mapa de muestreo (ANEXO 1.4). Por esta razón es que se decidió utilizar el método de muestreo aleatorio en Chip Rocks y recolección de muestras de mano, las cuales están dispuestas de manera que corten a las unidades de interés. Además, cada muestra tiene una ubicación espacial en unidades WGS84 18S, tomadas por un GPS Garmin Etrex 30 con un error no mayor a  $+/-$  2m, las muestras fueron debidamente rotuladas, embolsadas y empaquetas para evitarla contaminación con otras muestras.

El muestreo fue realizado con el fin de generar muestras homogéneas y representativas del punto de interés. Para esto se utilizaron elementos metálicos como martillo geológico, bolsas de muestreo de polietileno, tarjetas de rotulación y precintos. Las muestras de rocas fueron tomadas en terreno, tratando de completar un peso aproximado de 3.5 kg y una dimensión de chips no mayor a "1" en un radio de 2.5m del área de muestreo (Figura 12) y por cada muestra de chips se recolecto muestras de mano de tamaño aproximado de un puño (Figura 11).

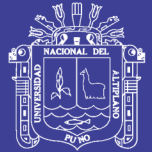

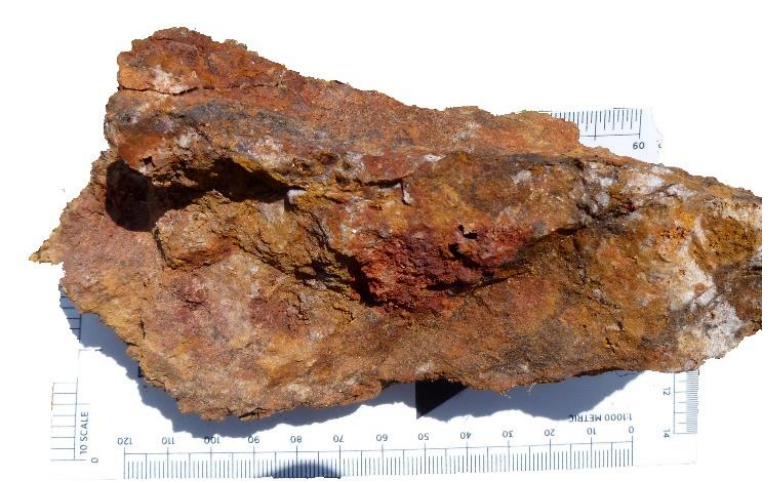

Figura 11. Muestra de mano recolectada del área de estudio.

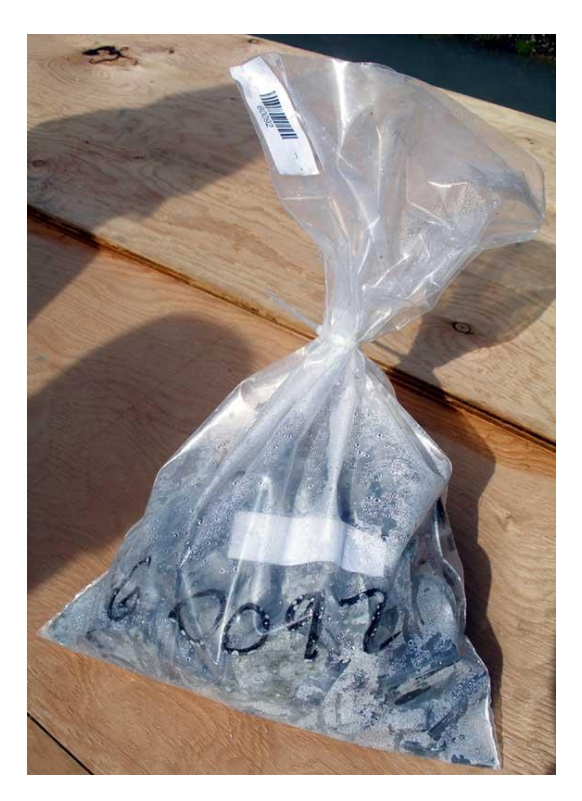

Figura 12. Muestras de Chips recolectadas del área de Antabamba.

### **3.4. TRABAJO DE LABORATORIO**

## **3.4.1. PREPARACIÓN DE MUESTRAS**

Las muestras fueron preparadas por el laboratorio SGS (Perú)con código de preparación PRP9 y siguiente proceso:

- a) Pesado
- b) Secado 100°C

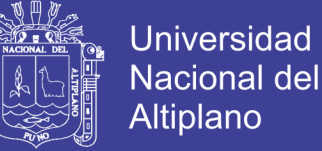

- c) Chancado- 10 malla  $> 90\%$
- d) Cuarteo
- e) Pulverizado de 250g- 140 malla > 95 %.
- f) Almacenado

## **3.4.2. ANÁLISIS ICP-MS**

El análisis de muestras son parte del protocolo de SGS (Perú) el análisis corresponde a ICM12B muestras de exploración geoquímica- digestión ácido nítrico y clorhídrico ICPMS sumado al método FAA515 de ensaye al fuego para el Au. este análisis tiene los siguientes límites de detección (Tabla 4).

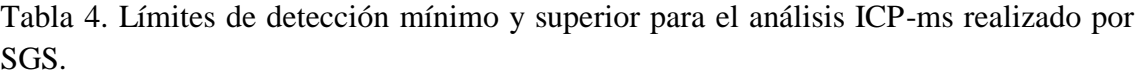

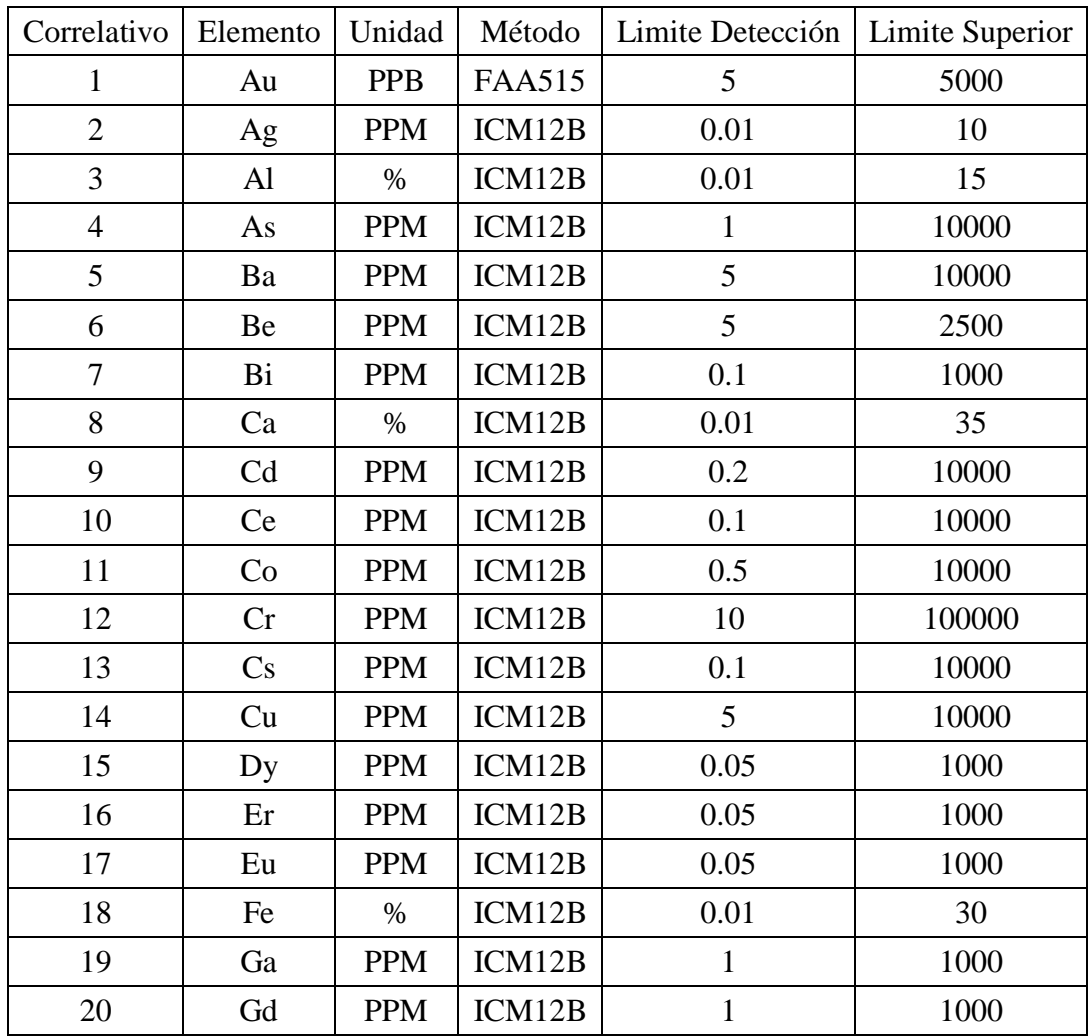

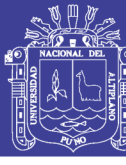

Universidad Nacional del Altiplano

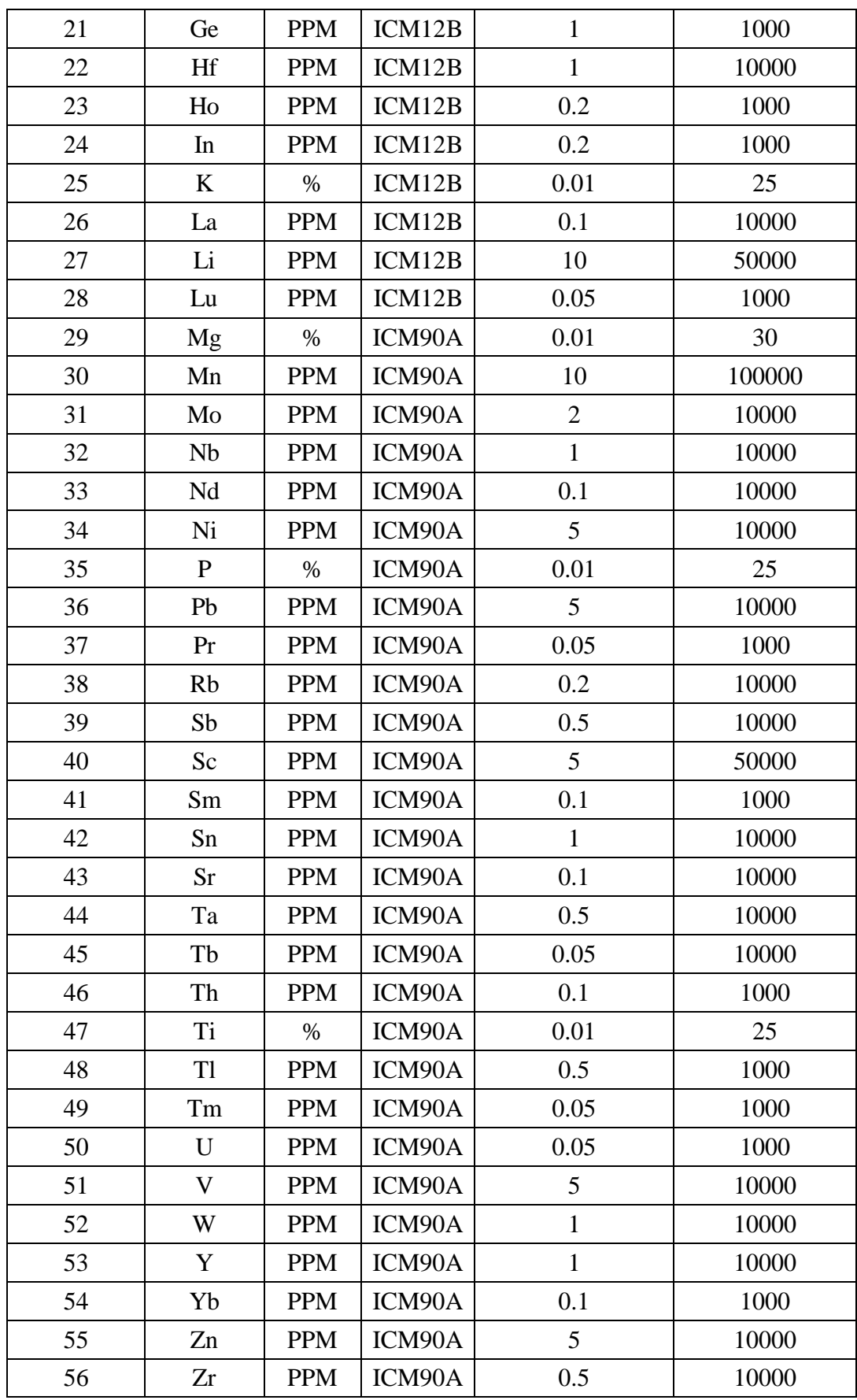

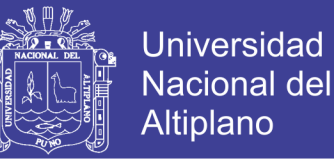

Las muestras a analizar deben encontrarse adecuadamente etiquetadas, para asegurar su identificación, e integridad. La muestra debe tener un peso aproximado de 3.5 kg y con chip no mayores a 1" y correctamente embolsada y precintada para evitar su contaminación, el análisis de ICPMS es realizado en su totalidad por SGS Perú. Cumpliendo sus estrictos protocolos de calidad para brindar resultados confiables.

## **3.4.3. ANÁLISIS XRF PORTÁTIL**

Se realizó el curso de inducción para la correcta utilización del equipo XRFp realizado por REFLEX (Figura 13 y 14), donde se tomó los siguientes puntos, Introducción- propiedades fundamentales de la materia, Seguridad radiológica, perfil de radiación de XRF, Introducción A EDXRF, fluorescencia de rayos X, software en analizadores XRF. este análisis tiene los siguientes límites de detección (Figura 15).

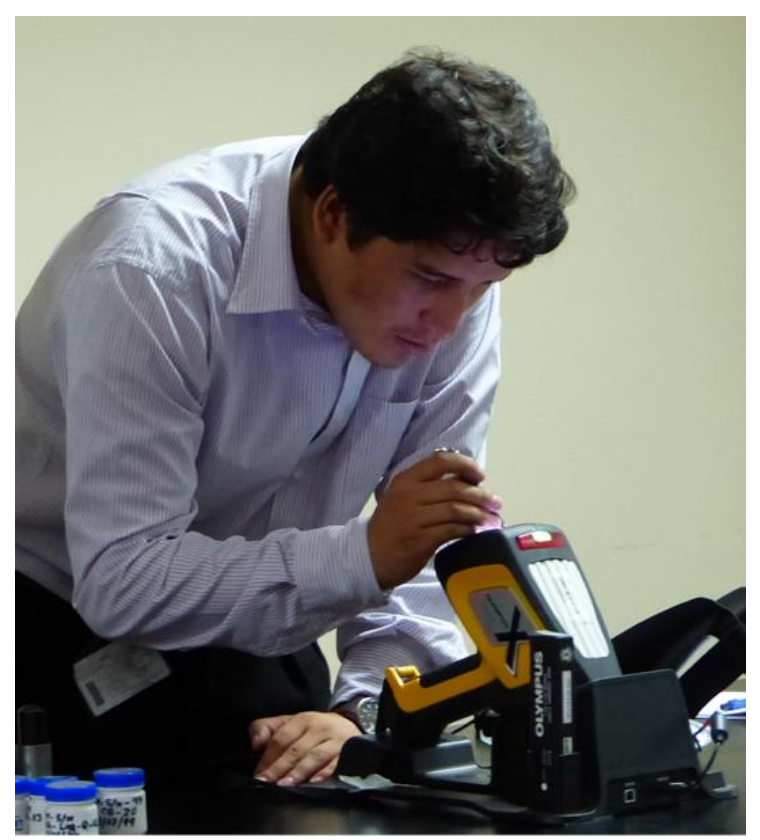

Figura 13. Entrenamiento de utilización de equipo XRFp realizado por REFLEX.

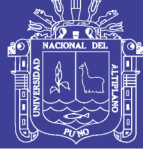

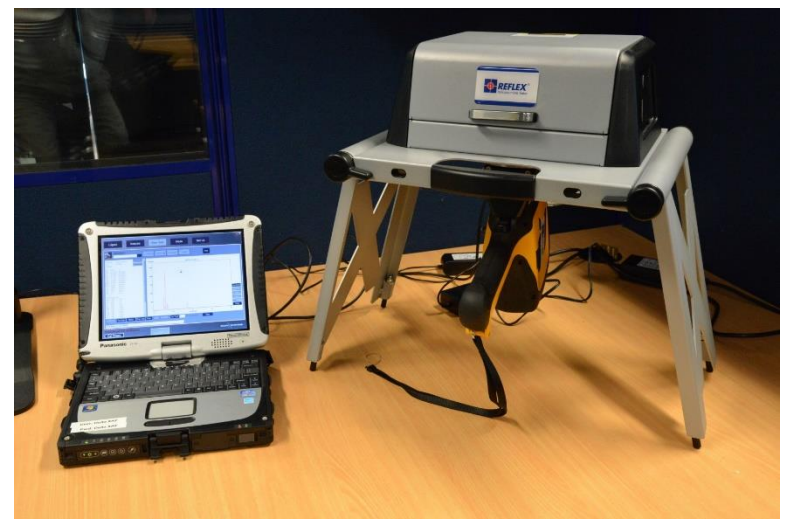

Figura 14. Equipo XRFp y accesorios utilizados en la investigación.

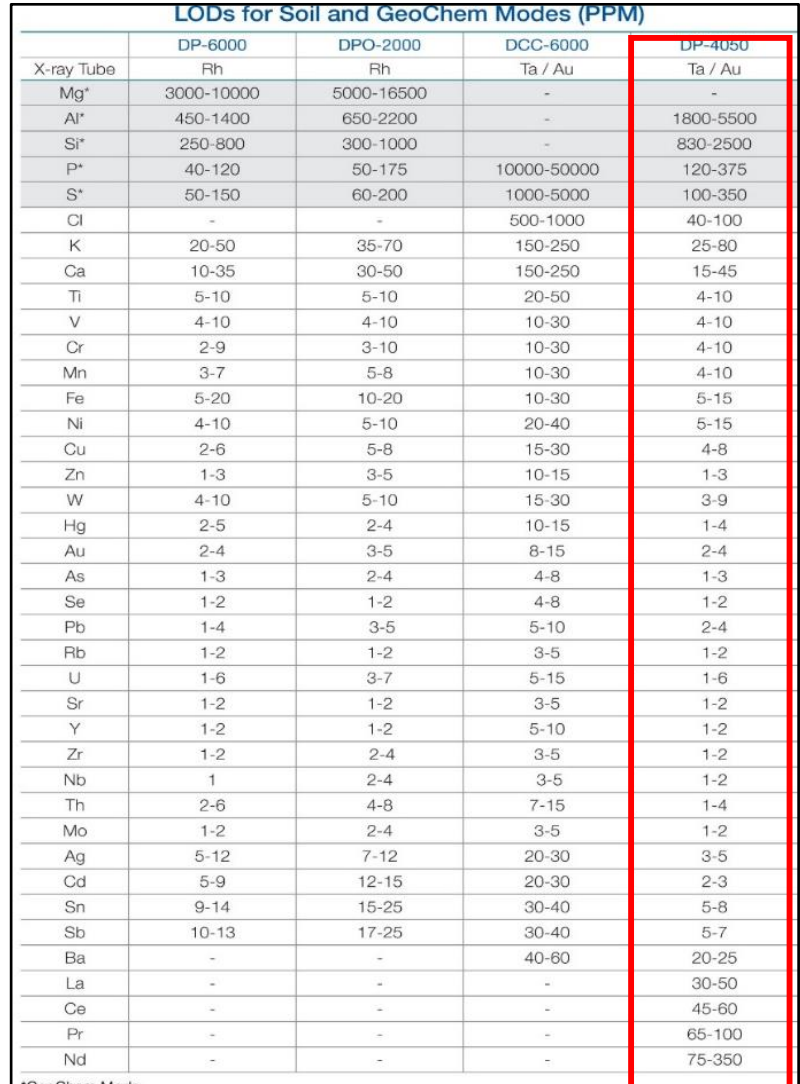

\* Resaltado límites de detección de equipo utilizado en esta investigación.

Figura 15. Límites de detección de XRFp por el modo de análisis suelos y geoquímica en ppm tomado de (Antezana, 2015) .

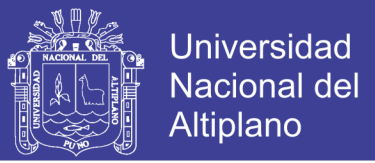

El análisis por XRF portátil se realizó en los laboratorios y salas de REFLEX y SAMPLE SOLUTION SAC, por el método de SUELOS (SOIL Ba) por 3 haces a 30 segundos cada uno de los haces a potencia de 50kv (Figura 16), respetando el protocolo establecidos.

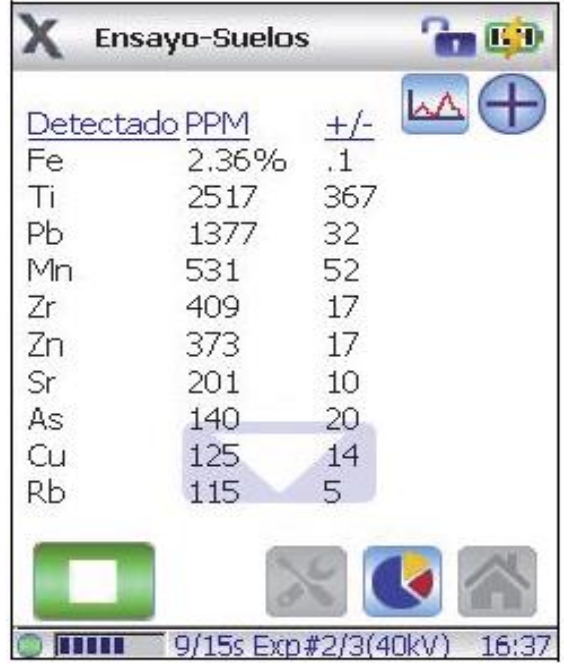

Figura 16. Pantalla de resultados de XRFp mostrando tipo de ensayo, elemento detectado, cantidad en ppm o % y desviación +/-.

## **3.5.4.1. ANÁLISIS XRF PORTÁTIL A MUESTRAS DE MANO**

La muestra de mano debe encontrarse adecuadamente etiquetadas, para asegurar su identificación, e integridad. La muestra debe tener un tamaño aproximado al de un puño, no debió de ser lavada, ni tener contacto directo con otras muestras de mano o con otras formas que contaminen y/o perjudiquen la investigación.

Se calibra el equipo XRFp con la moneda de Titanio, esto nos asegura el prefecto funcionamiento del equipo a utilizar y se programa la opción de SUELOS (SOIL Ba) por 3 haces a 30 segundos ya que esta opción es la mejor para este tipo de detección de elementos. Se procede a disparar para cada muestra de mano en tres puntos diferentes escogidos al azar sin ninguna intencionalidad de resultados, al finalizar la lectura de las

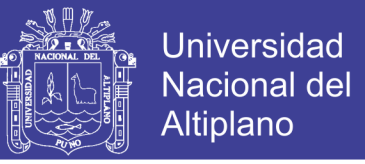

59 muestras se procede a descargar los datos del equipo XRF portátil a la computadora

de trabajo a través del software Windows Mobile (Figura 17 y 18).

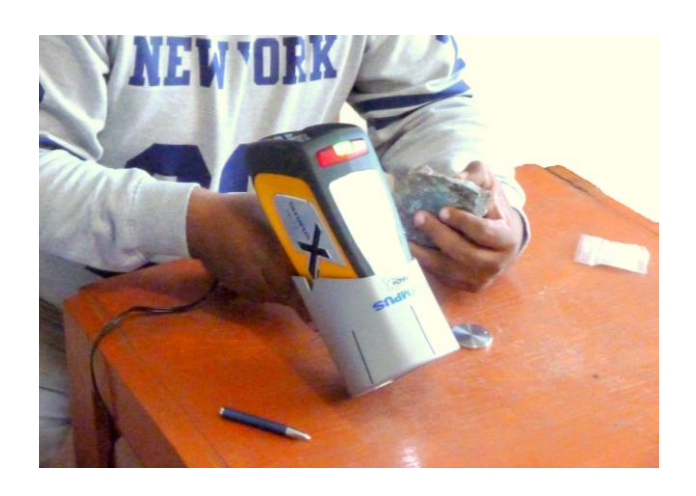

Figura 17. Lectura de muestras de mano con XRFp Olympus.

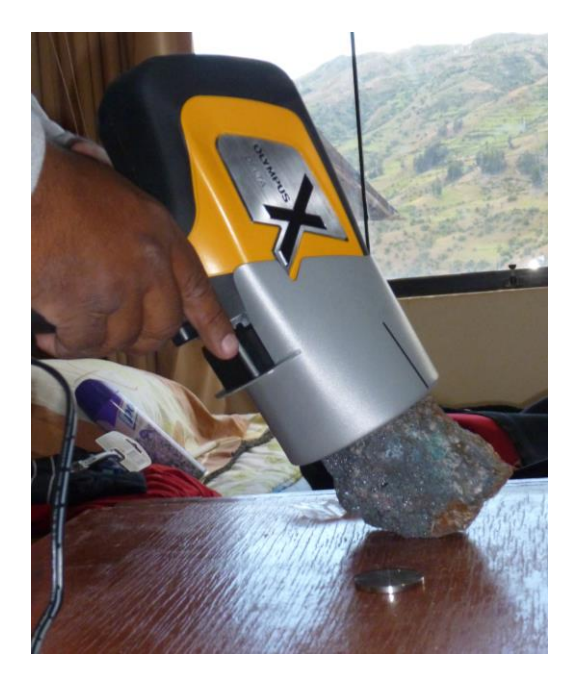

Figura 18. Calibración de equipo XRFp con moneda de Titanio y lectura de muestra de mano.

### **3.5.4.2. ANÁLISIS XRF PORTÁTIL A MUESTRAS PULVERIZADAS**

Las muestras pulverizadas fueron preparadas por SGS en una malla -200, las cuales están bien rotuladas, empaquetadas asegurando así su correcta identificación y no contaminación con otras muestras.

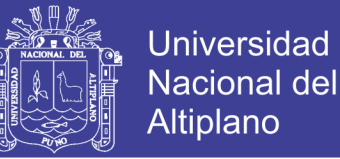

Se calibrar el equipo de XRF portátil con la moneda de Titanio, esto nos asegura el prefecto funcionamiento del equipo a utilizar. Se programa la opción de SUELOS (SOIL Ba) por 3 haces a 30 segundos ya que esta opción es la mejor para este tipo de detección de los elementos. Se procede a disparar para cada muestra pulverizada en un punto, cada muestra es sellada correctamente con filmina, evitando así el desprendimiento de partículas que puedan contaminar el lente del equipo portátil, se procede a descargar los datos del equipo XRF portátil a la computadora de trabajo a través del software Windows Mobile.

#### **3.5. TRABAJO DE GABINETE**

#### **3.5.1. ASEGURAMIENTO Y CONTROL DE LA CALIDAD**

Para el muestreo de roca se implementó el protocolo de aseguramiento y control de calidad (QA/QC), estas corresponden a blancos de control (finos y gruesos) para monitorear la contaminación en las etapas de chancado y pulverización, material de estándares (3 de Au y 3 de Cu) para monitorear la exactitud analítica y duplicados de campo para monitorear la representatividad de muestreo y la reproducibilidad analítica.

Los blancos de control, finos y gruesos, corresponden a arena silícea (~0.5mm) y esquirlas de cuarzo (1" de diámetro) respectivamente, adquiridos de un proveedor local. Estos blancos no están certificados. (Tabla 5).

Tabla 5. cantidad de muestras de control de calidad para la validación de análisis de laboratorio.

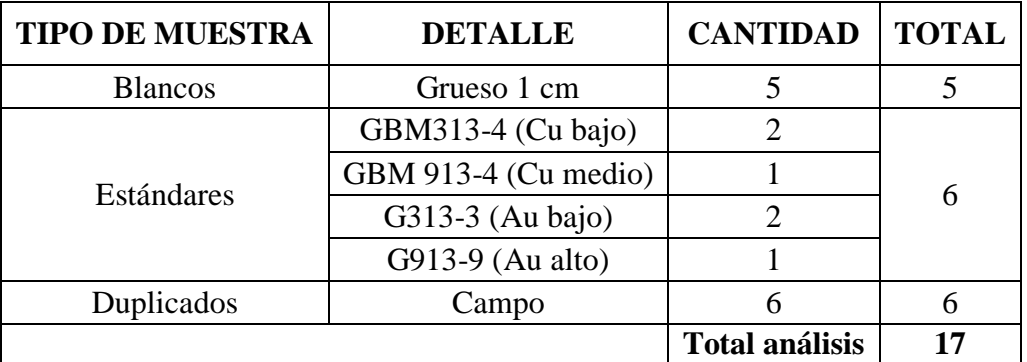

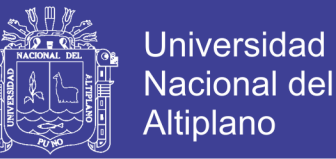

## **3.5.1.1. MUESTRAS ESTÁNDAR**

Los estándares certificados empleados en la zona de estudio proceden de los laboratorios GEOSTATS PTY LTD., de Australia (Anexo 2.1, 2.2, 2.3 y 2.4). Los límites mínimos y máximos de tolerancia para los estándares han sido calculados considerando el promedio certificado  $\pm 2$  desviaciones estándar. (Tabla 6).

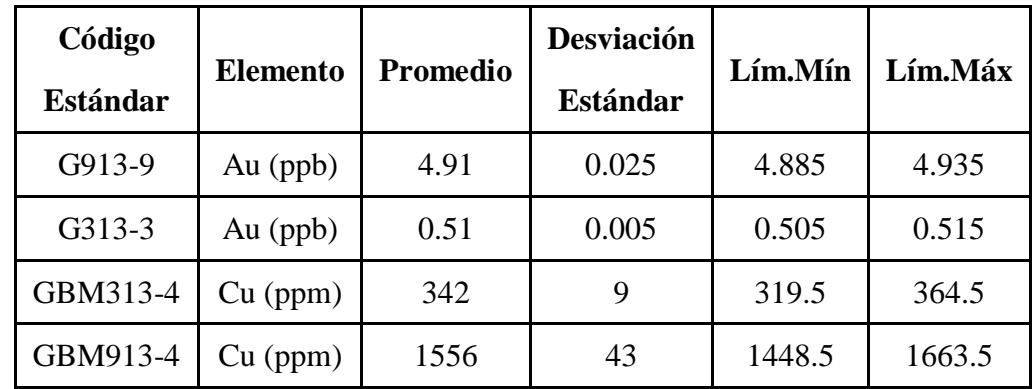

Tabla 6. Resumen de valores certificados de estandares.

\* desviación de Cu +2.5 desviación estándar lim. Max

\* desviación de Cu -2.5 desviación estándar min. Min

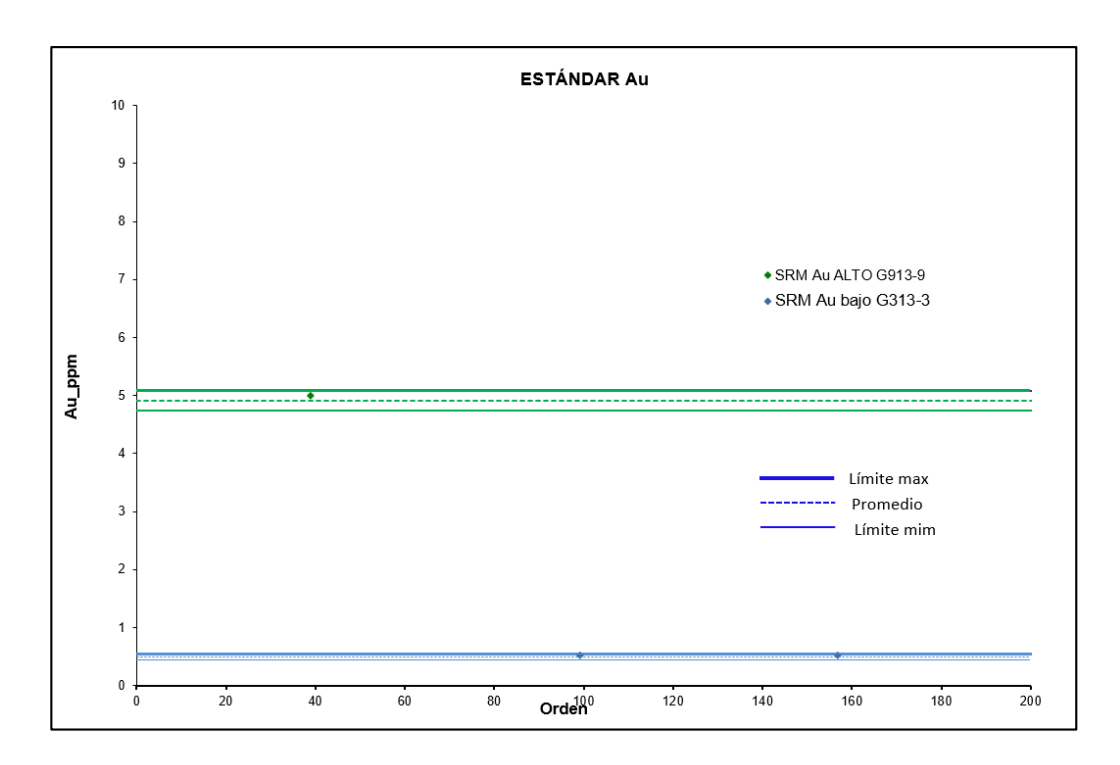

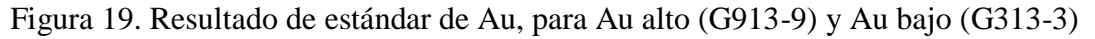

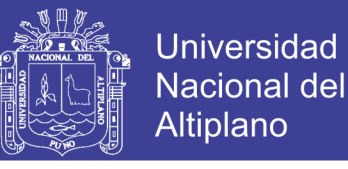

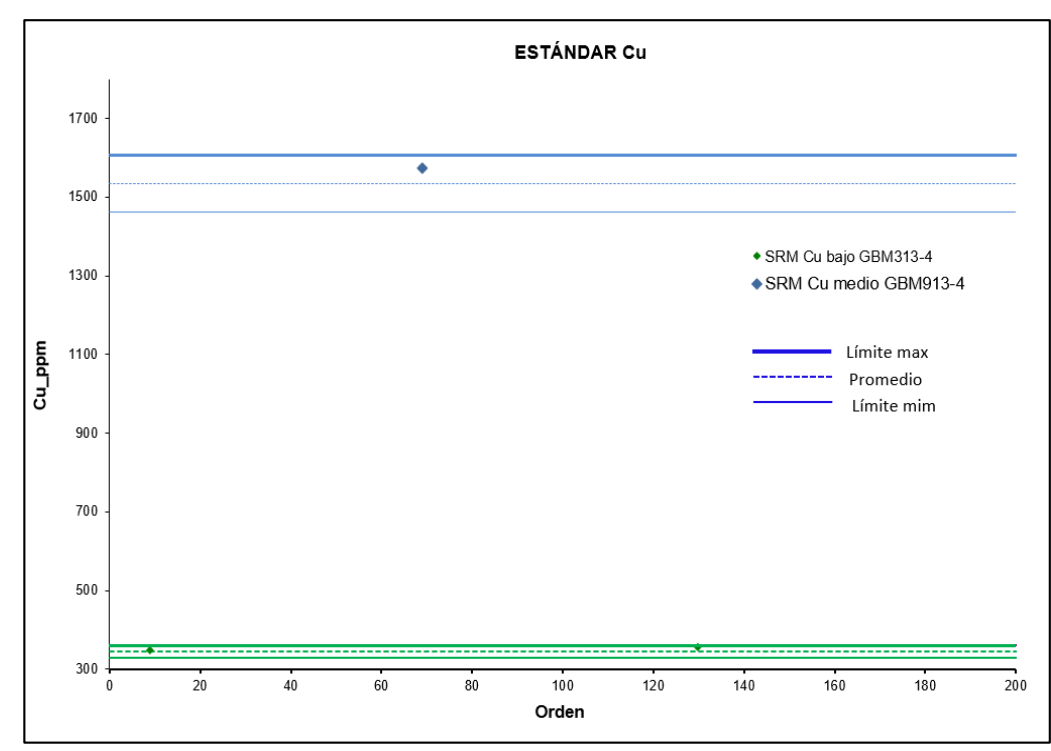

Figura 20. Resultado de estándar de Cu, para Cu alto (GBM313-4) y Cu bajo (GBM913- 4).

#### **3.5.1.2. MUESTRAS DUPLICADAS.**

Los duplicados de campo recolectados, para las muestras de rocas, corresponden a la mitad del material recolectado de la roca, dividido por cuarteo en el campo. La empleamos para monitorear la reproducibilidad analítica del laboratorio.

La evaluación de los duplicados ha sido efectuada en base al valor absoluto de la diferencia porcentual relativa (RPD), definida por la fórmula (Tabla 7):

$$
|RPD| = \underline{x} - x1 x 100\%
$$

ẋ

Donde:

 $\dot{x} = (Valor original + Valor duplication)/2$ 

X1= Valor original

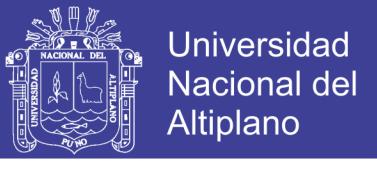

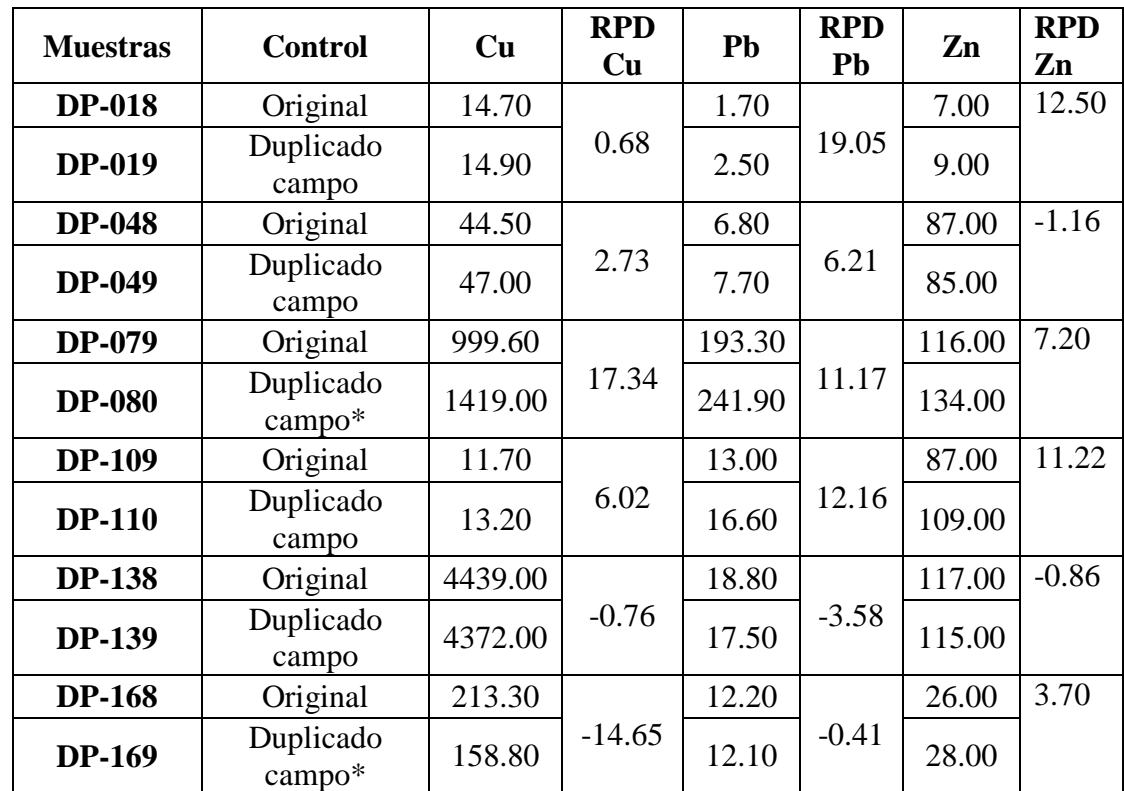

Tabla 7. Diferencia porcentual relativa para los elementos de Cu, Pb, Zn.

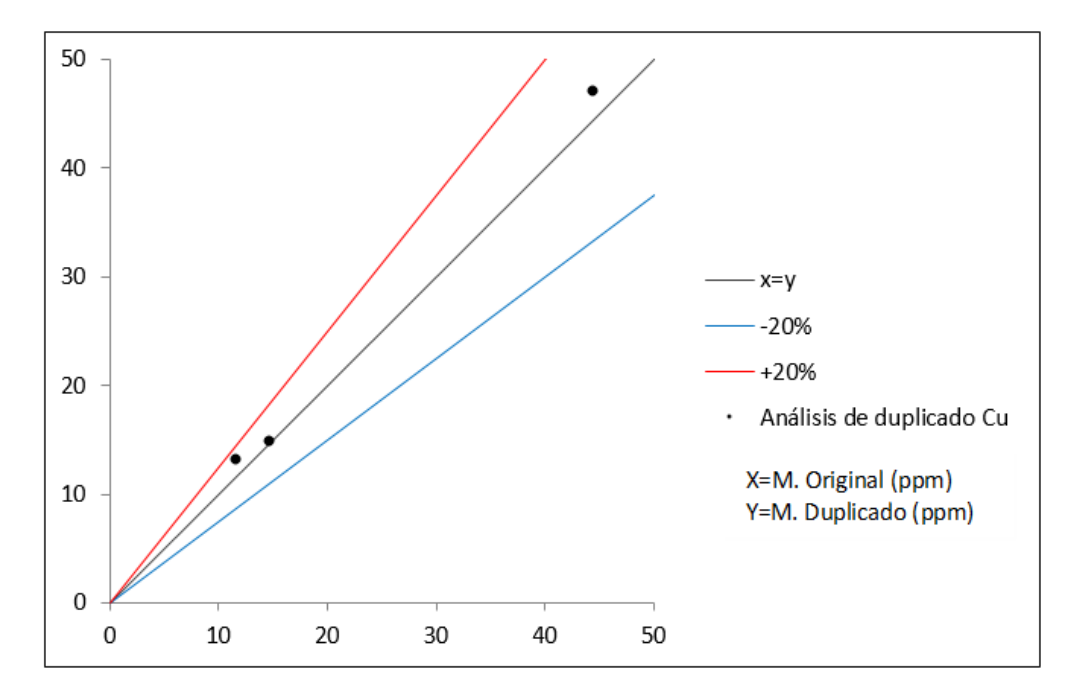

Figura 21. Gráfica de dispersión de las muestras duplicadas de campo para el Cu.

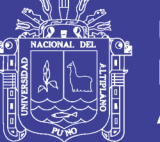

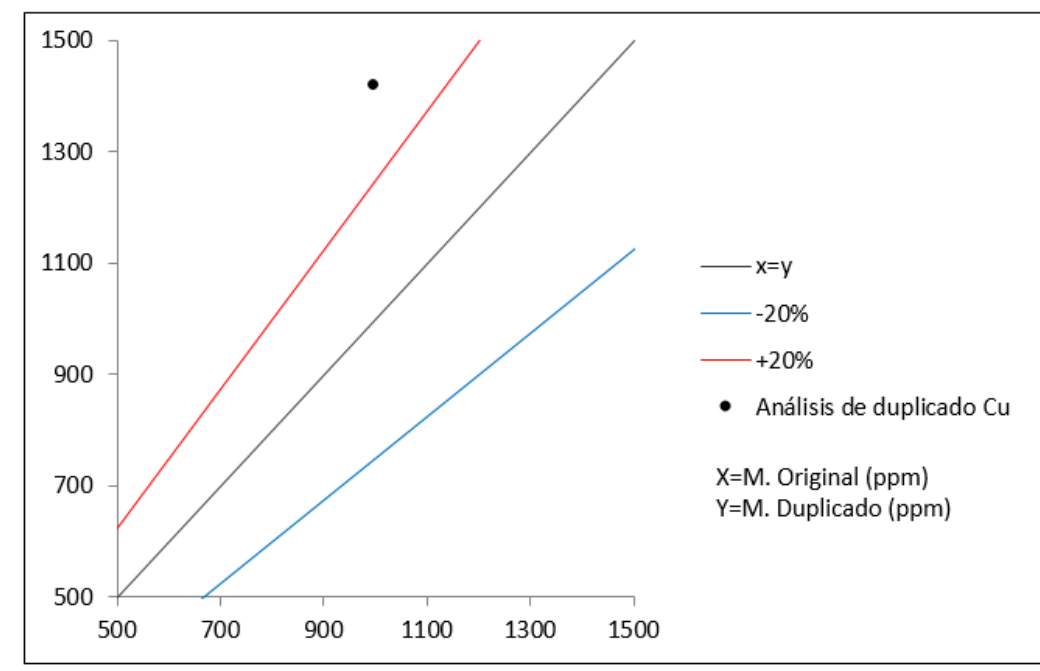

Figura 22. Gráfica de dispersión de las muestras duplicadas de campo para el Cu.

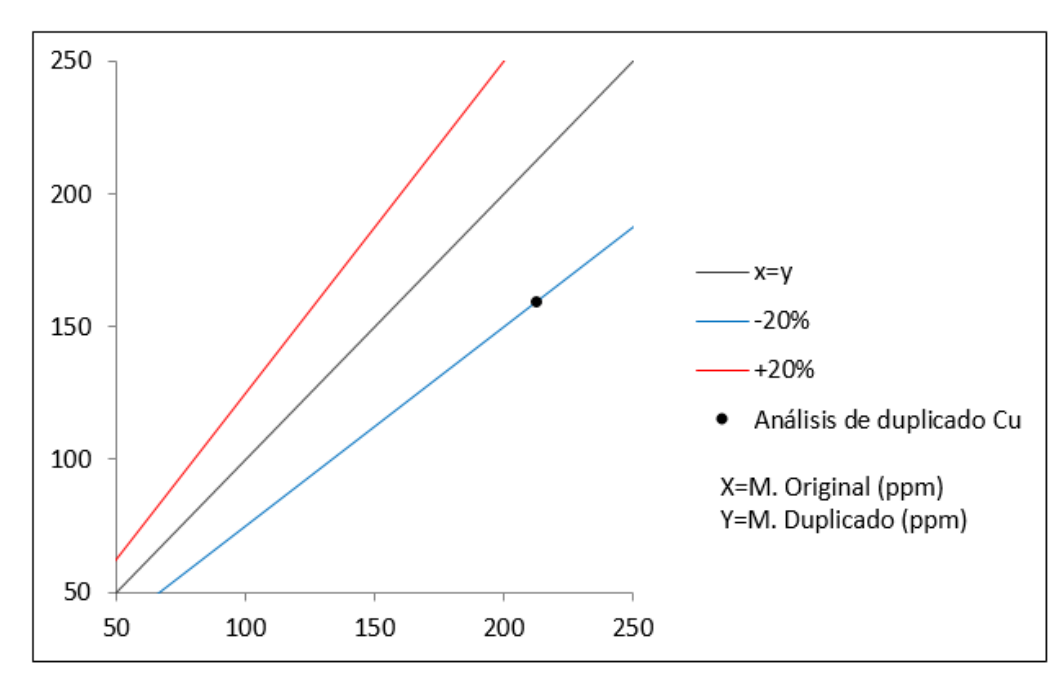

Figura 23. Gráfica de dispersión de las muestras duplicadas de campo para el Cu.

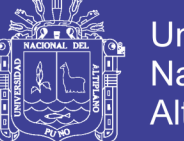

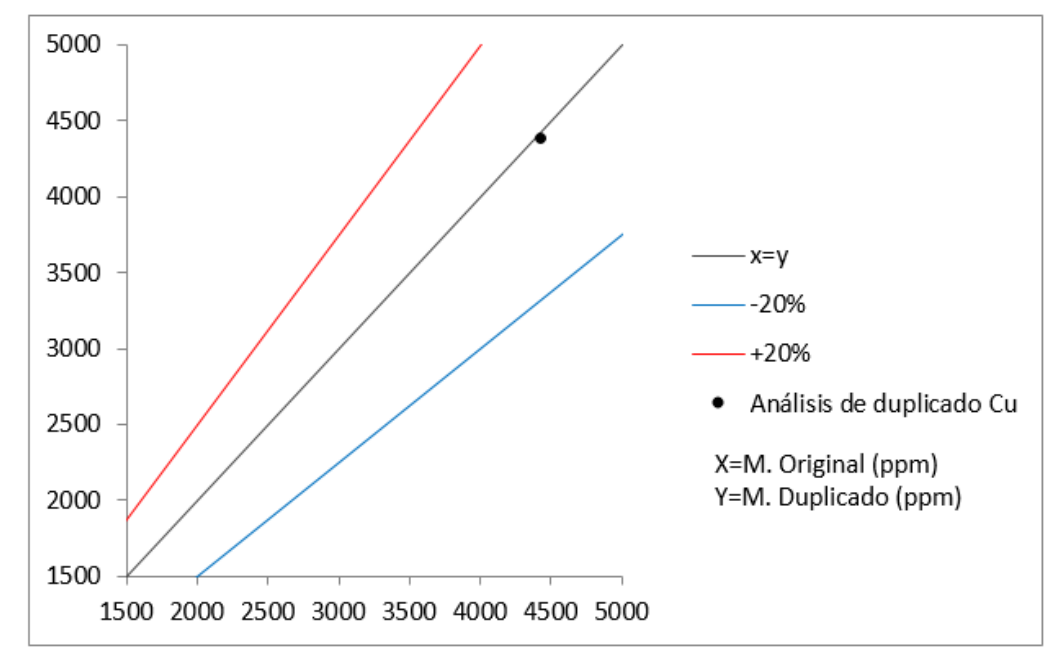

Figura 24. Gráfica de dispersión de las muestras duplicadas de campo para el Cu.

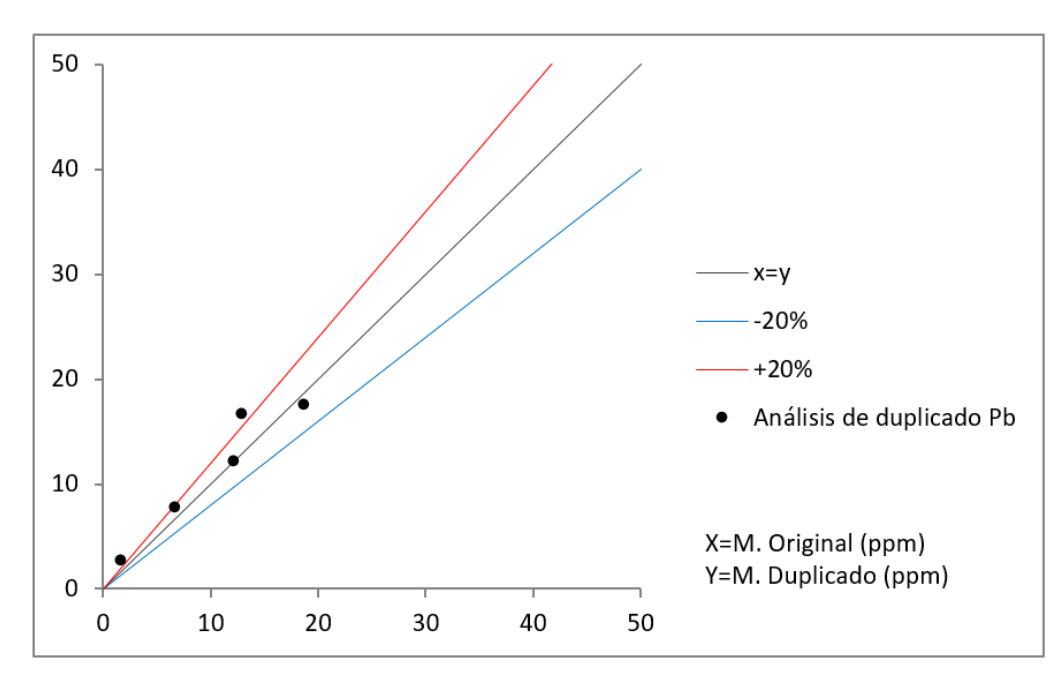

Figura 25. Gráfica de dispersión de las muestras duplicadas de campo para el Pb

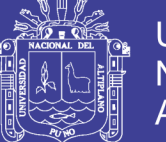

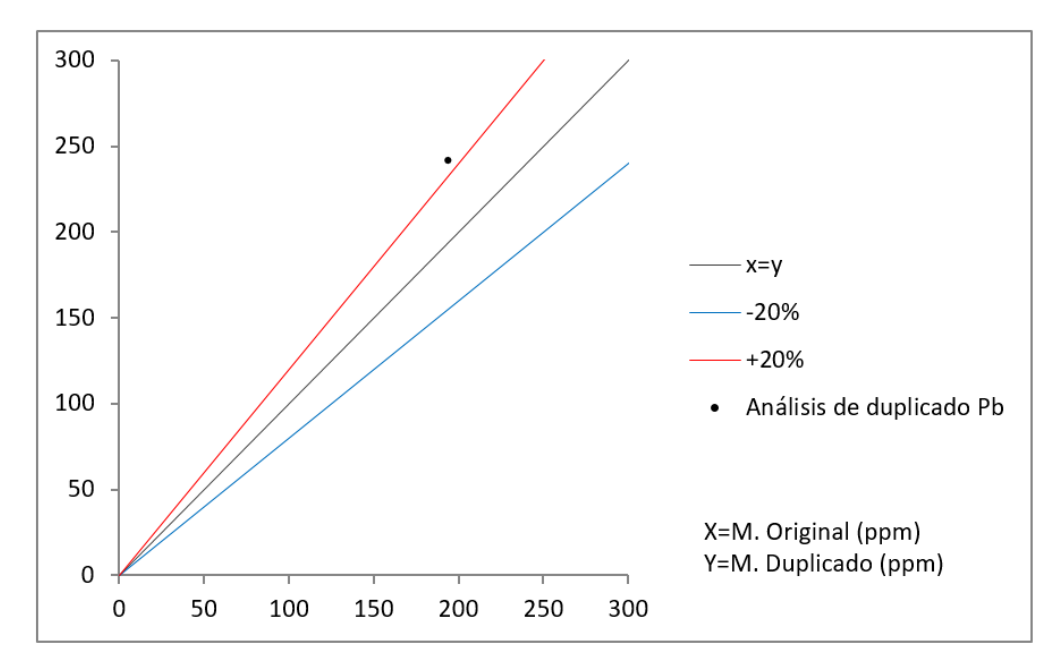

Figura 26. Gráfica de dispersión de las muestras duplicadas de campo para el Pb

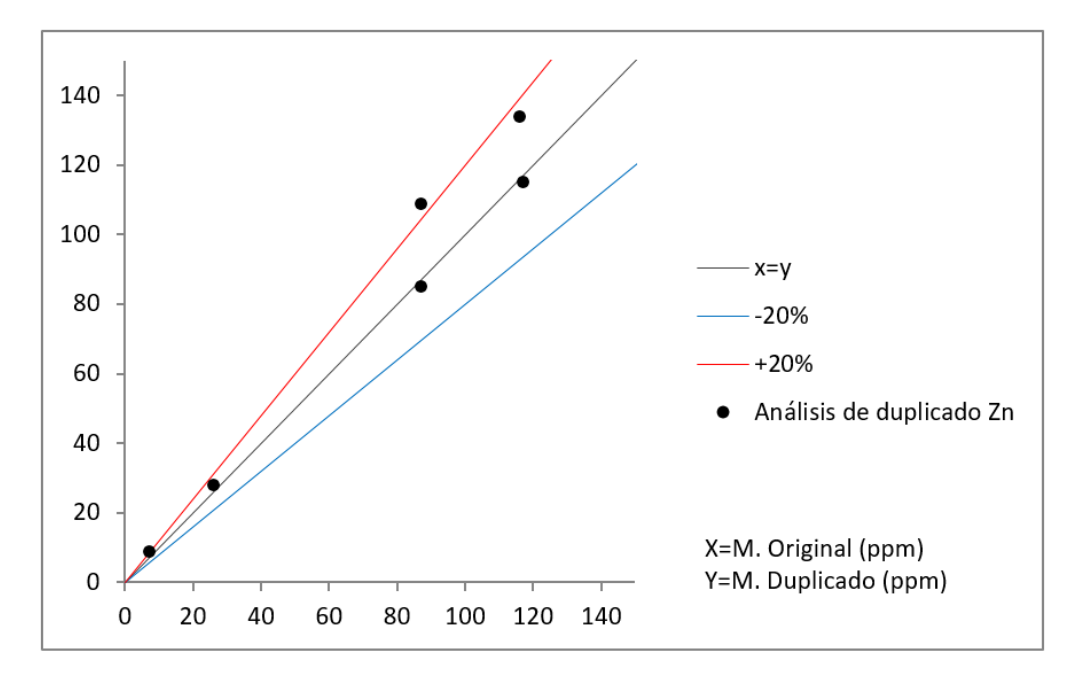

Figura 27. Gráfica de dispersión de las muestras duplicadas de campo para el Zn.

Se concluye que los resultados correspondientes a los reportes analíticos GQ1404852 y GQ1404301 son confiables, con niveles de exactitud analítica aceptables y carentes de contaminación para los principales elementos empleados para la interpretación geoquímica de este informe.

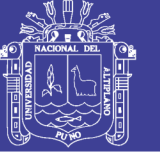

### **3.5.2. COMPARACIÓN ESTADÍSTICA DE ELEMENTOS GUÍA**

### **3.5.2.1. COMPARACIÓN DIRECTA**

La comparación directa de datos se realizó en la siguiente forma:

- a) Se ordena la data en el programa EXCEL, en 5 celdas cuales son A1=Código de muestra, B1= ICP-ms del elemento, C1= XRFp-MM del elemento, D1= XRFp-Pul del elemento, E1= diferencia de B1 y C1, D1= diferencia de B1 y D1.
- b) Realizar el cálculo de valor absoluto de los datos de celda de E1 y D1
- c) Realizar los cálculos estadísticos para E1= diferencia de ICP-ms del elemento

y XRFp-MM del elemento:

- i. Promedio de diferencias
- ii. Desviación estándar
- iii. Mínimo
- iv. Máximo
- d) Realizar los cálculos estadísticos para D1= diferencia de ICP-ms del elemento
	- y XRFp-pul del elemento:
		- i. Promedio de diferencias
		- ii. Desviación estándar
	- iii. Mínimo
	- iv. Máximo

### **3.5.2.2. PRUEBA ESTADISTICA T STUDENT**

Para realizar la prueba T Student se requiere cumplir los siguientes requisitos:

- i. Nivel de medida de las variables: métricas, es decir, intervalo o razón.
- ii. Distribución: normal o aproximadamente normal.

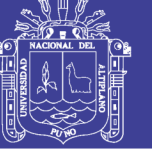

- iii. tipo de diseño: equilibrado o no equilibrado.
- iv. Varianzas poblacionales: desconocidas, supuestamente iguales o sin supuesto de igualdad.
- v. Observaciones: aleatorias e independientes.
- vi. Hipótesis que se somete a prueba: la diferencia entre las dos medias toma un determinado valor, generalmente cero.

Si cumple los siguientes requisitos se procede a realizar la comparación con prueba T student para dos muestras independientes, dicho cálculo se realizara en el programa SPSS 15.

- a) Alimentar la tabla de datos de SPSS 15con los datos ICP-ms del elemento, XRFp-MM del elemento y XRFp-Pul del elemento.
- b) Realizar la prueba de normalidad en SPSS 15 para las variables ICP-ms del elemento, XRFp-MM del elemento y XRFp-Pul del elemento; si la data es normal se procede al siguiente paso, caso contrario se trabaja la data para llegar a la normalidad con métodos estadísticos (logaritmo natural, mínimos y máximos, box plot, etc.)
- c) Se realiza la comparación T student en el programa SPSS 15 entre ICP-ms del elemento y XRFp-MM del elemento dando como resultado el P valor, este valor servirá para realizar el análisis estadístico correspondiente.
	- i. Se plantea la hipótesis:

H0= No hay diferencia significativa entre las variables de ICP-ms del elemento y XRFp-MM del elemento.

 $H_1$ = Hay una diferencia significativa entre las variables de ICP-ms del elemento y XRFp-MM del elemento.

ii. Se plantea el el nivel de confianza y significancia:

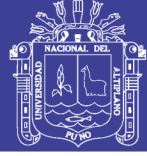

Intervalo de confianza=95%

Alfa=  $\alpha$ =0.05=5%

iii. Se plantea el criterio de decisión:

Si la probabilidad obtenida P-valor  $\leq \alpha$ , se rechaza H<sub>0</sub> (se acepta H<sub>1</sub>).

Si la probabilidad obtenida P-valor  $> \alpha$ , no rechaza H<sub>0</sub> (se acepta H<sub>0</sub>).

- d) Se realiza la comparación T student en el programa SPSS 15 entre ICP-ms del elemento y XRFp-Pul del elemento dando como resultado el P valor, este valor servirá para realizar el análisis estadístico correspondiente.
	- i. Se plantea la hipótesis:

H0= No hay diferencia significativa entre las variables de ICP-ms del elemento y XRFp-Pul del elemento.

 $H_1$ = Hay una diferencia significativa entre las variables de ICP-ms del elemento y XRFp-Pul del elemento.

ii. Se plantea el nivel de confianza y significancia:

Intervalo de confianza=95%

Alfa=  $\alpha$ =0.05=5%

iii. Se plantea el criterio de decisión:

Si la probabilidad obtenida P-valor  $\leq \alpha$ , se rechaza H<sub>0</sub> (se acepta H<sub>1</sub>).

Si la probabilidad obtenida P-valor  $> \alpha$ , no rechaza H<sub>0</sub> (se acepta H<sub>0</sub>).

#### **3.5.3. COMPARACIÓN GRÁFICA DE ELEMNTOS GUÍA**

Se elabora los mapas isovalóricos para datos ICP-ms del elemento, XRFp-MM del elemento y XRFp-Pul del elemento con el interpolador IDW realizado en el programa ARCGIS 10.3

a) Se trata la data geoquímica con las siguientes condiciones: si el dato es menor al límite mínimo detectado se divide entre dos, si el dato es mayor al límite

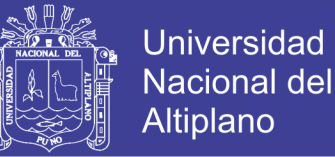

máximo detectado se suma 1, la data final es llevado a logaritmo natural para mejorar su distribución.

- b) Se alimenta la tabla de Excel con los datos número de muestra, coordenadas X, Coordenadas Y, Cotas Z, ICP-ms del elemento, XRFp-MM del elemento y XRFp-Pul del elemento y esta data es exportada con formato \*csv a ARGIS 10.3.
- c) Se realiza el ploteo del área de estudio, puntos de muestreo, valor de los análisis en ARGIS 10.3 y se realiza la interpolación IDW por la barra de Arctoolbox > Geostatistical Analyst Tools > Interpolation > IDW.
- d) Para la clasificación de datos se tiene los siguientes parámetros y colores.
	- $i.$  Umbral = plomo
	- ii. Anomalía débil= amarillo
	- iii. Anomalía moderada = azul
	- iv. Anomalía fuerte = Rojo
- e) Para la clasificación de datos se tiene los siguientes parámetros de valores.
	- i. Umbral= Media geométrica + 2 desviación estándar
	- ii. Anomalía débil= Umbral + 01 error de la desviación estándar
	- iii. Anomalía moderada= Umbral + 02 error de la desviación estándar
	- iv. Anomalía fuerte = Umbral + 03 error de la desviación estándar

## **3.5.4. COMPROBACIÓN DE PRECISIÓN Y EXACTITUD DE METODO ANALÍTICO**

- a) Para el cálculo de precisión y exactitud se realiza el ordenado de la data en EXCEL, ICP-ms del elemento, XRFp-MM del elemento y XRFp-Pul del elemento.
- b) Se realiza el cálculo de desviación estándar para los valores de ICP-ms del elemento, XRFp-MM del elemento y XRFp-Pul del elemento.
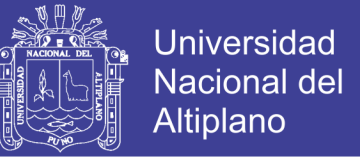

- c) Se realiza la sumatoria de los datos para los valores ICP-ms del elemento, XRFp-MM del elemento y XRFp-Pul del elemento.
- d) Se calcula el error relativo/absoluto realizando la resta de ICP-ms del elemento con XRFp-MM del elemento y ICP-ms del elemento con XRFp-Pul del elemento.
- e) Se plante el criterio de decisión para precisión
	- i. La menor desviación estándar entre XRFp-MM del elemento y Cu-XRFp-Pul del elemento es el análisis más preciso.
- f) Se plantea el criterio de decisión para exactitud:
	- ii. El menor error absoluto/relativo entre Cu-XRFp-MM y Cu-XRFp-Pul es el análisis más Exacto.

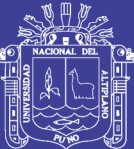

## **CAPÍTULO IV**

## **RESULTADOS Y DISCUSIÓN**

# **4.1. COMPARACIÓN ESTADÍSTICA Y GRÁFICA DE ELEMENTOS GUÍA 4.1.1 RESULTADOS Y ANÁLISIS PARA COBRE**

Se presentan las distintas comparaciones para los análisis de cobre (ppm), la primera comparación Cu-ICP-ms con Cu-XRFp-MM tiene un promedio de diferencias de 2431.5 ppm, una diferencia máxima de 73078.3 ppm y un mínimo de 0.2 ppm (Tabla 8). para la comparación de Cu-ICP-ms y Cu-XRFp-Pul se obtiene un promedio de diferencias de 636.2 ppm, una diferencia máxima de 27943 ppm y un mínimo de 0.4ppm (Tabla 9).

En la comparación estadística con prueba t-student entre Cu-ICP-ms y Cu-XRFp-MM no existe diferencia significativa (tabla 10) y la comparación estadística con prueba t-student entre Cu-ICP-ms y Cu-XRFp-Pul si existe diferencia significativa entre ambos análisis comparados (Tabla 11).

Para la comparación gráfica se ve una similitud mayor entre los mapas interpolados de Cu-ICP-ms y Cu-XRFp-Pul (Figura 28 y 30) mientras que existe menor similitud entre la comparación de Cu-ICP-ms y Cu-XRFp-MM (Figura 28 y 29). Sin

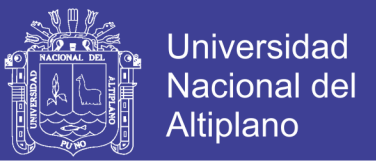

embargo, en los mapas de interpolación IDW muestra las mismas zonas anómalos para

Cu.

### **4.1.1.1 COMPARACIÓN DE RESULTADOS ICP-ms Y XRFp EN MUESTRAS DE MANO.**

Tabla 8. Resultados para Cu de los análisis ICP-ms y XRFp Muestras de mano (MM) y diferencia de resultados.

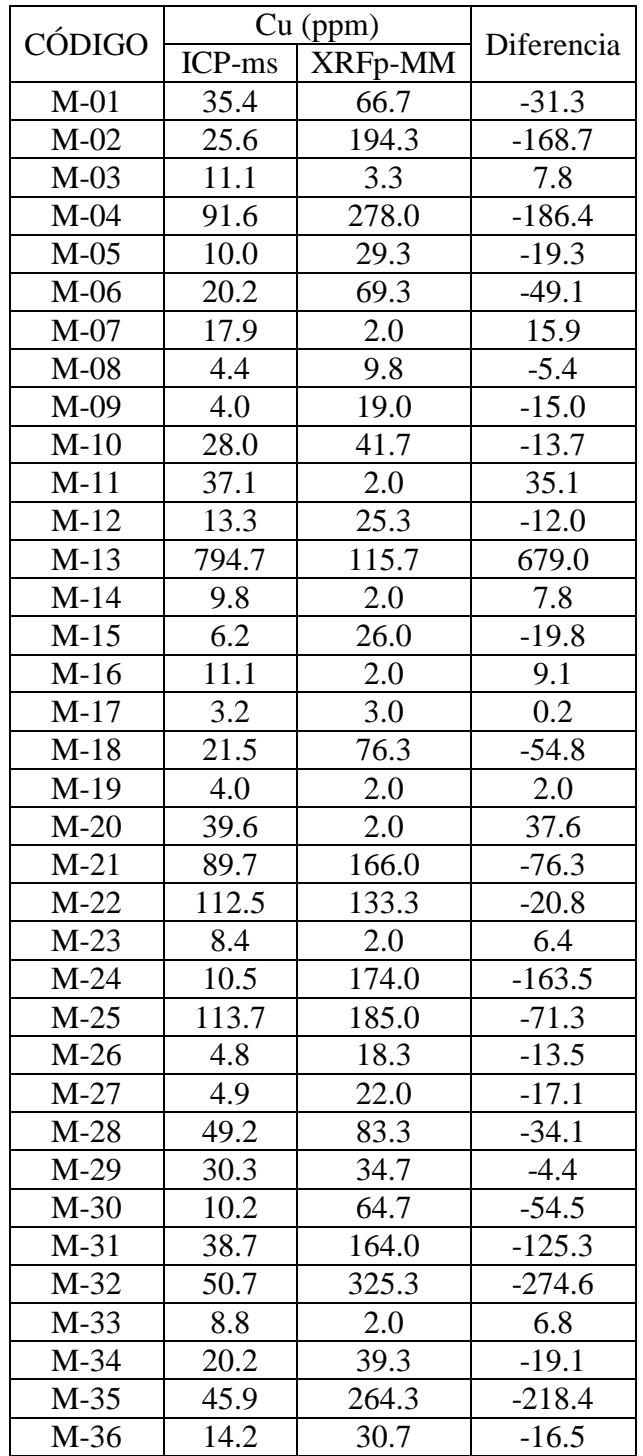

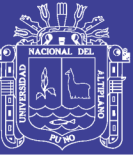

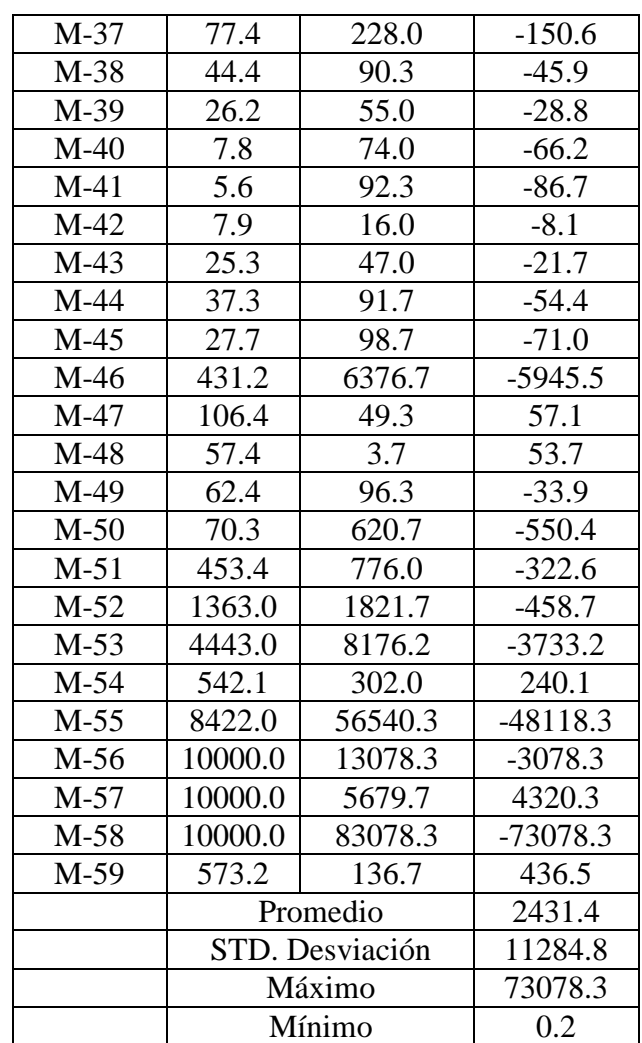

### **4.1.1.2 COMPARACIÓN DE RESULTADOS ICP-ms Y XRFp EN MUESTRAS PULVERIZADAS**

Tabla 9. Resultados para Cu de los análisis ICP-ms y XRFp muestras pulverizadas y diferencia de resultados.

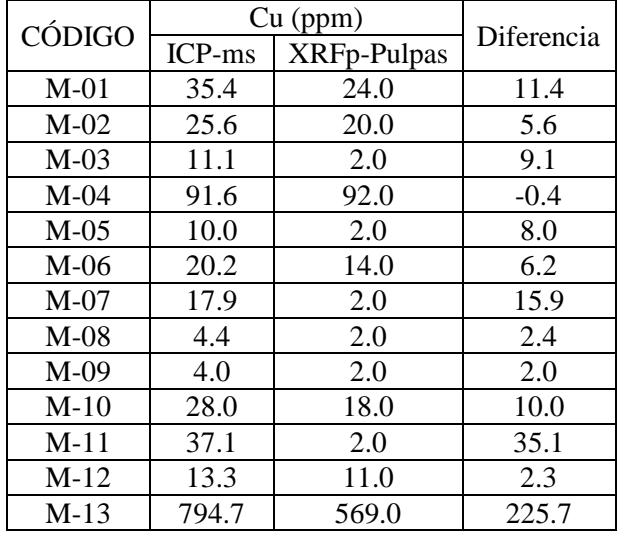

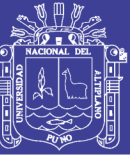

Universidad Nacional del Altiplano

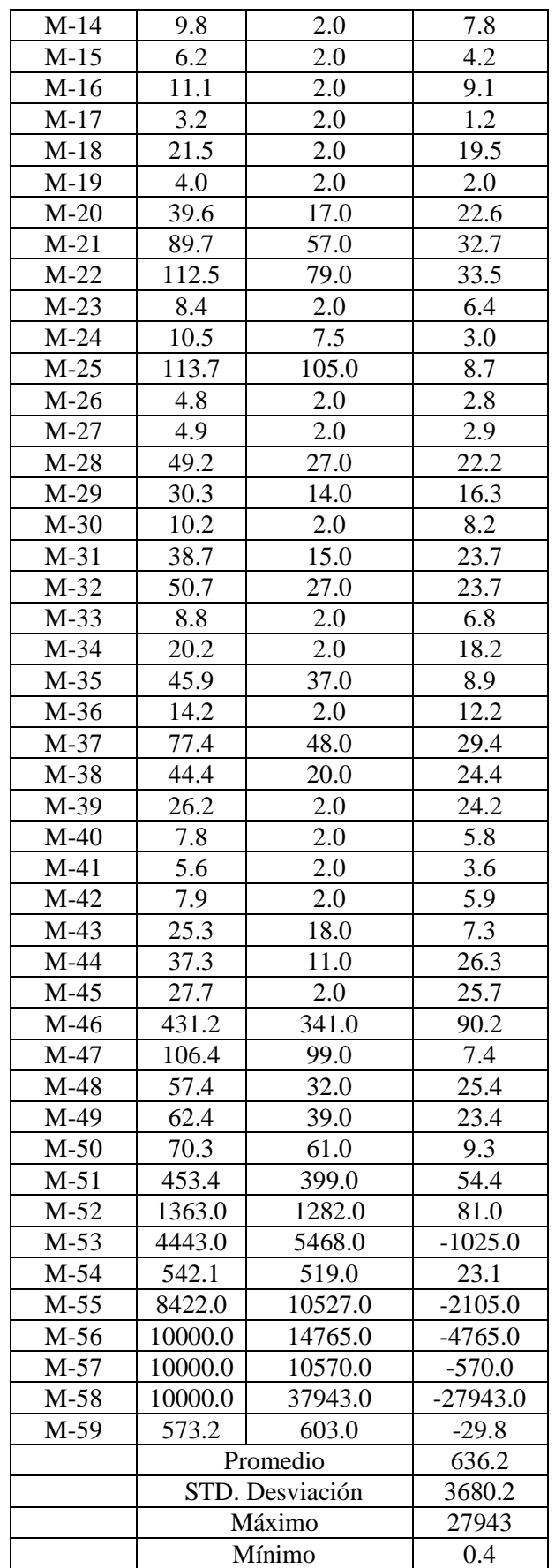

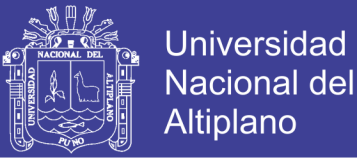

## **4.1.1.3 ANÁLISIS ESTADÍSTICO PARA COBRE**

### **4.1.1.3.1 PRUEBA T DE STUDENT PARA Cu ICP-ms y Cu XRFp-MM**

Tabla 10. Resultados de comparación con prueba T-student de variables Cu-ICP-ms Vs. Cu-XRFp-MM (muestras de mano).

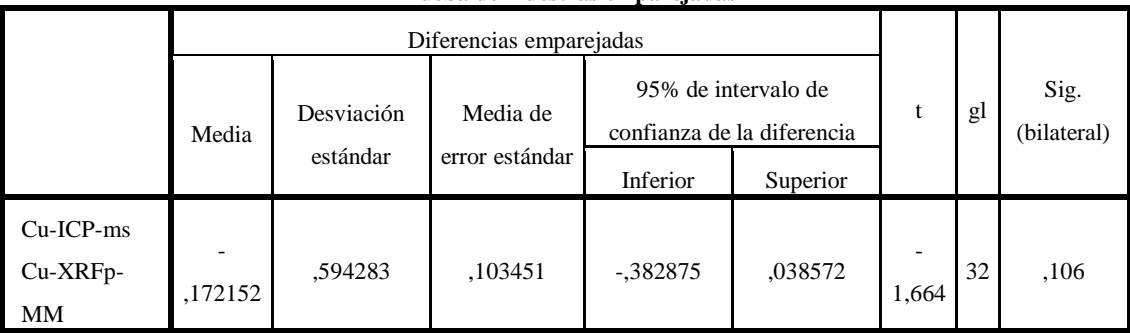

#### **Prueba de muestras emparejadas**

a) Datos:

Intervalo de confianza=95%

Alfa=  $\alpha$ =0.05=5%

b) Hipótesis estadística:

H0= No hay diferencia significativa entre las variables de Cu-ICP-ms y Cu-

XRFp-Pul.

 $H_1$ = Hay una diferencia significativa entre las variables de Cu-ICP-ms y Cu-

XRFp-Pul.

c) Criterio para decisión:

Si la probabilidad obtenida P-valor  $\leq \alpha$ , se rechaza H<sub>0</sub> (se acepta H<sub>1</sub>).

Si la probabilidad obtenida P-valor  $> \alpha$ , no rechaza H<sub>0</sub> (se acepta H<sub>0</sub>).

d) Decisión estadística:

$$
P\text{-valor}=0.106 > \alpha=0.05
$$

e) Conclusión:

Se acepta la H<sub>0</sub>, NO hay diferencia significativa entre las variables Cu-ICPms y Cu-XRFp-MM.

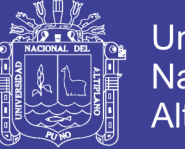

## **Universidad Nacional del** Altiplano

### **4.1.1.3.2 PRUEBA T DE STUDENT PARA Cu ICP-ms y Cu XRFp-Pul**

Tabla 11. Resultados de comparación con prueba T-student de variables Cu-ICP-ms Vs. Cu-XRFp-Pul (muestras pulverizadas).

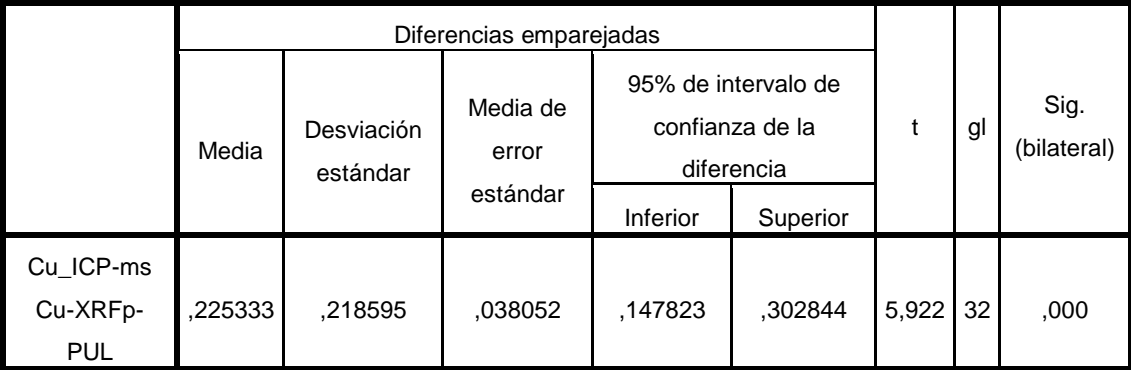

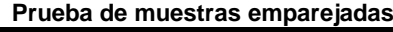

a) Datos:

Intervalo de confianza=95%

Alfa=  $\alpha$ =0.05=5%

b) Hipótesis estadística:

H0= No hay diferencia significativa entre las variables de Cu-ICP-ms y

Cu-XRFp-Pul.

 $H_1$ = Hay una diferencia significativa entre las variables de Cu-ICP-ms y

Cu-XRFp-Pul.

c) Criterio para decisión:

Si la probabilidad obtenida P-valor  $\leq \alpha$ , se rechaza H<sub>0</sub> (se acepta H<sub>1</sub>).

Si la probabilidad obtenida P-valor  $> \alpha$ , no rechaza H<sub>0</sub> (se acepta H<sub>0</sub>).

d) Decisión estadística:

$$
P\text{-valor}=0.00\leq\alpha\text{=}0.05
$$

e) Conclusión:

Se rechaza  $H_0$  se acepta la  $H_1$ , SI existe diferencia significativa entre las variables Cu-ICP-ms y Cu-XRFp-Pul.

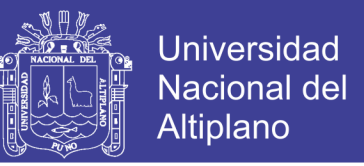

## **4.1.1.4 COMPARACIÓN DE INTERPOLACIÓN GRÁFICA POR IDW EN Cu**

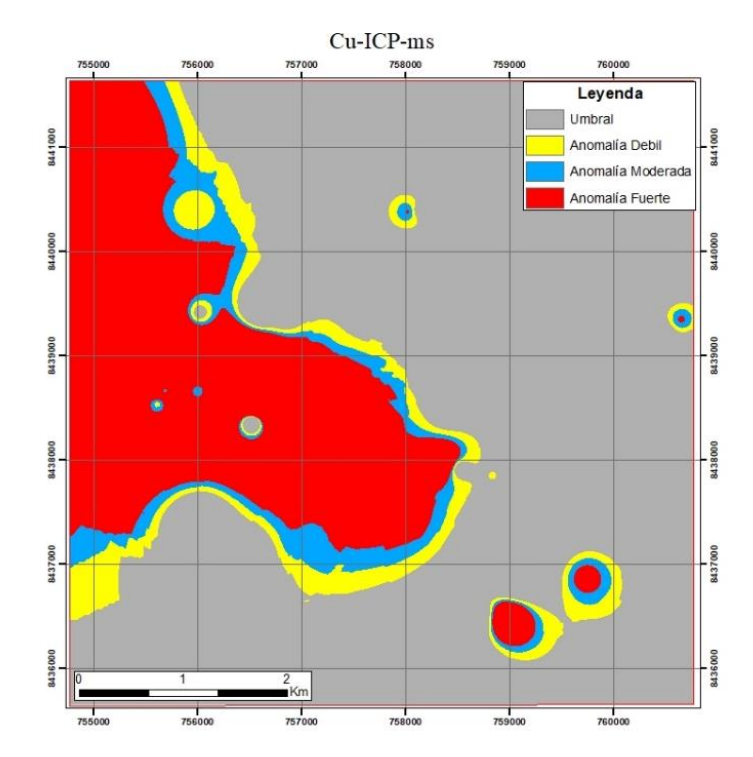

Figura 28. Mapa obtenido mediante el interpolador IDW de los resultados de ICP-ms de Cu.

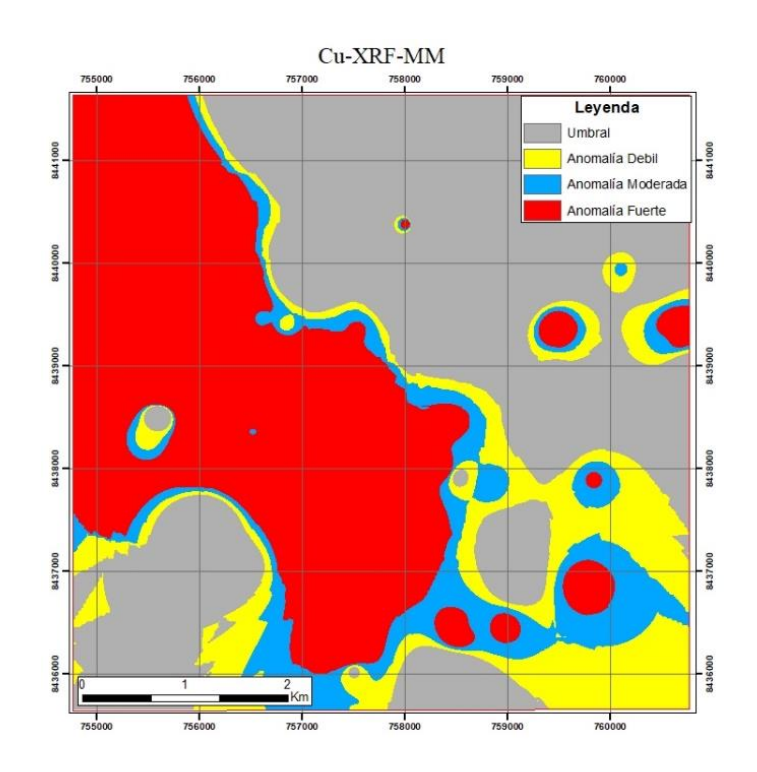

Figura 29. Mapa obtenido mediante el interpolador IDW de los resultados de XRFmuestras de mano (MM) de Cu.

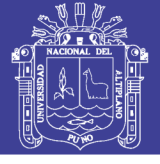

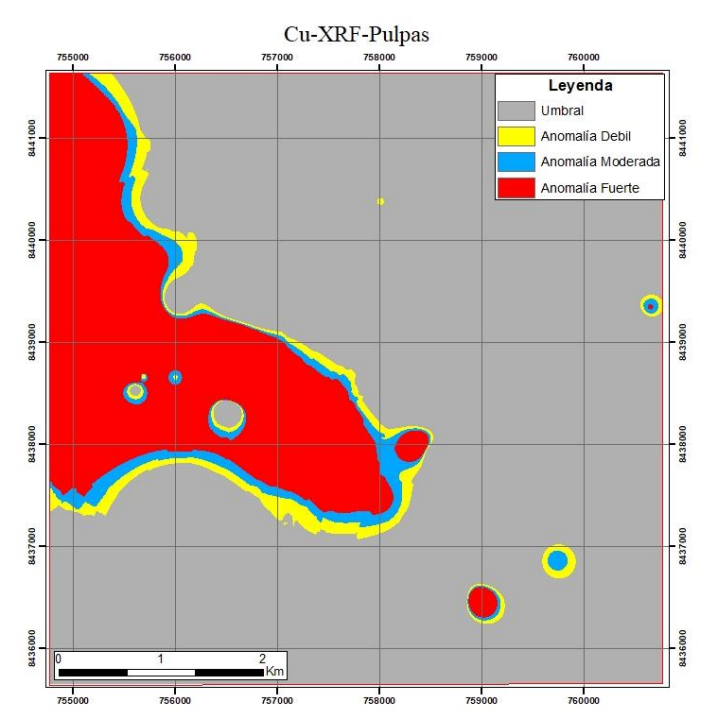

Figura 30. Mapa obtenido mediante el interpolador IDW de los resultados de XRFmuestras pulverizadas de Cu.

### **4.1.2 RESULTADOS Y ANÁLISIS PARA PLATA**

Se presentan las distintas comparaciones para los análisis de plata (ppm), la primera comparación Ag-ICP-ms con Ag-XRFp-MM tiene un promedio de diferencias de 0.38 ppm, una diferencia máxima de 2.72 ppm y un mínimo de 0.0 ppm (Tabla 12). para la comparación de Ag-ICP-ms y Ag-XRFp-Pul se obtiene un promedio de diferencias de 0.392 ppm, una diferencia máxima de 4.79 ppm y un mínimo de 0.00 ppm (Tabla 13).

En la comparación estadística con prueba t-student entre Ag-ICP-ms y Ag-XRFp-MM si existe diferencia significativa (Tabla 14) y la comparación estadística con prueba t-student entre Ag-ICP-ms y Ag-XRFp-Pul si existe diferencia significativa entre ambos análisis comparados (Tabla 15).

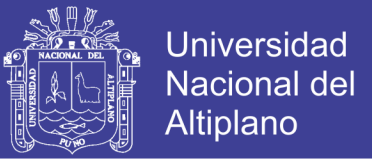

Para la comparación gráfica no se ve una similitud entre los mapas interpolados

de Ag-ICP-ms, Ag-XRFp-Pul y Ag-XRFp-MM (Figura 31, 32 y 33) por esta razón los

mapas de interpolación IDW no muestran las mismas zonas anómalas.

### **4.1.2.1. COMPARACIÓN DE RESULTADOS ICP-ms Y XRFp EN MUESTRAS DE MANO**

Tabla 12. Resultados para Ag de los análisis ICP-ms y XRFp muestras de mano (MM) y diferencia de resultados

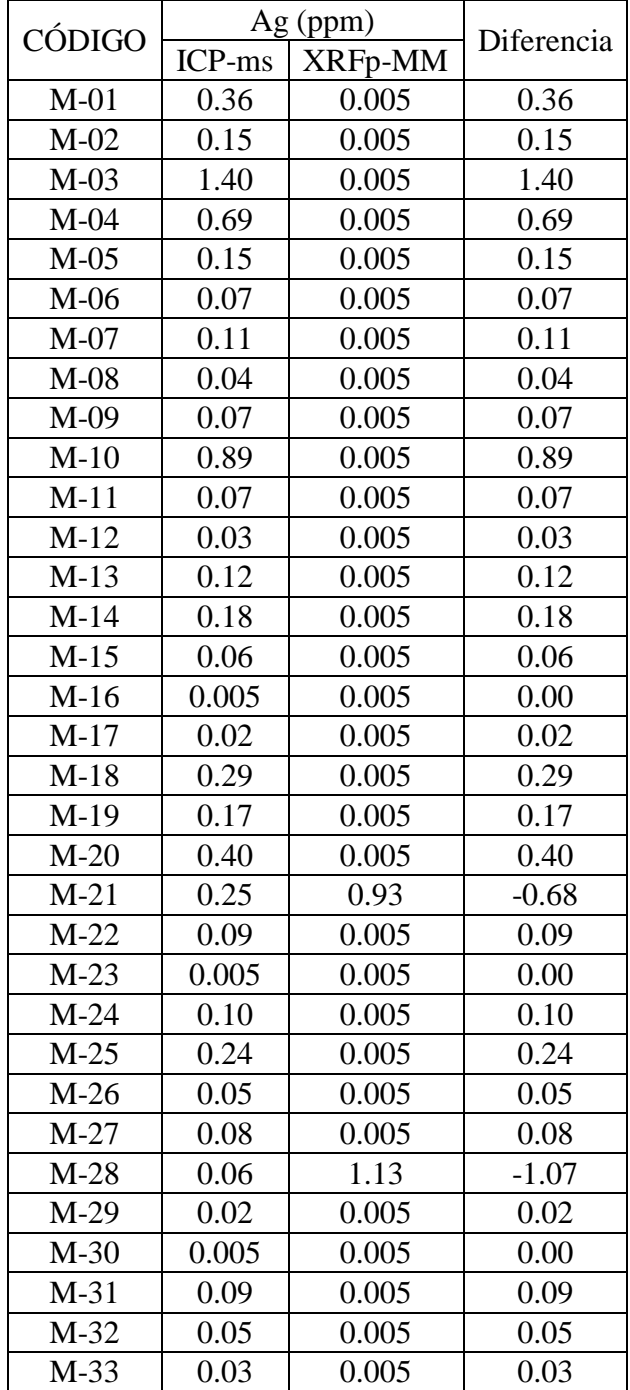

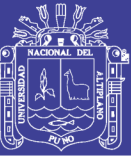

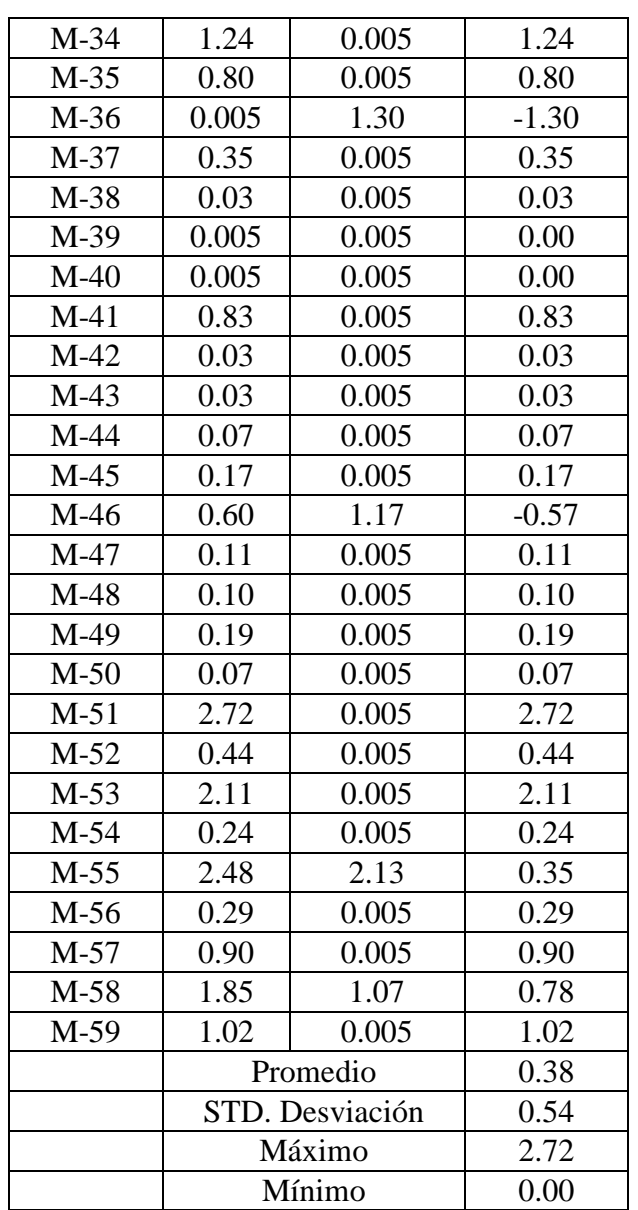

### **4.1.2.2. COMPARACIÓN DE RESULTADOS ICP-ms Y XRFp EN MUESTRAS PULVERIZADAS**

Tabla 13. Resultados para Ag de los análisis ICP-ms y XRFp muestras pulverizadas y diferencia de resultados.

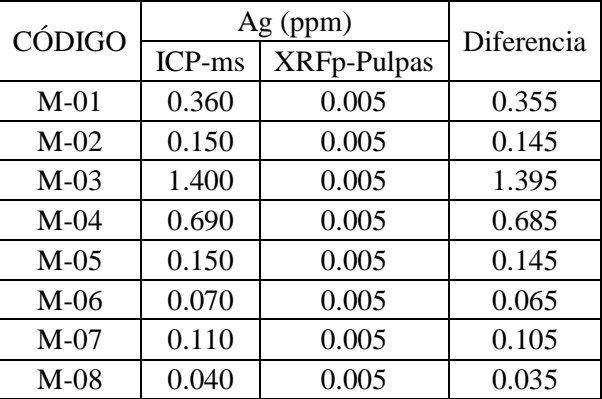

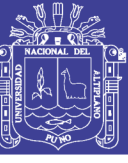

Universidad Nacional del Altiplano

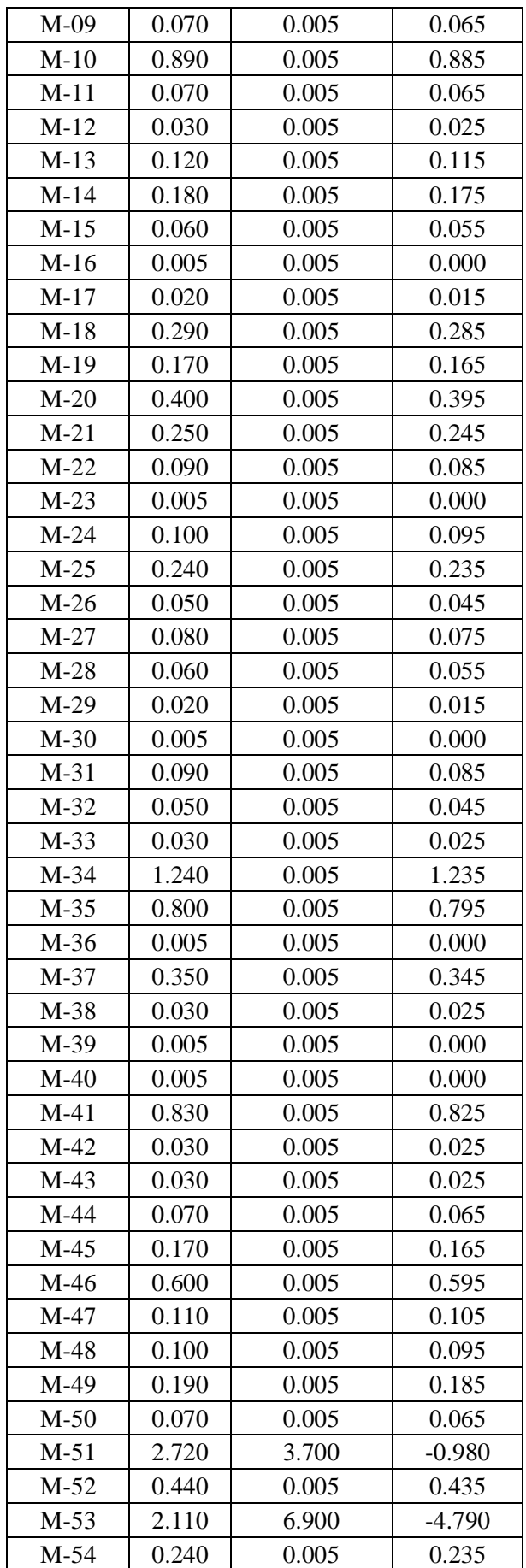

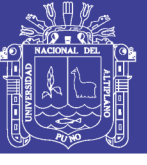

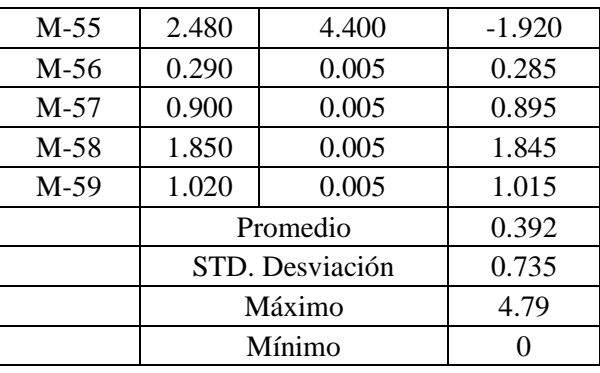

## **4.1.2.3. ANÁLISIS ESTADÍSTICO PARA PLATA**

### **4.1.2.3.1. PRUEBA T DE STUDENT PARA Ag ICP-ms y Ag XRFp-MM**

Tabla 14. Resultados de comparación con prueba T-student de variables Ag-ICP-ms Vs. Ag-XRFp-MM (muestras de mano).

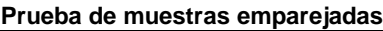

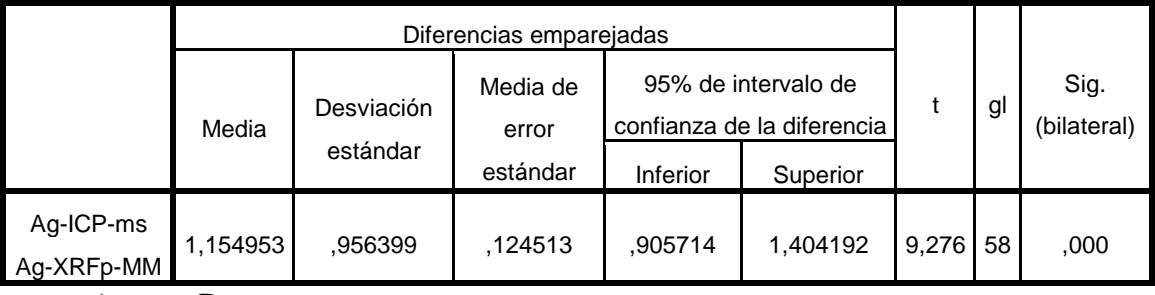

a) Datos:

Intervalo de confianza=95%

Alfa=  $\alpha$ =0.05=5%

b) Hipótesis estadística:

H0= No hay diferencia significativa entre las variables de Ag-ICP-ms y Ag-

XRFp-MM.

 $H_1$ = Hay una diferencia significativa entre las variables de Ag-ICP-ms y Ag-

XRFp-MM.

c) Criterio para decisión:

Si la probabilidad obtenida P-valor  $\leq \alpha$ , se rechaza H<sub>0</sub> (se acepta H<sub>1</sub>).

Si la probabilidad obtenida P-valor  $> \alpha$ , no rechaza H<sub>0</sub> (se acepta H<sub>0</sub>).

d) Decisión estadística:

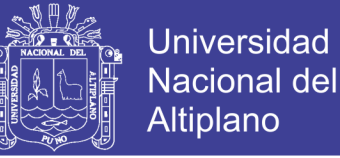

### P-valor=  $0.00 < \alpha$ =0.05

e) Conclusión:

Se rechaza  $H_0$  se acepta la  $H_1$ , SI existe diferencia significativa entre las

variables Ag-ICP-ms y Ag-XRFp-Pul.

### **4.1.2.3.2. PRUEBA T DE STUDENT PARA Ag ICP-ms y Ag XRFp-Pul**

Tabla 15. Resultados de comparación con prueba T-student de variables Ag-ICP-ms Vs. Ag-XRFp-Pul. (muestras pulverizadas).

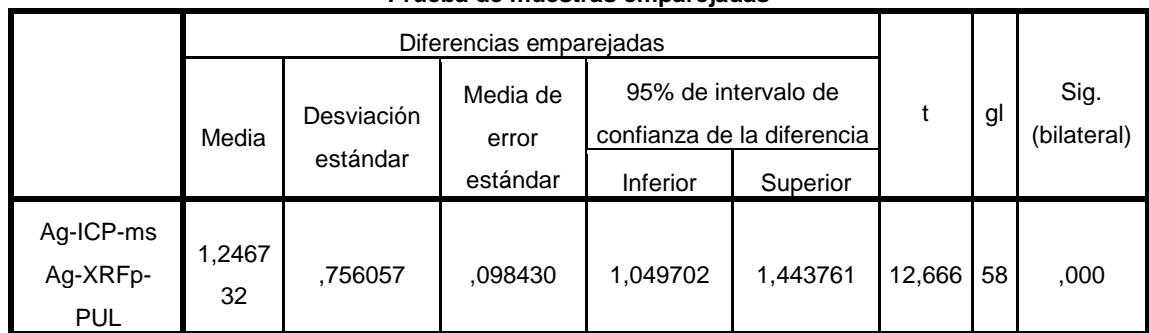

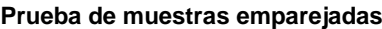

a) Datos:

Intervalo de confianza=95%

Alfa=  $\alpha$ =0.05=5%

b) Hipótesis estadística:

 $H<sub>0</sub>=$  No hay diferencia significativa entre las variables de Ag-ICP-ms y Ag-

XRFp-Pul.

 $H_1$ = Hay una diferencia significativa entre las variables de Ag-ICP-ms y Ag-

XRFp-Pul.

c) Criterio para decisión:

Si la probabilidad obtenida P-valor  $\leq \alpha$ , se rechaza H<sub>0</sub> (se acepta H<sub>1</sub>).

Si la probabilidad obtenida P-valor  $> \alpha$ , no rechaza H<sub>0</sub> (se acepta H<sub>0</sub>).

d) Decisión estadística:

$$
P\text{-valor}=0.00\leq\alpha=0.05
$$

e) Conclusión:

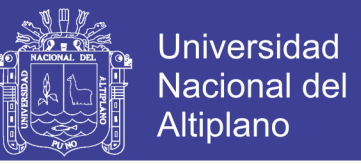

Se rechaza  $H_0$  se acepta la  $H_1$ , SI existe diferencia significativa entre las

variables Ag-ICP-ms y Ag-XRFp-Pul.

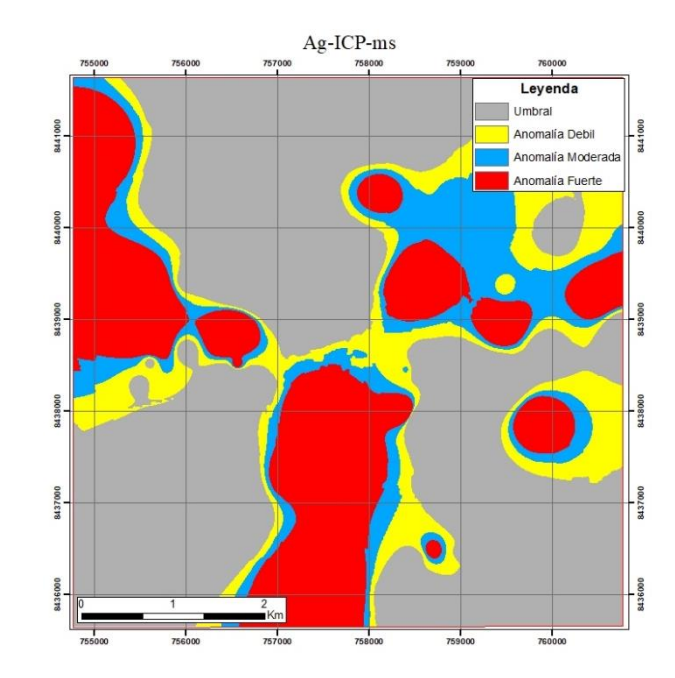

## **4.1.2.4. COMPARACIÓN DE INTERPOLACIÓN GRÁFICA POR IDW EN Ag**

Figura 31. Mapa obtenido mediante el interpolador IDW de los resultados de ICP-ms de Ag.

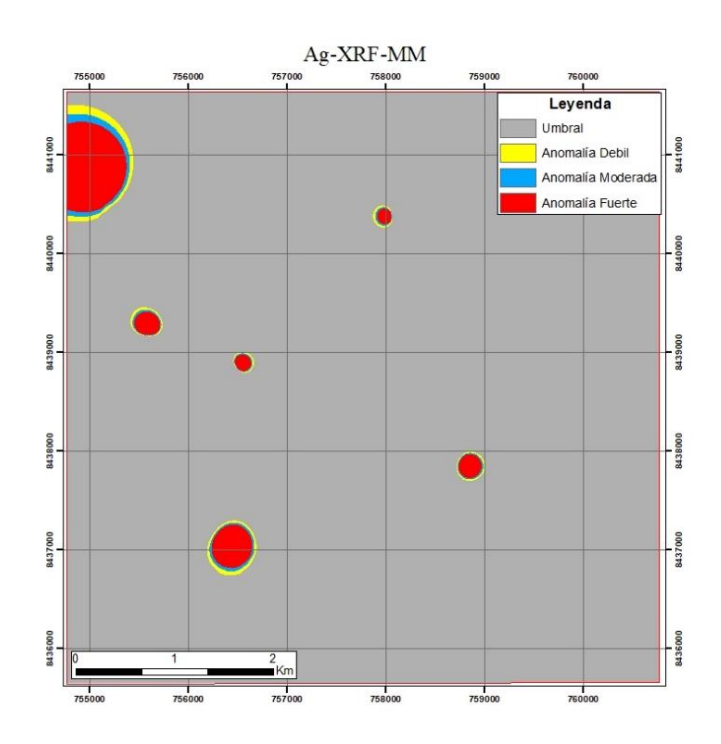

Figura 32. Mapa obtenido mediante el interpolador IDW de los resultados de XRFmuestras de mano (MM) de Ag.

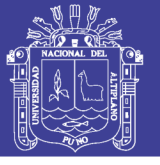

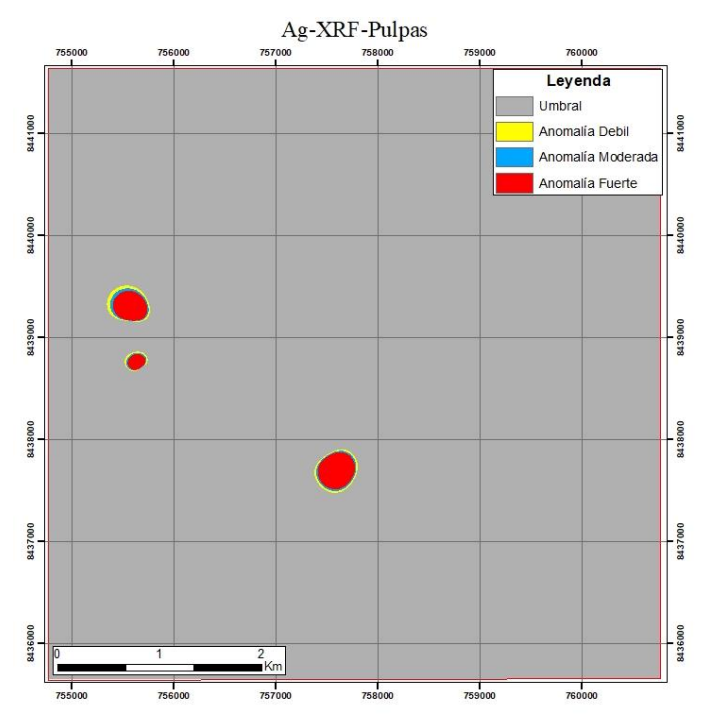

Figura 33. Mapa obtenido mediante el interpolador IDW de los resultados de XRFmuestras pulverizadas de Ag.

### **4.1.3. RESULTADOS Y ANÁLISIS PARA MOLIBDENO**

Se presentan las distintas comparaciones para los análisis de molibdeno (ppm), la primera comparación Mo-ICP-ms con Mo-XRFp-MM tiene un promedio de diferencias de 21.73 ppm, una diferencia máxima de 624.70 ppm y un mínimo de 0.04 ppm (Tabla 16). para la comparación de Mo-ICP-ms y Mo-XRFp-Pul se obtiene un promedio de diferencias de 3.474 ppm, una diferencia máxima de 61.89 ppm y un mínimo de 0.01 ppm (Tabla 17).

En la comparación estadística con prueba t-student entre Mo-ICP-ms y Mo-XRFp-MM si existe diferencia significativa (Tabla 18) y la comparación estadística con prueba t-student entre Mo-ICP-ms y Mo-XRFp-Pul no existe diferencia significativa entre ambos análisis comparados (Tabla 19).

Para la comparación gráfica se ve una similitud mayor entre los mapas interpolados de Mo-ICP-ms y Mo-XRFp-Pul muestran las mismas zonas anómalas

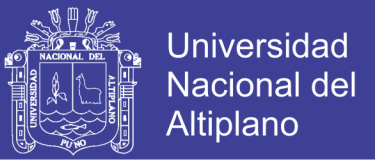

(Figura 34 y 36), mientras que no existe similitud entre la comparación de Mo-ICP-ms y

Mo-XRFp-MM (Figura 34 y 35).

### **4.1.3.1. COMPARACIÓN DE RESULTADOS ICP-ms Y XRFp EN MUESTRAS DE MANO**

Tabla 16. Resultados para Mo de los análisis ICP-ms y XRFp Muestras de mano (MM) y diferencia de resultados.

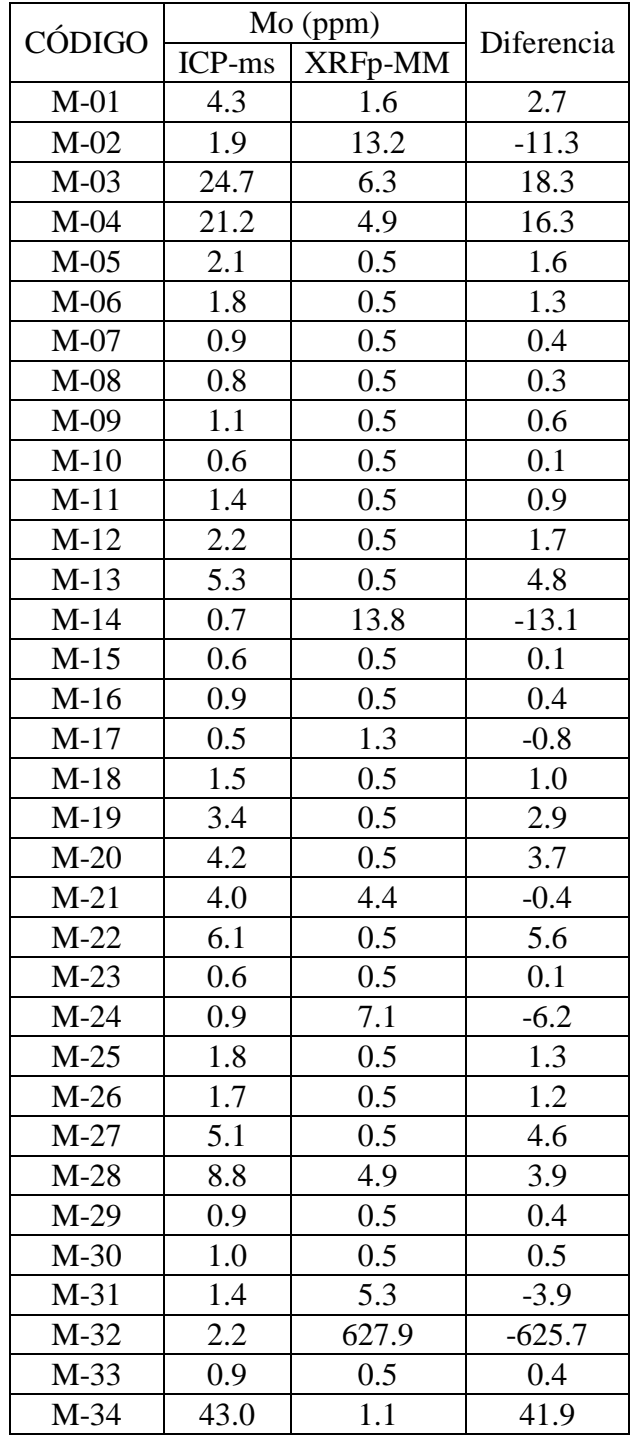

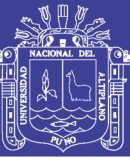

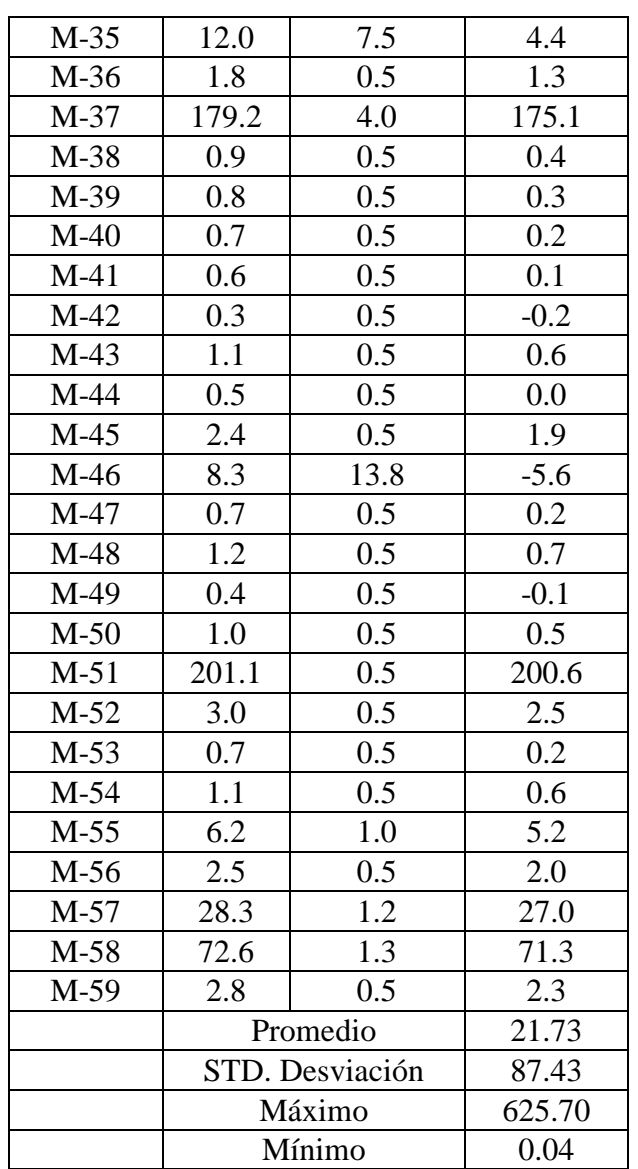

### **4.1.3.2. COMPARACIÓN DE RESULTADOS ICP-ms Y XRFp EN MUESTRAS PULVERIZADAS**

Tabla 17. Resultados para Mo de los análisis ICP-ms y XRFp muestras pulverizadas y diferencia de resultados.

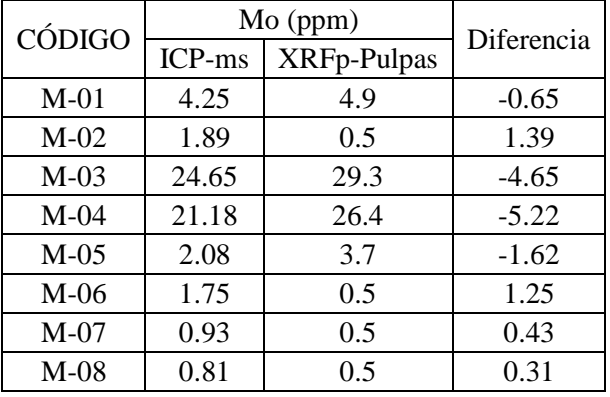

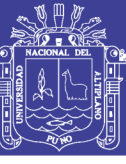

Universidad Nacional del Altiplano

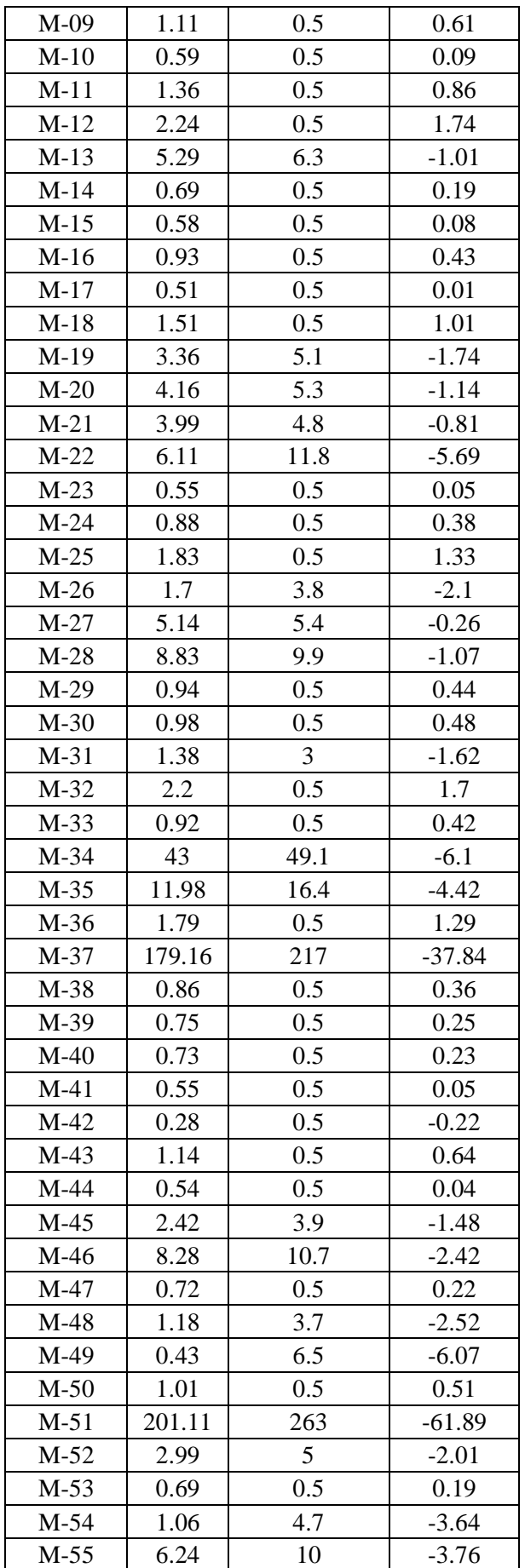

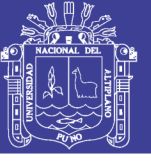

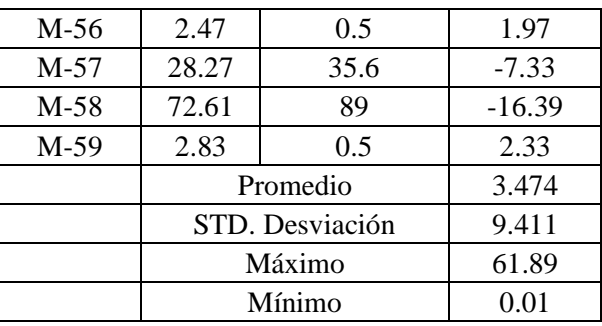

## **4.1.3.3. ANÁLISIS ESTADÍSTICO PARA MOLIBDENO**

#### **4.1.3.3.1. PRUEBA T DE STUDENT PARA Mo ICP-ms y Mo XRFp-MM**

Tabla 18. Resultados de comparación con prueba T-student de variables Mo-ICP-ms Vs. Mo-XRFp-MM (muestras de mano).

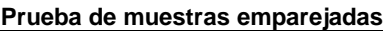

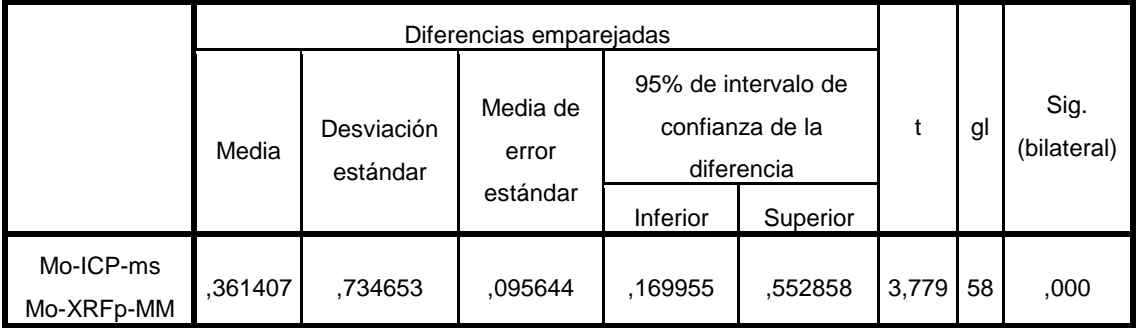

a) Datos:

Intervalo de confianza=95%

Alfa=  $\alpha$ =0.05=5%

b) Hipótesis estadística:

H0= No hay diferencia significativa entre las variables de Mo-ICP-ms y Mo-

XRFp-MM.

 $H_1$ = Hay una diferencia significativa entre las variables de Ag-ICP-ms y Mo-

XRFp-MM.

c) Criterio para decisión:

Si la probabilidad obtenida P-valor  $\leq \alpha$ , se rechaza H<sub>0</sub> (se acepta H<sub>1</sub>). Si la probabilidad obtenida P-valor  $> \alpha$ , no rechaza H<sub>0</sub> (se acepta H<sub>0</sub>).

d) Decisión estadística:

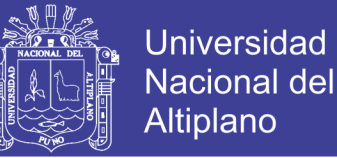

#### P-valor=  $0.00 < \alpha$ =0.05

e) Conclusión:

Se rechaza  $H_0$  se acepta la  $H_1$ , SI existe diferencia significativa entre las

variables Mo-ICP-ms y Mo-XRFp-MM.

### **4.1.3.3.2. PRUEBA T DE STUDENT PARA Mo ICP-ms y Mo XRFp-Pul**

Tabla 19. Resultados de comparación con prueba T-student de variables Mo-ICP-ms Vs. Mo-XRFp-Pul. (muestras pulverizadas).

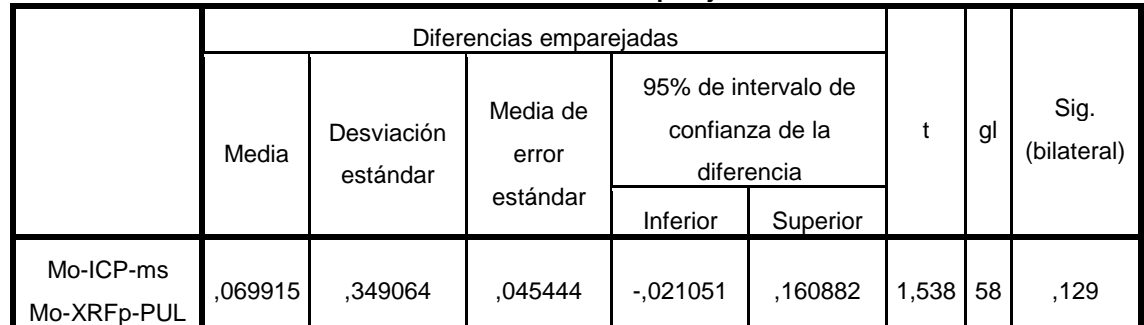

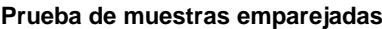

a) Datos:

Intervalo de confianza=95%

Alfa=  $\alpha$ =0.05=5%

b) Hipótesis estadística:

H0= No hay diferencia significativa entre las variables de Mo-ICP-ms y Mo-

XRFp-Pul.

 $H_1$ = Hay una diferencia significativa entre las variables de Mo-ICP-ms y

Mo-XRFp-Pul.

c) Criterio para decisión:

Si la probabilidad obtenida P-valor  $\leq \alpha$ , se rechaza H<sub>0</sub> (se acepta H<sub>1</sub>).

Si la probabilidad obtenida P-valor  $> \alpha$ , no rechaza H<sub>0</sub> (se acepta H<sub>0</sub>).

d) Decisión estadística:

$$
\text{P-valor}=0.129>\alpha{=}0.05
$$

e) Conclusión:

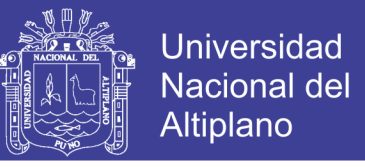

Se acepta la H0, NO hay diferencia significativa entre las variables Mo-ICPms y Mo-XRFp-Pul.

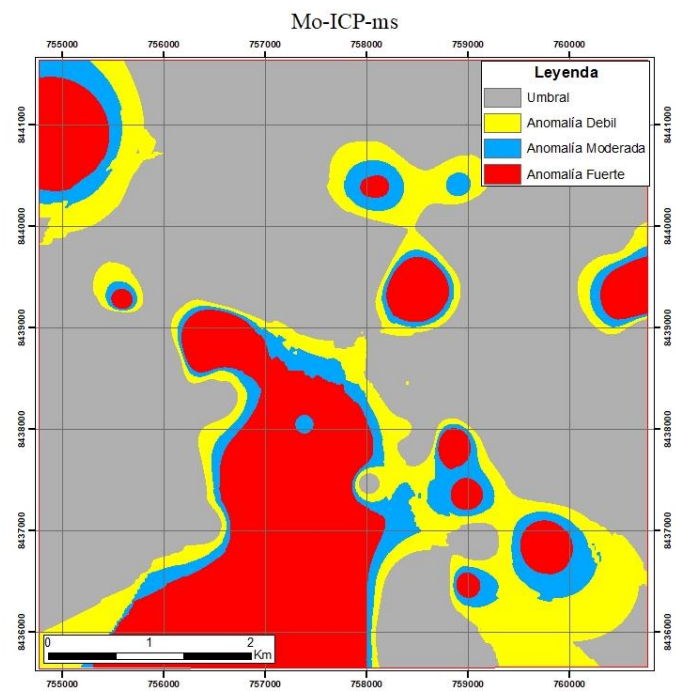

## **4.1.3.4. COMPARACIÓN DE INTERPOLACIÓN GRÁFICA POR IDW EN Mo**

Figura 34. Mapa obtenido mediante el interpolador IDW de los resultados de ICP-ms de Mo.

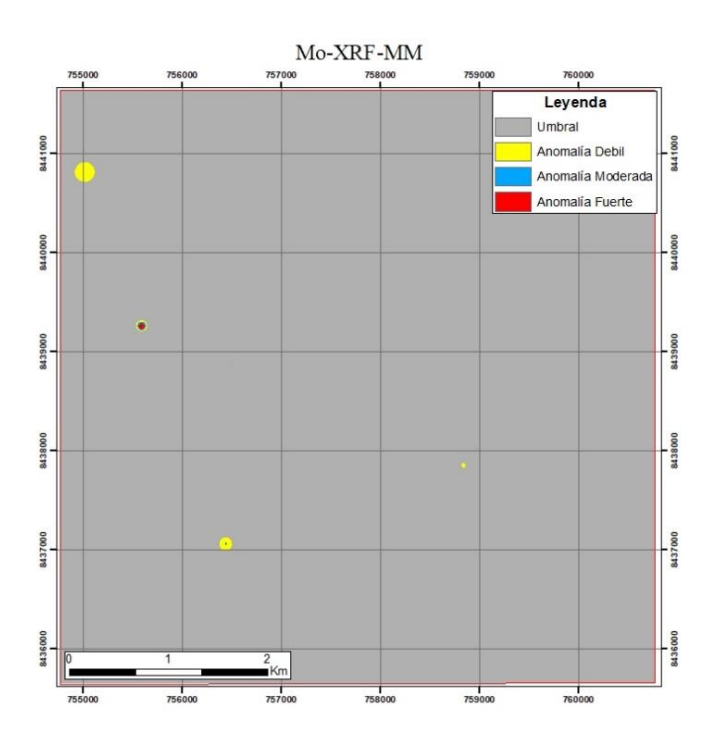

Figura 35. Mapa obtenido mediante el interpolador IDW de los resultados de XRFmuestras de mano (MM) de Mo.

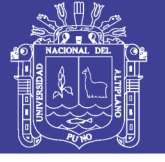

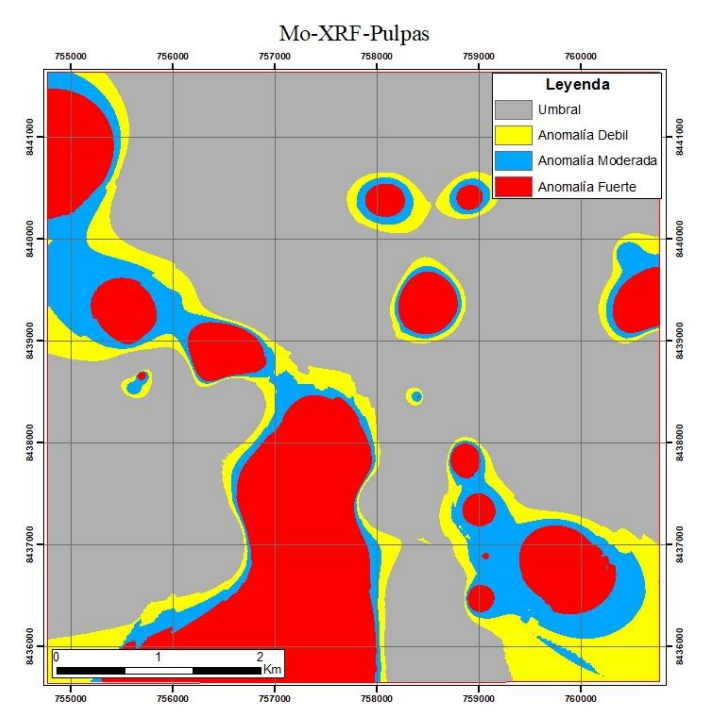

Figura 36. Mapa obtenido mediante el interpolador IDW de los resultados de XRFmuestras pulverizadas de Mo.

### **4.1.4. RESULTADOS Y ANÁLISIS PARA ZINC**

Se presentan las distintas comparaciones para los análisis de Zinc (ppm), la primera comparación Zn-ICP-ms con Zn-XRFp-MM tiene un promedio de diferencias de 57.02 ppm, una diferencia máxima de 294.00 ppm y un mínimo de 0.50 ppm (Tabla 20). para la comparación de Zn-ICP-ms y Zn-XRFp-Pul se obtiene un promedio de diferencias de 28.665 ppm, una diferencia máxima de 167 ppm y un mínimo de 0.7ppm (Tabla 21).

En la comparación estadística con prueba t-student entre Zn-ICP-ms y Zn-XRFp-MM no existe diferencia significativa (Tabla 22) y la comparación estadística con prueba t-student entre Zn-ICP-ms y Zn-XRFp-Pul no existe diferencia significativa entre ambos análisis comparados (Tabla 23).

Para la comparación gráfica se ve una similitud mayor entre los mapas interpolados de Zn-ICP-ms y Zn-XRFp-Pul (Figura 37y 39) mientras que existe menor similitud entre la comparación de Zn-ICP-ms y Zn-XRFp-MM (Figura 37 y 38). Sin

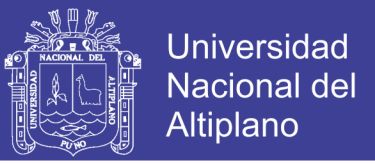

embargo, en los mapas de interpolación IDW muestra las mismas zonas anómalos para

Zn.

### **4.1.4.1. COMPARACIÓN DE RESULTADOS ICP-ms Y XRFp EN MUESTRAS DE MANO**

Tabla 20. Resultados para Zn de los análisis ICP-ms y XRFp Muestras de mano (MM) y diferencia de resultados.

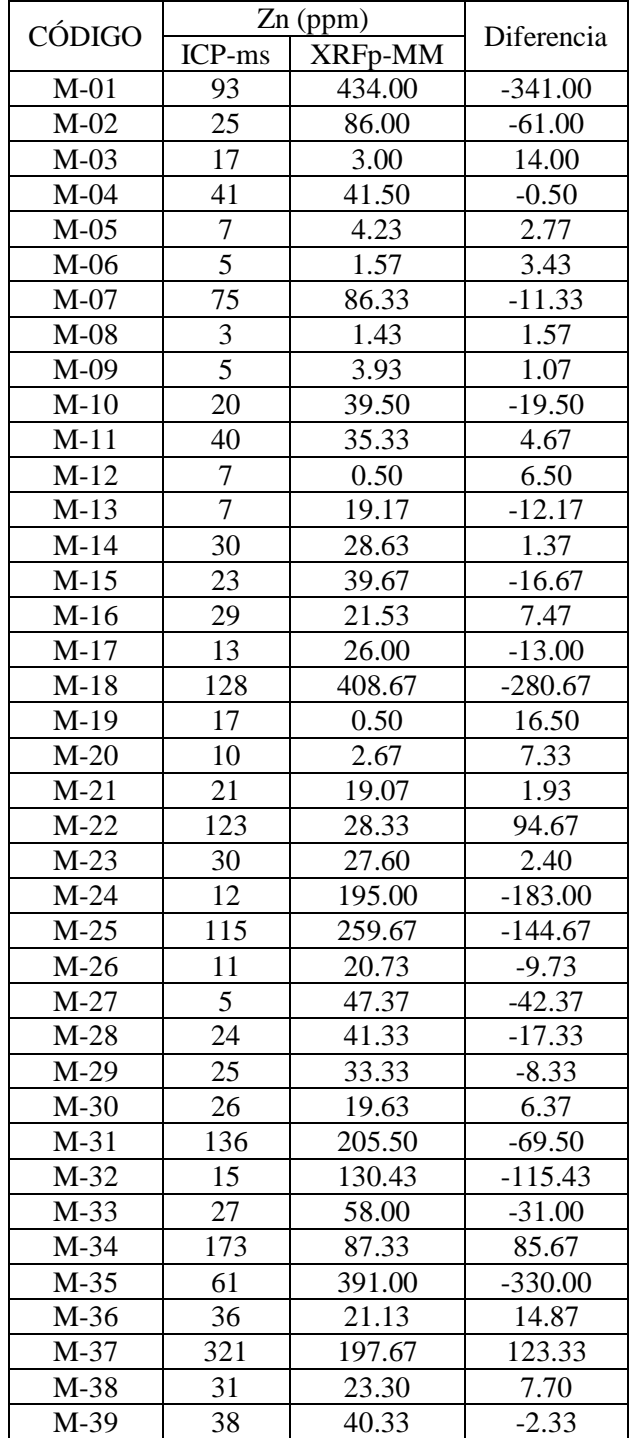

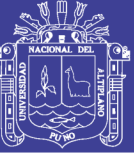

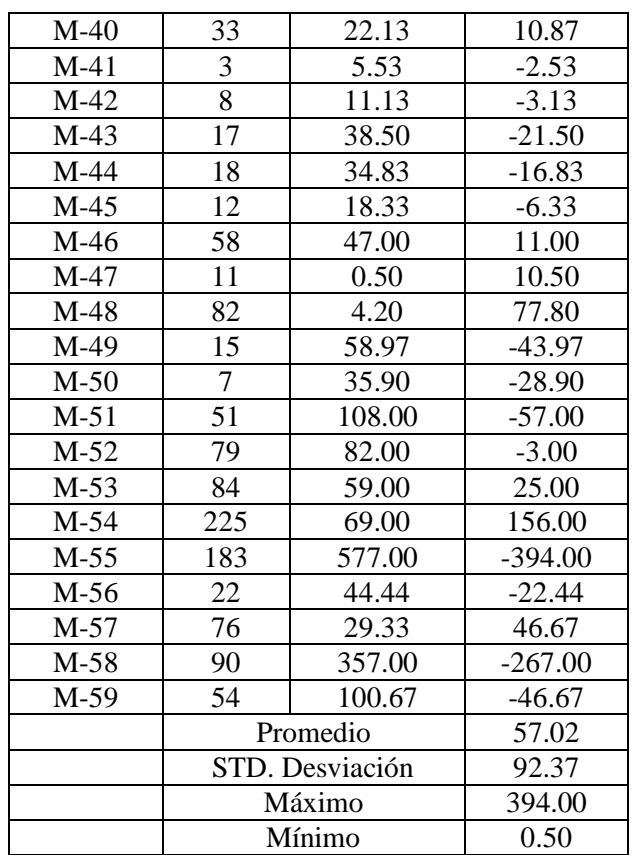

### **4.1.4.2. COMPARACIÓN DE RESULTADOS ICP-ms Y XRFp EN MUESTRAS PULVERIZADAS**

Tabla 21. Resultados para Zn de los análisis ICP-ms y XRFp muestras pulverizadas y diferencia de resultados.

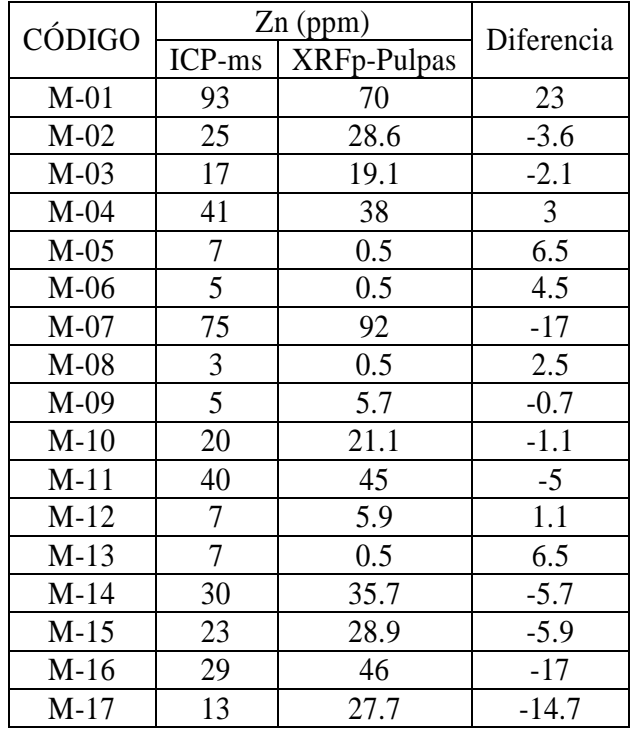

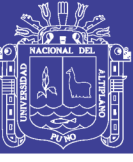

Universidad Nacional del Altiplano

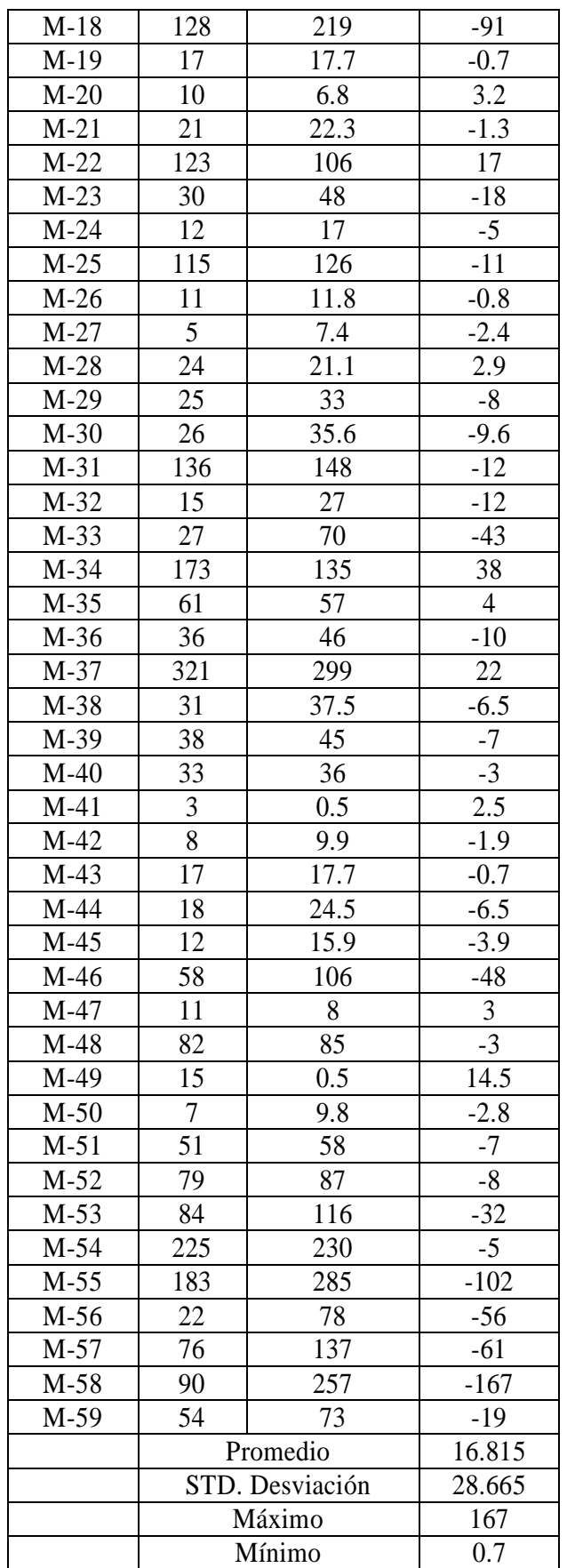

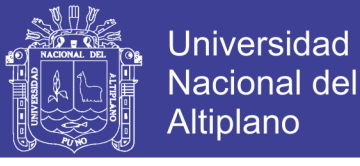

## **4.1.4.3. ANÁLISIS ESTADÍSTICO PARA ZINC**

### **4.1.4.3.1. PRUEBA T DE STUDENT PARA Zn ICP-ms y Zn XRFp-MM**

Tabla 22. Resultados de comparación con prueba T-student de variables Zn-ICP-ms Vs. Zn-XRFp-MM (muestras de mano).

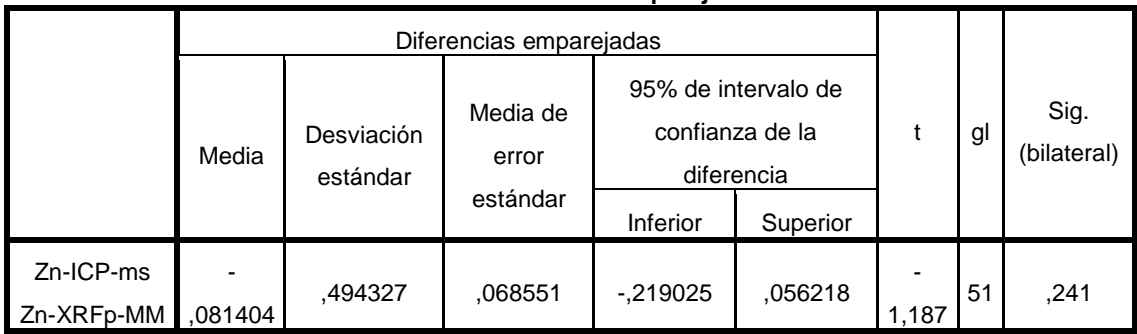

#### **Prueba de muestras emparejadas**

a) Datos:

Intervalo de confianza=95%

Alfa=  $\alpha$ =0.05=5%

b) Hipótesis estadística:

H0= No hay diferencia significativa entre las variables de Zn-ICP-ms y Zn-

XRFp-MM.

 $H_1$ = Hay una diferencia significativa entre las variables de Zn-ICP-ms y Zn-XRFp-MM.

c) Criterio para decisión:

Si la probabilidad obtenida P-valor  $\leq \alpha$ , se rechaza H<sub>0</sub> (se acepta H<sub>1</sub>).

Si la probabilidad obtenida P-valor  $> \alpha$ , no rechaza H<sub>0</sub> (se acepta H<sub>0</sub>).

d) Decisión estadística:

$$
\text{P-valor}=0.241>\alpha\text{=}0.05
$$

e) Conclusión:

Se acepta la H0, No hay diferencia significativa entre las variables Zn-ICPms y Zn-XRFp-MM.

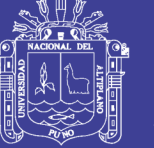

### **4.1.4.3.2. PRUEBA T DE STUDENT PARA Zn ICP-ms y Zn XRFp-Pul**

Tabla 23. Resultados de comparación con prueba T-student de variables Zn-ICP-ms Vs. Zn-XRFp-Pul. (muestras pulverizadas).

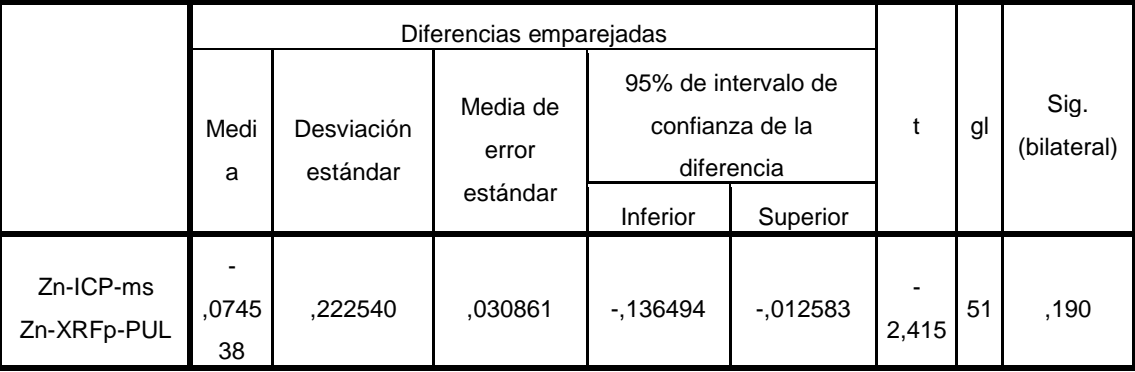

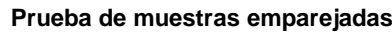

a) Datos:

Intervalo de confianza=95%

Alfa=  $\alpha$ =0.05=5%

b) Hipótesis estadística:

 $H<sub>0</sub>=$  No hay diferencia significativa entre las variables de Zn-ICP-ms y Zn-

XRFp-Pul.

 $H_1$ = Hay una diferencia significativa entre las variables de Zn-ICP-ms y Zn-XRFp-Pul.

c) Criterio para decisión:

Si la probabilidad obtenida P-valor  $\leq \alpha$ , se rechaza H<sub>0</sub> (se acepta H<sub>1</sub>).

Si la probabilidad obtenida P-valor  $> \alpha$ , no rechaza H<sub>0</sub> (se acepta H<sub>0</sub>).

d) Decisión estadística:

$$
P\text{-valor=0.190}>\alpha\text{=}0.05
$$

e) Conclusión:

Se acepta la H<sub>0</sub>, NO hay diferencia significativa entre las variables Zn-ICPms y Zn-XRFp-Pul.

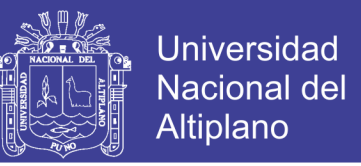

## **4.1.4.4. COMPARACIÓN DE INTERPOLACIÓN GRÁFICA POR IDW EN Zn**

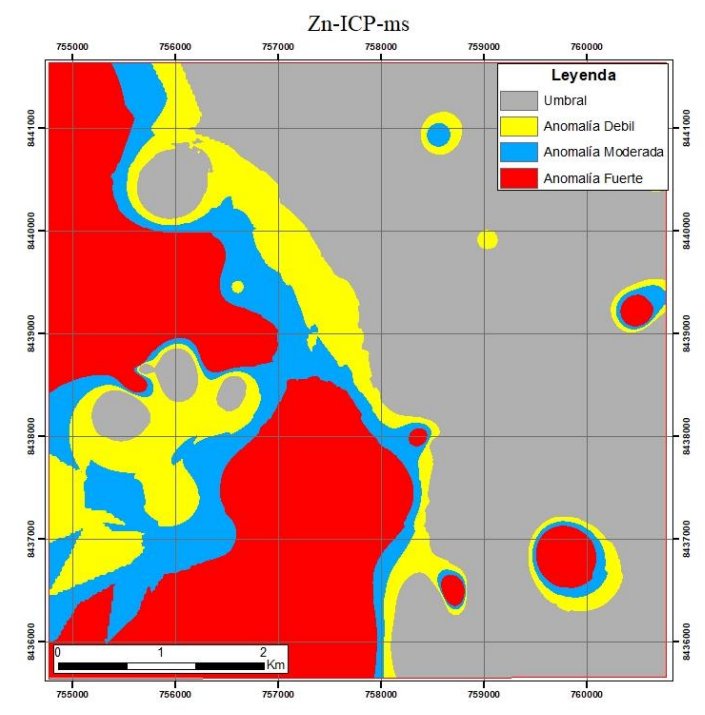

Figura 37. Mapa obtenido mediante el interpolador IDW de los resultados de ICP-ms de Zn.

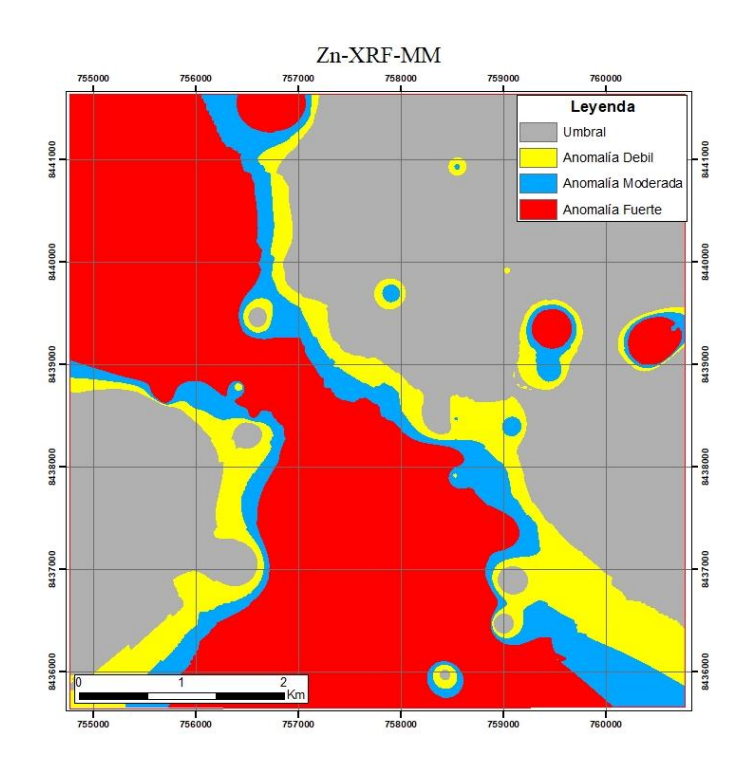

Figura 38. Mapa obtenido mediante el interpolador IDW de los resultados de XRFmuestras de mano (MM) de Zn.

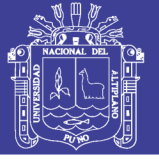

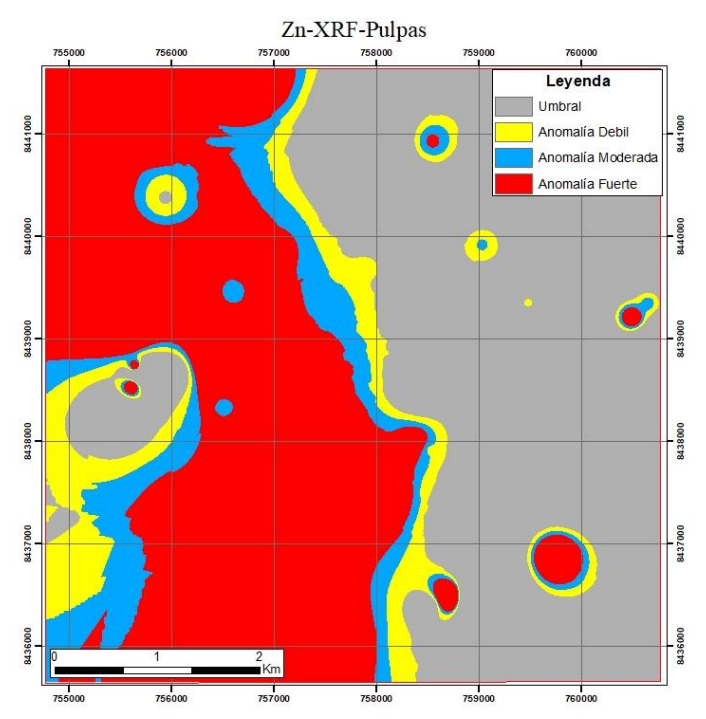

Figura 39. Mapa obtenido mediante el interpolador IDW de los resultados de XRFmuestras pulverizadas de Zn.

### **4.1.5. RESULTADOS Y ANÁLISIS PARA ARSÉNICO**

Se presentan las distintas comparaciones para los análisis de Arsénico (ppm), la primera comparación As-ICP-ms con As-XRFp-MM tiene un promedio de diferencias de 104.07 ppm, una diferencia máxima de 1652.00 ppm y un mínimo de 0.00 ppm (Tabla 24). para la comparación de As-ICP-ms y As-XRFp-Pul se obtiene un promedio de diferencias de 6.910 ppm, una diferencia máxima de 94 ppm y un mínimo de 0.00 ppm (Tabla 25).

En la comparación estadística con prueba t-student entre As-ICP-ms y As-XRFp-MM si existe diferencia significativa (Tabla 26) y la comparación estadística con prueba t-student entre As-ICP-ms y As-XRFp-Pul no existe diferencia significativa entre ambos análisis comparados (Tabla 27)

Para la comparación gráfica se ve una similitud mayor entre los mapas interpolados de As-ICP-ms y As-XRFp-Pul (Figura 40 y 42) mientras que existe menor

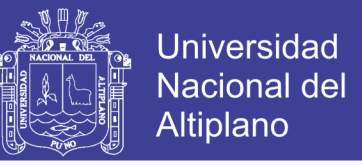

similitud entre la comparación de As-ICP-ms y As-XRFp-MM (Figura 40 y 41). Sin

embargo, en los mapas de interpolación IDW muestra las mismas zonas anómalos para

As.

### **4.1.5.1. COMPARACIÓN DE RESULTADOS ICP-ms Y XRFp EN MUESTRAS DE MANO**

Tabla 24. Resultados para As de los análisis ICP-ms y XRFp Muestras de mano (MM) y diferencia de resultados.

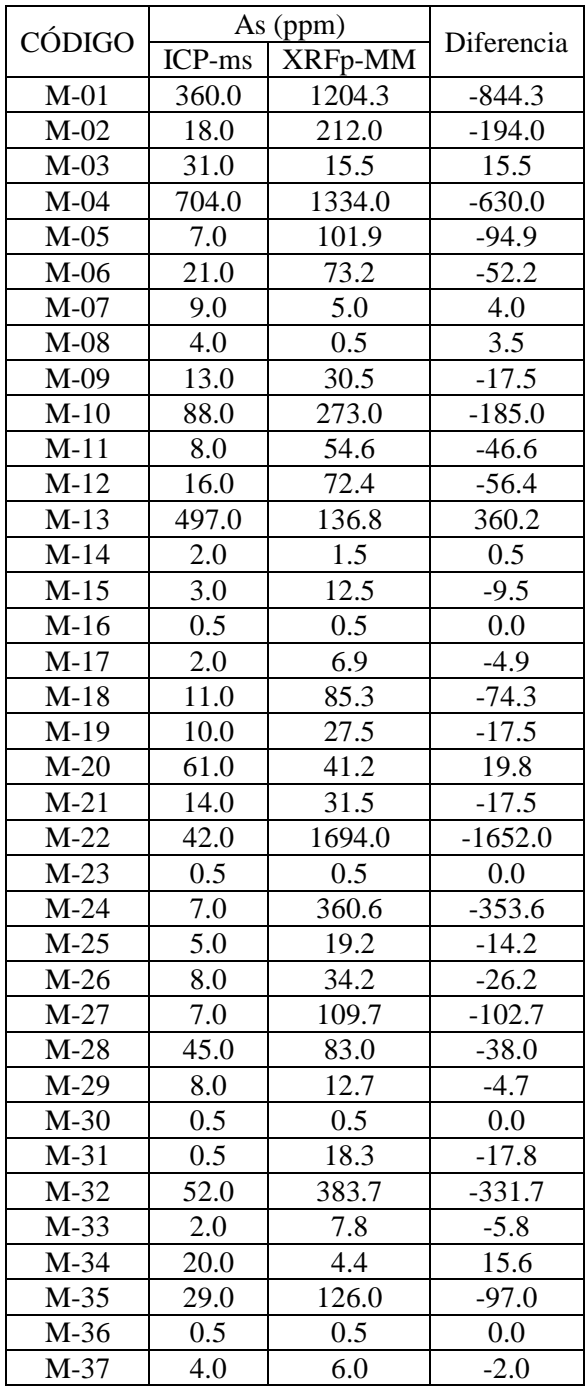

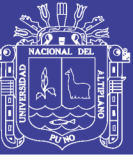

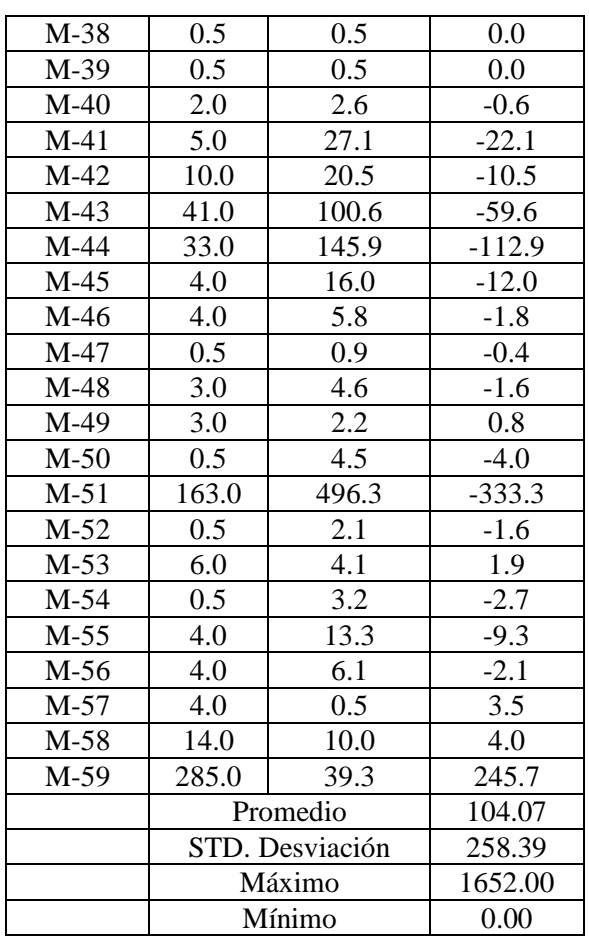

## **4.1.5.2. COMPARACIÓN DE RESULTADOS ICP-ms Y XRFp EN MUESTRAS PULVERIZADAS**

Tabla 25. Resultados para As de los análisis ICP-ms y XRFp muestras pulverizadas y diferencia de resultados.

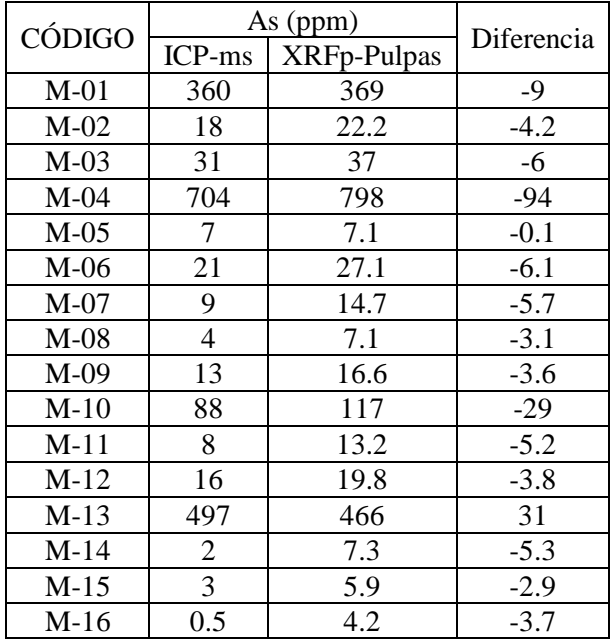

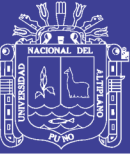

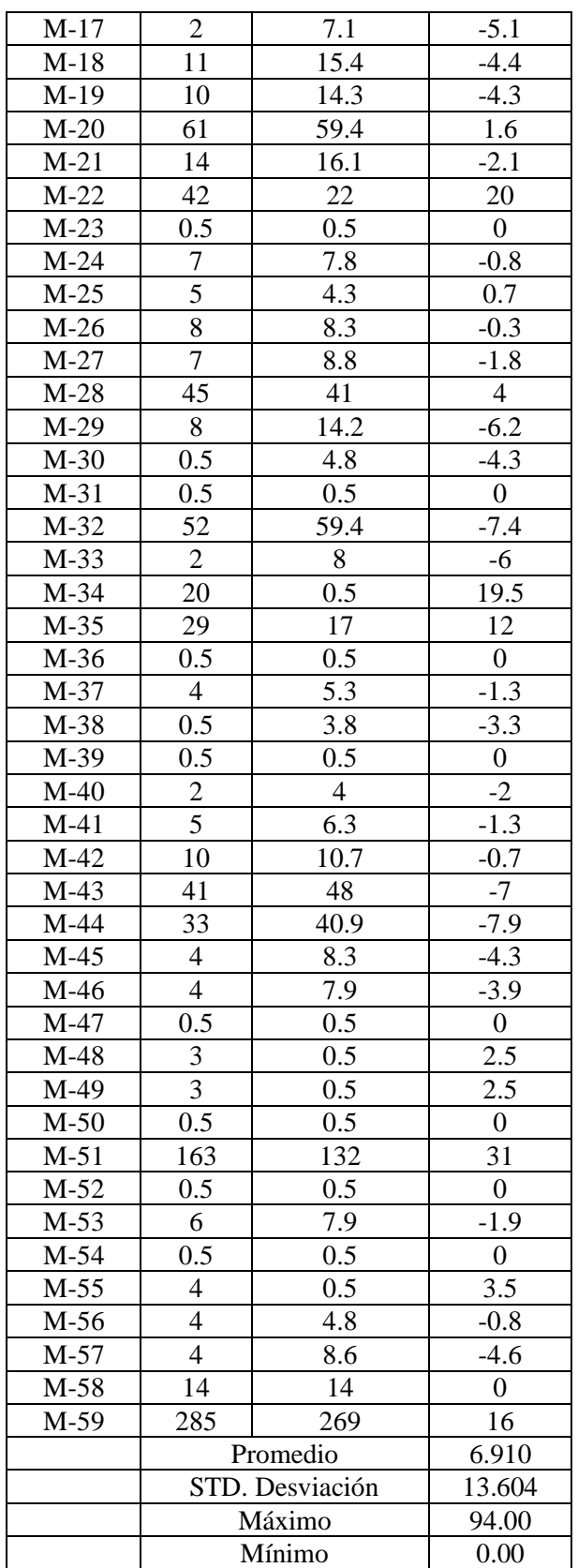

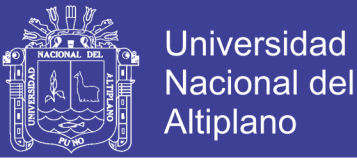

## **4.1.5.3. ANÁLISIS ESTADÍSTICO PARA ARSÉNICO**

### **4.1.5.3.1. PRUEBA T DE STUDENT PARA As ICP-ms y As XRFp-MM**

Tabla 26. Resultados de comparación con prueba T-student de variables As-ICP-ms Vs. As-XRFp-MM (muestras de mano).

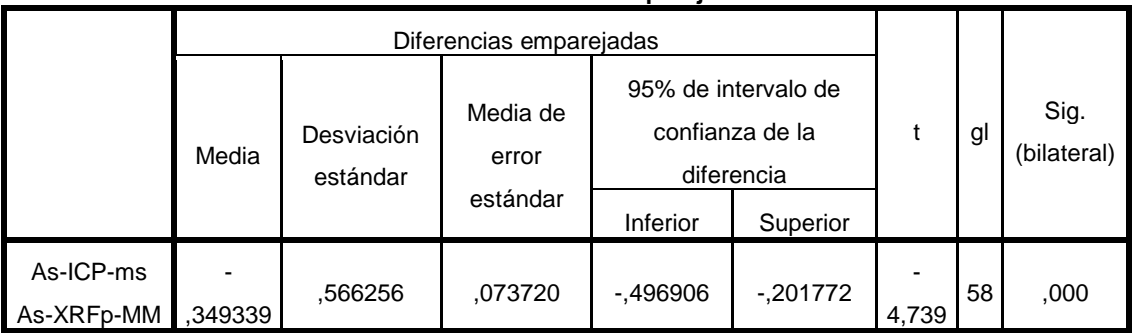

**Prueba de muestras emparejadas**

a) Datos:

Intervalo de confianza=95%

Alfa=  $\alpha$ =0.05=5%

b) Hipótesis estadística:

H0= No hay diferencia significativa entre las variables de As-ICP-ms y As-

XRFp-MM.

 $H_1$ = Hay una diferencia significativa entre las variables de As-ICP-ms y As-XRFp-MM.

c) Criterio para decisión:

Si la probabilidad obtenida P-valor  $\leq \alpha$ , se rechaza H<sub>0</sub> (se acepta H<sub>1</sub>).

Si la probabilidad obtenida P-valor  $> \alpha$ , no rechaza H<sub>0</sub> (se acepta H<sub>0</sub>).

d) Decisión estadística:

$$
P\text{-}\text{valor}=0.00\leq\alpha=0.05
$$

e) Conclusión:

Se rechaza  $H_0$  se acepta la  $H_1$ , SI existe diferencia significativa entre las variables As-ICP-ms y as-XRFp-MM.

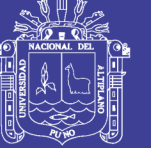

## **4.1.5.3.2. PRUEBA T DE STUDENT PARA As ICP-ms y As XRFp-Pul**

Tabla 27. Resultados de comparación con prueba T-student de variables As-ICP-ms Vs. As-XRFp-Pul. (muestras pulverizadas).

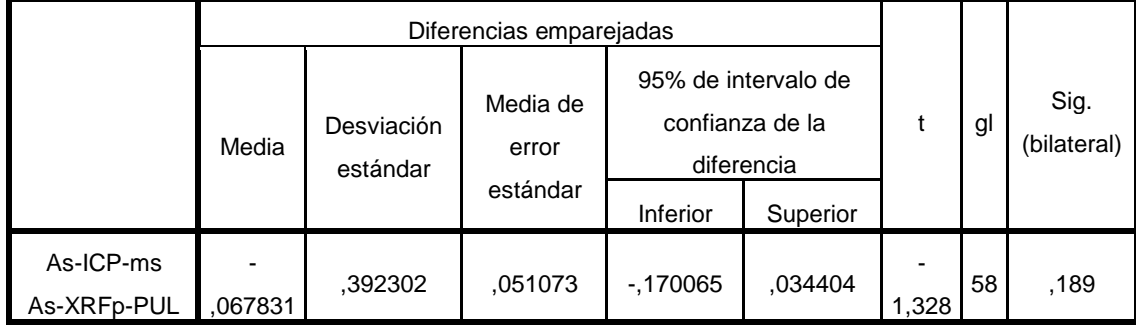

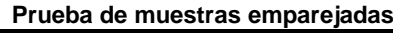

a) Datos:

Intervalo de confianza=95%

Alfa=  $\alpha$ =0.05=5%

b) Hipótesis estadística:

H0= No hay diferencia significativa entre las variables de As-ICP-ms y As-

XRFp-Pul.

 $H<sub>1</sub>=$  Hay una diferencia significativa entre las variables de As-ICP-ms y As-

XRFp-Pul.

c) Criterio para decisión:

Si la probabilidad obtenida P-valor  $\leq \alpha$ , se rechaza H<sub>0</sub> (se acepta H<sub>1</sub>).

Si la probabilidad obtenida P-valor  $> \alpha$ , no rechaza H<sub>0</sub> (se acepta H<sub>0</sub>).

d) Decisión estadística:

$$
P\text{-valor}=0.189>\alpha=0.05
$$

e) Conclusión:

Se acepta la  $H_0$ , NO hay diferencia significativa entre las variables As-ICPms y As-XRFp-Pul.

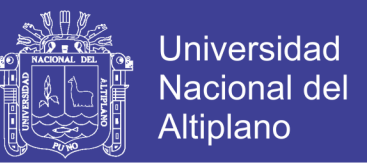

## **4.1.5.4. COMPARACIÓN DE INTERPOLACIÓN GRÁFICA POR IDW EN As**

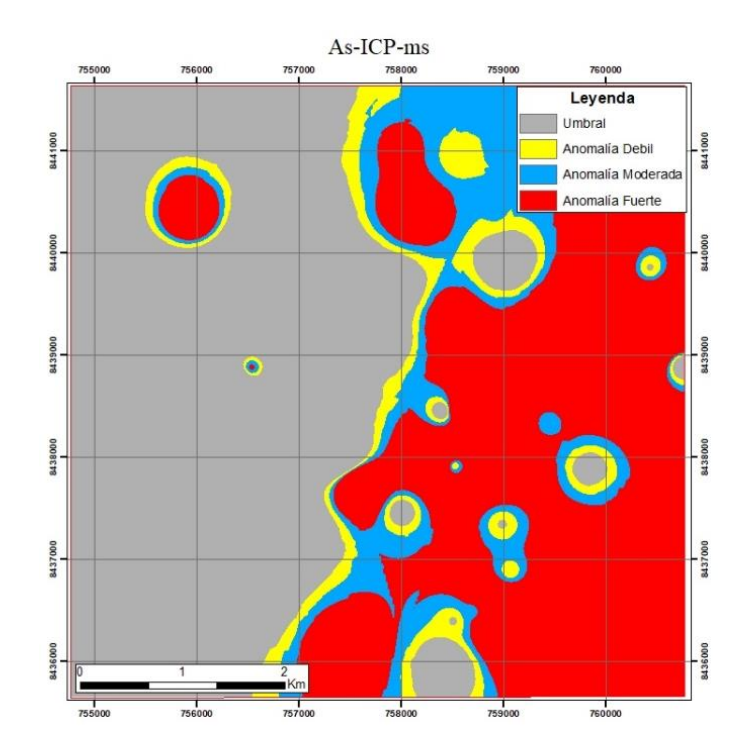

Figura 40. Mapa obtenido mediante el interpolador IDW de los resultados de ICP-ms de As.

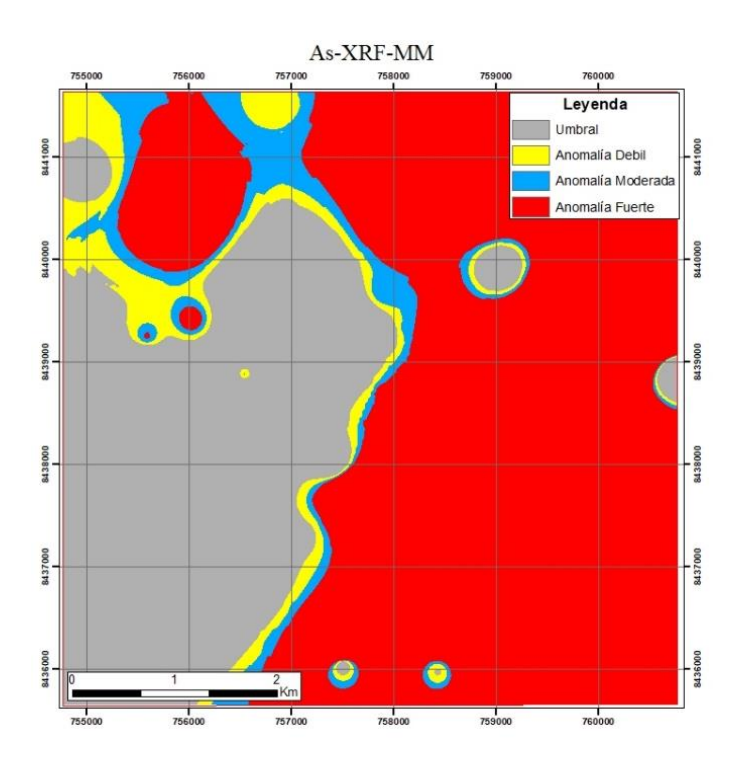

Figura 41. Mapa obtenido mediante el interpolador IDW de los resultados de XRFmuestras de mano (MM) de As.
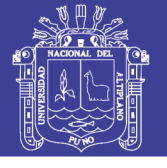

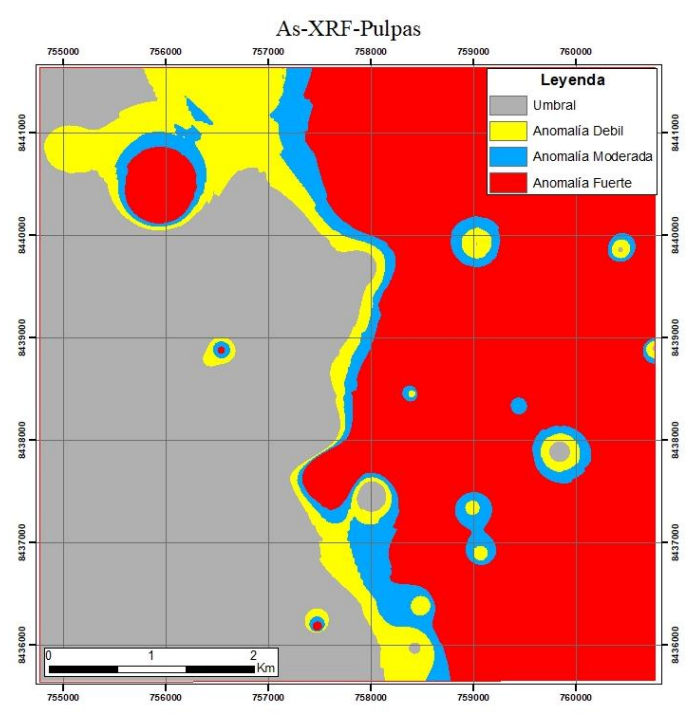

Figura 42. Mapa obtenido mediante el interpolador IDW de los resultados de XRFmuestras pulverizadas de As.

#### **4.1.6. RESULTADOS Y ANÁLISIS PARA PLOMO**

Se presentan las distintas comparaciones para los análisis de Plomo (ppm), la primera comparación Pb-ICP-ms con Pb-XRFp-MM tiene un promedio de diferencias de 78.94 ppm, una diferencia máxima de 19859.23 ppm y un mínimo de 0.10 ppm (Tabla 28). para la comparación de Pb-ICP-ms y Pb-XRFp-Pul se obtiene un promedio de diferencias de 9.561 ppm, una diferencia máxima de 89.1 ppm y un mínimo de 0.10 ppm (Tabla 29).

En la comparación estadística con prueba t-student entre Pb-ICP-ms y Pb-XRFp-MM no existe diferencia significativa (Tabla 30) y la comparación estadística con prueba t-student entre Pb-ICP-ms y Pb-XRFp-Pul no existe diferencia significativa entre ambos análisis comparados (Tabla 31)

Para la comparación gráfica se ve una similitud mayor entre los mapas interpolados de Pb-ICP-ms y Pb-XRFp-MM (Figura 43 y 45) mientras que existe menor

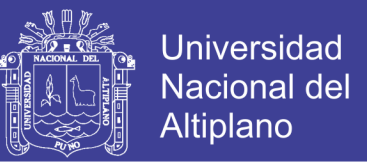

similitud entre la comparación de Pb-ICP-ms y Pb-XRFp-Pul (Figura 43 y 44). Sin

embargo, en los mapas de interpolación IDW muestra las mismas zonas anómalos para

Pb.

### **4.1.6.1. COMPARACIÓN DE RESULTADOS ICP-ms Y XRFp EN MUESTRAS DE MANO**

Tabla 28. Resultados para Pb de los análisis ICP-ms y XRFp Muestras de mano (MM) y diferencia de resultados.

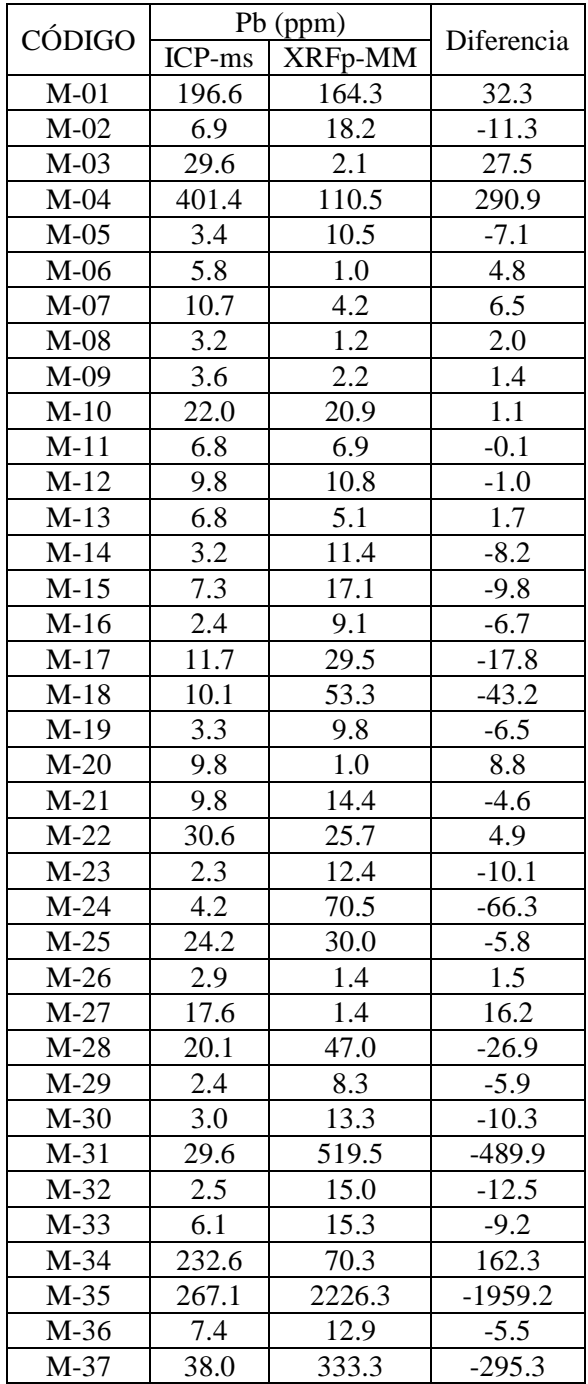

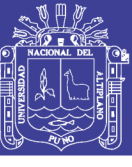

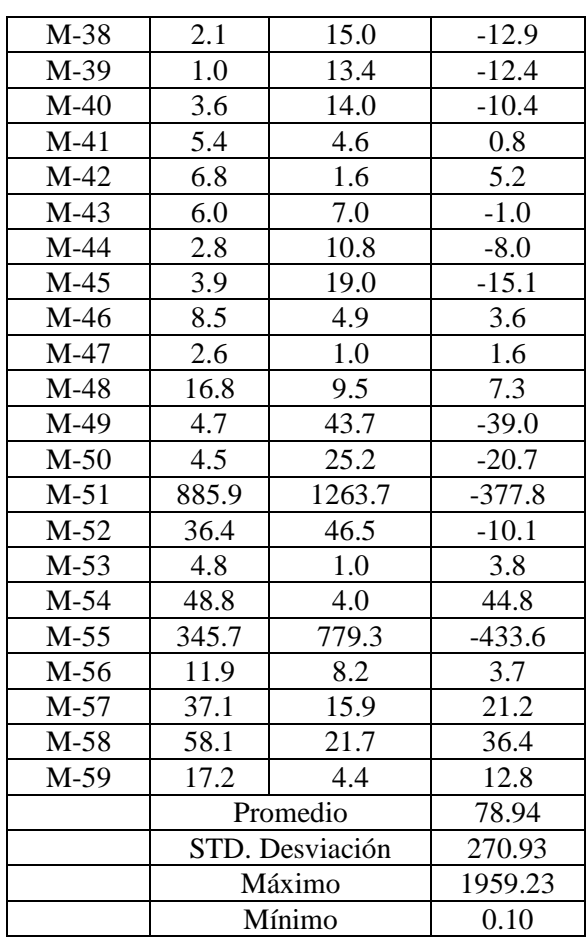

### **4.1.6.2. COMPARACIÓN DE RESULTADOS ICP-ms Y XRFp EN MUESTRAS PULVERIZADAS**

Tabla 29. Resultados para Pb de los análisis ICP-ms y XRFp muestras pulverizadas y diferencia de resultados.

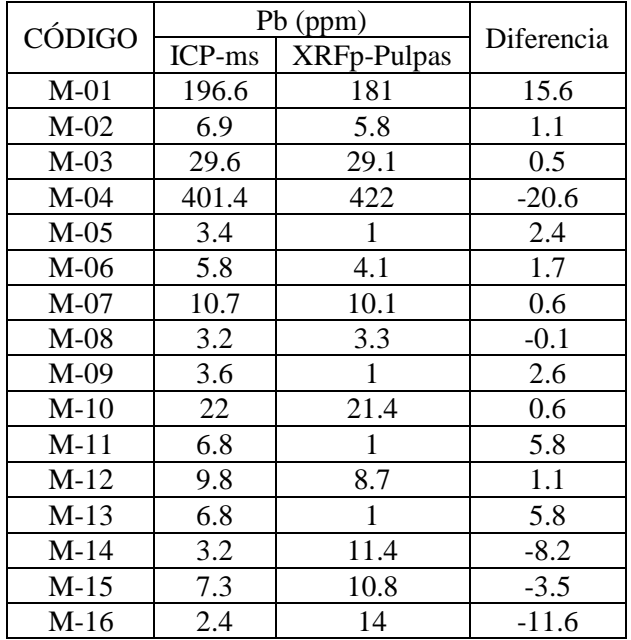

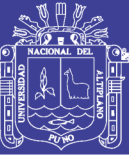

Universidad Nacional del Altiplano

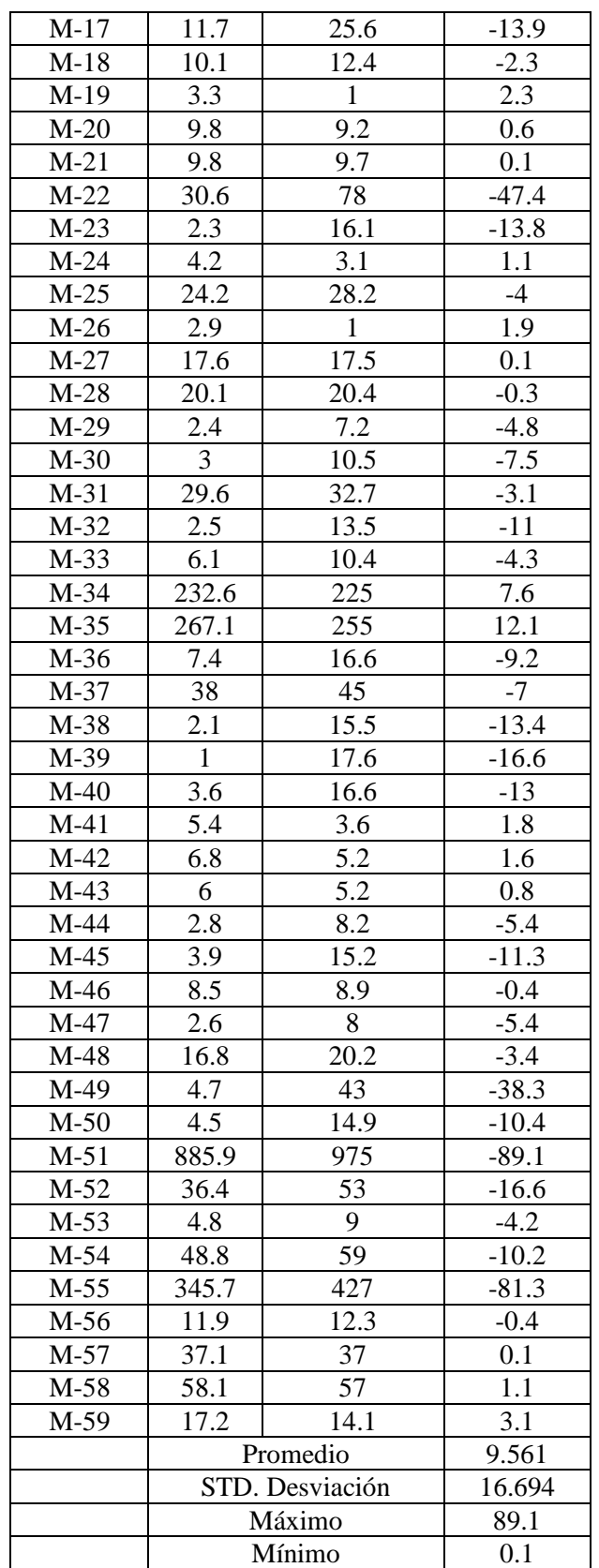

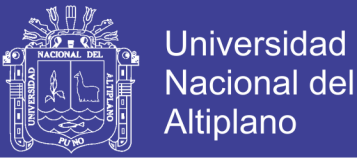

### **4.1.6.3. ANÁLISIS ESTADÍSTICO PARA PLOMO**

#### **4.1.6.3.1. PRUEBA T DE STUDENT PARA Pb ICP-ms y Pb XRFp-MM**

Tabla 30. Resultados de comparación con prueba T-student de variables Pb-ICP-ms Vs. Pb-XRFp-MM (muestras de mano).

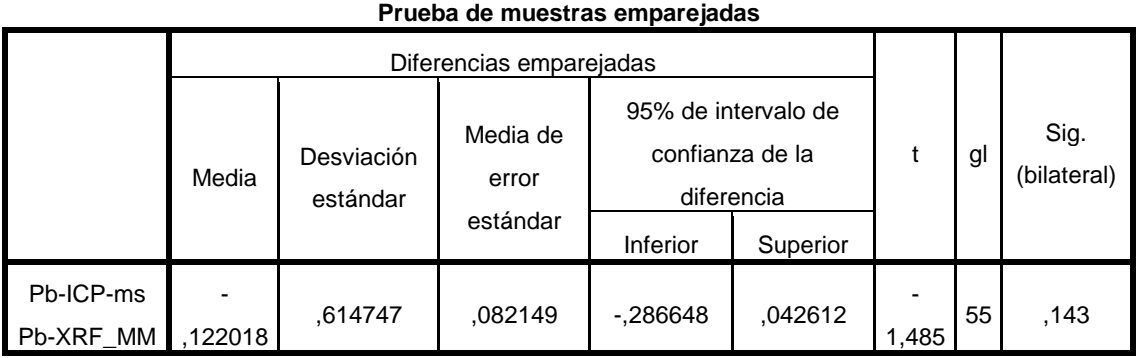

a) Datos:

Intervalo de confianza=95%

Alfa=  $\alpha$ =0.05=5%

b) Hipótesis estadística:

H0= No hay diferencia significativa entre las variables de Pb-ICP-ms y Pb-

XRFp-MM.

 $H_1$ = Hay una diferencia significativa entre las variables de Pb-ICP-ms y Pb-XRFp-MM.

c) Criterio para decisión:

Si la probabilidad obtenida P-valor  $\leq \alpha$ , se rechaza H<sub>0</sub> (se acepta H<sub>1</sub>).

Si la probabilidad obtenida P-valor  $> \alpha$ , no rechaza H<sub>0</sub> (se acepta H<sub>0</sub>).

d) Decisión estadística:

$$
P\text{-}\text{valor}=0.143>\alpha=0.05
$$

e) Conclusión:

Se acepta la H0, NO hay diferencia significativa entre las variables Pb-ICPms y Pb-XRFp-MM.

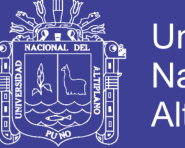

### **Universidad Nacional del** Altiplano

#### **4.1.6.3.2. PRUEBA T DE STUDENT PARA Pb ICP-ms y Pb XRFp-Pul**

Tabla 31. Resultados de comparación con prueba T-student de variables Pb-ICP-ms Vs. Pb-XRFp-Pul. (muestras pulverizadas).

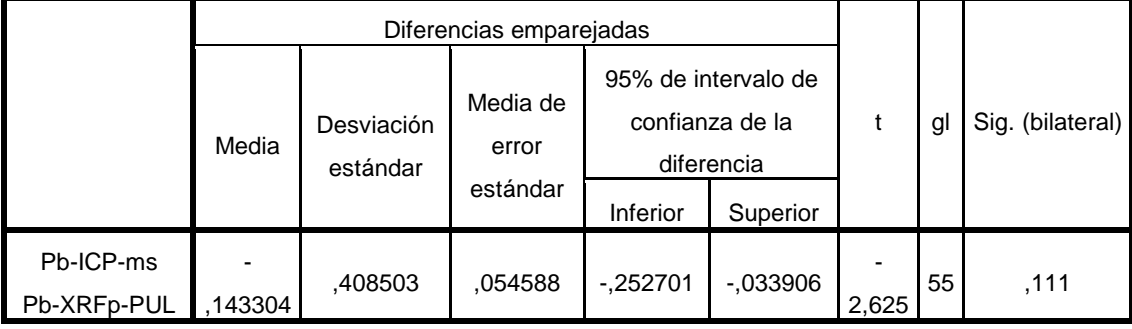

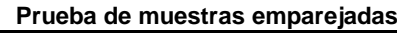

a) Datos:

Intervalo de confianza=95%

Alfa=  $\alpha$ =0.05=5%

b) Hipótesis estadística:

H0= No hay diferencia significativa entre las variables de Pb-ICP-ms y Pb-XRFp-Pul.

H1= Hay una diferencia significativa entre las variables de Pb-ICP-ms y Pb-XRFp-Pul.

c) Criterio para decisión:

Si la probabilidad obtenida P-valor  $\leq \alpha$ , se rechaza H<sub>0</sub> (se acepta H<sub>1</sub>). Si la probabilidad obtenida P-valor  $> \alpha$ , no rechaza H<sub>0</sub> (se acepta H<sub>0</sub>).

d) Decisión estadística:

$$
\text{P-valor}=0.111>\alpha\text{=}0.05
$$

e) Conclusión:

Se acepta la H<sub>0</sub>, NO hay diferencia significativa entre las variables Pb-ICPms y Pb-XRFp-Pul.

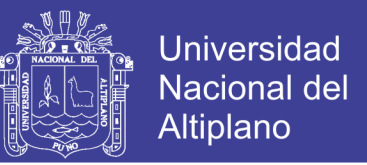

### **4.1.6.4. COMPARACIÓN DE INTERPOLACIÓN GRÁFICA POR IDW EN Pb**

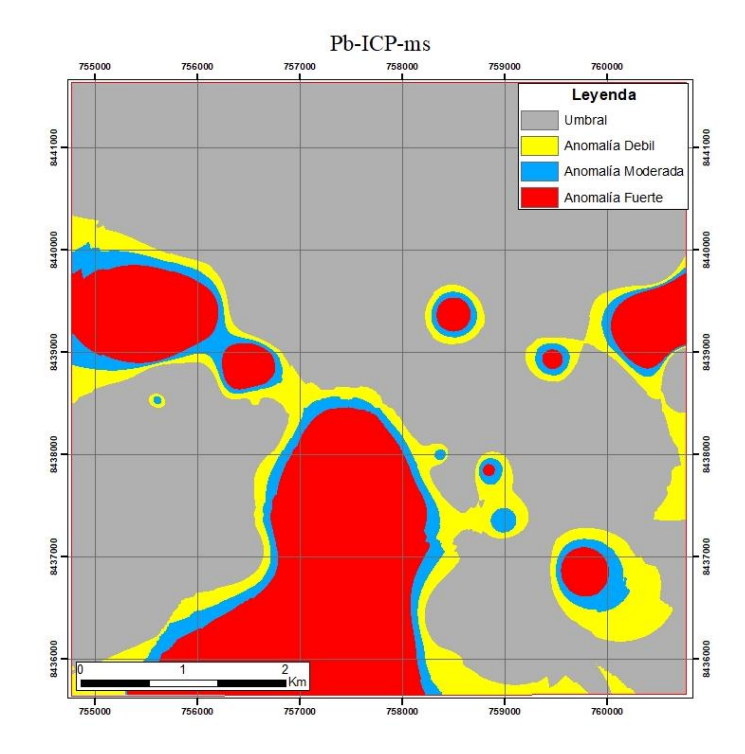

Figura 43. Mapa obtenido mediante el interpolador IDW de los resultados de ICP-ms de Pb.

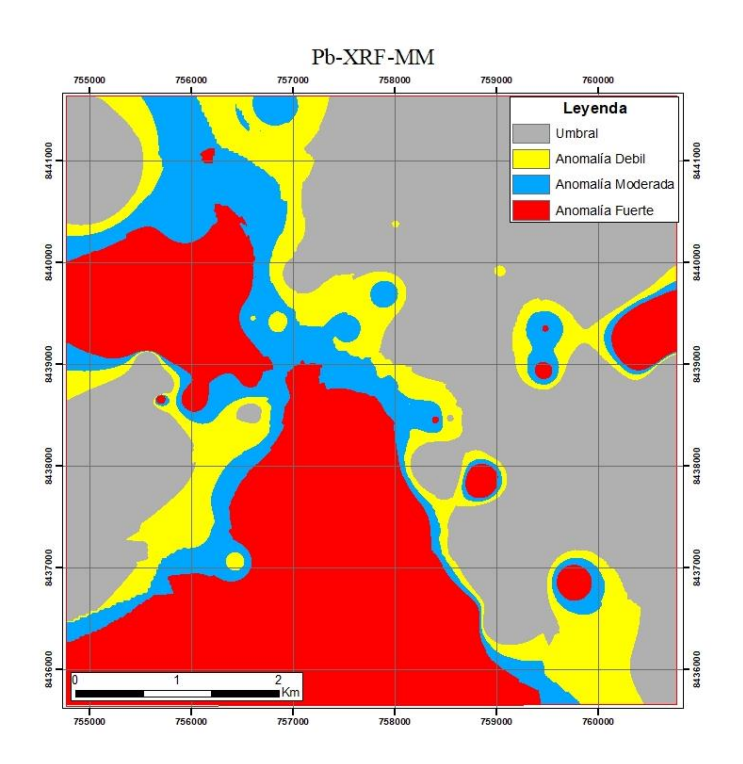

Figura 44. Mapa obtenido mediante el interpolador IDW de los resultados de XRFmuestras de mano (MM) de Pb.

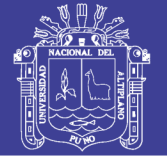

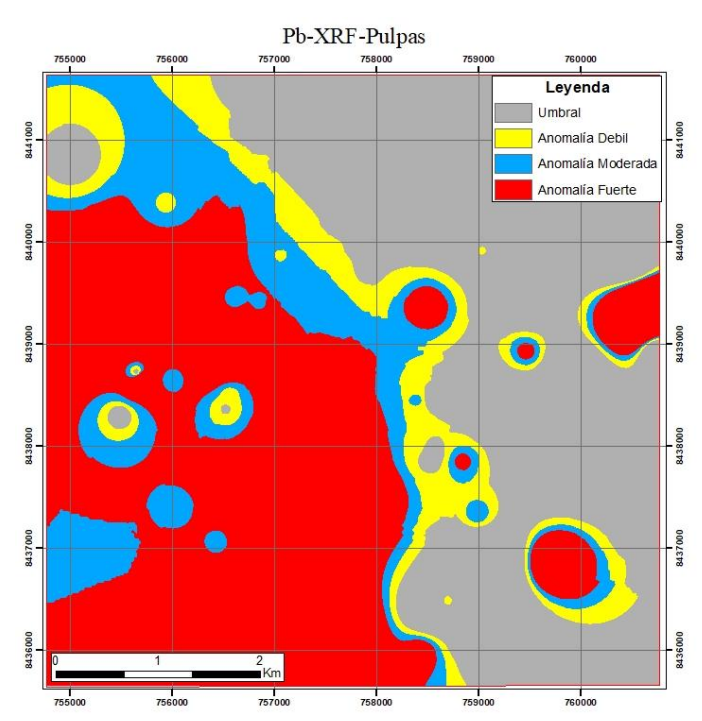

Figura 45. Mapa obtenido mediante el interpolador IDW de los resultados de XRFmuestras pulverizadas de Pb.

## **4.2. COMPROBACIÓN DE PRECISIÓN Y EXACTITUD DEL METODO ANALITICO**

### **4.2.1 COMPROBACIÓN DE PRECISIÓN Y EXACTITUD PARA ANÁLISIS DE COBRE**

Para la comprobación de precisión y exactitud para análisis de cobre se obtiene

que el análisis Cu-XRFp-pul es más preciso que Cu-XRFp-MM y el análisis Cu-XRFp-

Pul es más exacto que Cu-XRFp-MM (Tabla 32)

Tabla 32. Cálculo de desviación estándar y error relativo para análisis de ICP-ms, XRFp-MM y XRFp-Pul de Cu.

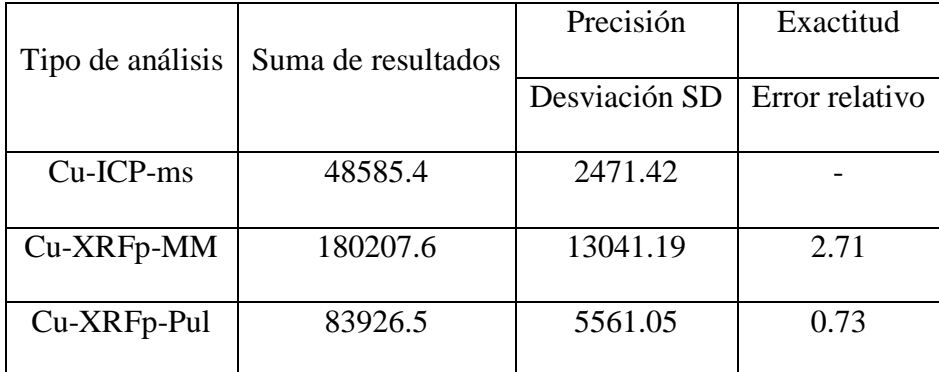

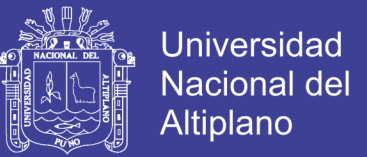

a) Criterio de decisión para precisión:

La menor desviación estándar entre Cu-XRFp-MM y Cu-XRFp-Pul es el análisis más preciso.

Decisión estadística:

Cu-XRFp-MM =13041.19 > 5561.05= Cu-XRFp-Pul

Conclusión para precisión de Cu:

Mayor precisión de análisis Cu-XRFp-Pul

b) Criterio de decisión para Exactitud:

El menor error absoluto/relativo entre Cu-XRFp-MM y Cu-XRFp-Pul es el análisis más Exacto.

Decisión estadística

Cu-XRFp-MM =2.71 > 0.73= Cu-XRFp-Pul

Conclusión para exactitud de Cu

Mayor exactitud de análisis Cu-XRFp-Pul

#### **4.2.2 COMPROBACIÓN DE PRECISIÓN Y EXACTITUD PARA ANÁLISIS DE PLATA**

Para el cálculo de precisión y exactitud para análisis de plata se obtiene que el análisis Ag-XRFp-MM es más preciso que Ag-XRFp-Pul y el análisis Ag-XRFp-Pul es más exacto que Ag-XRFp-MM (Tabla 33).

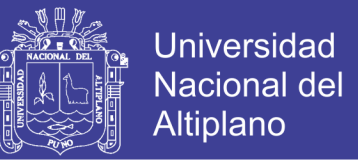

Tabla 33. Cálculo de desviación estándar y error relativo para análisis de ICP-ms, XRFp-MM y XRFp-Pul de Ag.

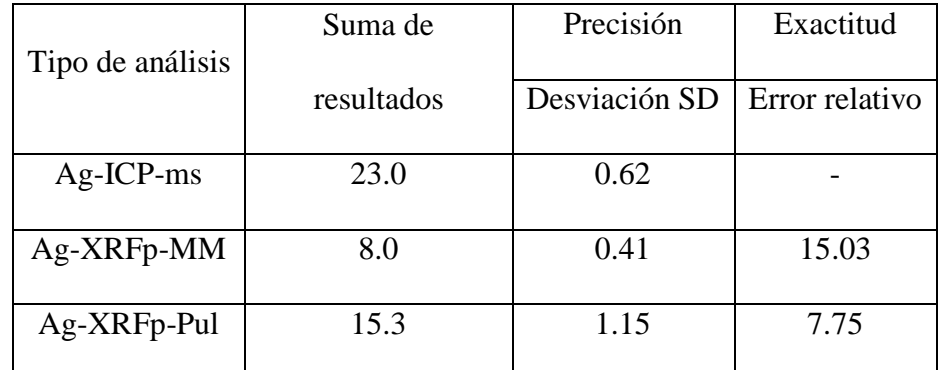

a) Criterio de decisión para precisión:

La menor desviación estándar entre Ag-XRFp-MM y Ag-XRFp-Pul es el análisis más preciso.

Decisión estadística:

$$
Ag-XRFp-MM = 0.41 < 1.15 = Ag-XRFp-Pul
$$

Conclusión para precisión de Ag:

Mayor precisión de análisis Ag-XRFp-MM

b) Criterio de decisión para Exactitud:

El menor error absoluto/relativo entre Ag-XRFp-MM y Ag-XRFp-Pul es el análisis más Exacto.

Decisión estadística

$$
Ag-XRFp\text{-}MM=15.03 > 7.75 = Ag-XRFp\text{-}Pul
$$

Conclusión para exactitud de Ag

Mayor exactitud de análisis Ag-XRFp-Pul

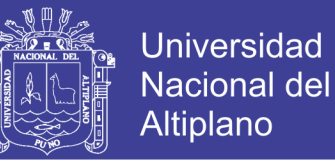

#### **4.2.3 COMPROBACIÓN DE PRECISIÓN Y EXACTITUD PARA ANÁLISIS DE MOLIBDENO**

Para la comprobación de precisión y exactitud para análisis de molibdeno se obtiene que el análisis Mo-XRFp-Pul es más preciso que Mo-XRFp-MM y el análisis

Mo-XRFp-MM es más exacto que Ag-XRFp-pul (Tabla 34)

Tabla 34. Cálculo de desviación estándar y error relativo para análisis de ICP-ms, XRFp-MM y XRFp-Pul de Mo.

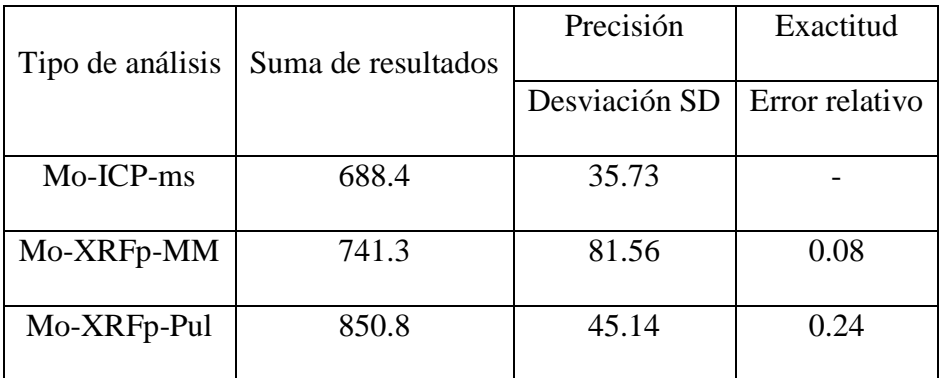

a) Criterio de decisión para precisión:

La menor desviación estándar entre Mo-XRFp-MM y Mo-XRFp-Pul es el análisis más preciso.

Decisión estadística:

Mo-XRFp-MM =81.56 > 45.14= Mo-XRFp-Pul

Conclusión para precisión de Mo:

Mayor precisión de análisis Mo-XRFp-Pul

b) Criterio de decisión para Exactitud:

El menor error absoluto/relativo entre Mo-XRFp-MM y Mo-XRFp-Pul es el análisis más Exacto.

Decisión estadística

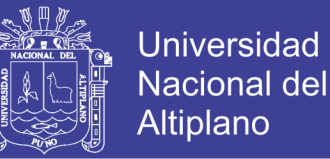

Mo-XRFp-MM =0.08 < 0.24= Mo-XRFp-Pul

Conclusión para exactitud de Mo

Mayor exactitud de análisis Mo-XRFp-MM

#### **4.2.4 COMPROBACIÓN DE PRECISIÓN Y EXACTITUD PARA ANÁLISIS DE ZINC**

Para la comprobación de precisión y exactitud para análisis de Zinc se obtiene que

el análisis Zn-XRFp-Pul es más preciso que Zn-XRFp-MM y el análisis Zn-XRFp-pul es

más exacto que Zn-XRFp-MM (Tabla 35).

Tabla 35. Cálculo de desviación estándar y error relativo para análisis de ICP-ms, XRFp-MM y XRFp-Pul de Zn.

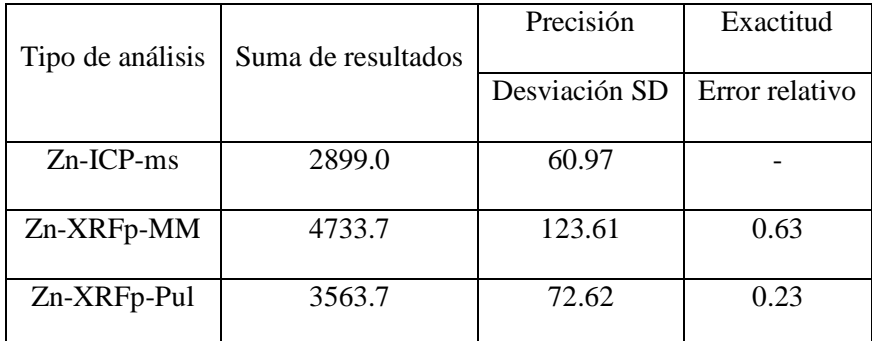

a) Criterio de decisión para precisión:

La menor desviación estándar entre Zn-XRFp-MM y Zn-XRFp-Pul es el análisis más preciso.

Decisión estadística:

$$
Zn-XRFp-MM = 123.61 > 72.62 = Zn-XRFp-Pul
$$

Conclusión para precisión de Zn:

Mayor precisión de análisis Zn-XRFp-Pul

b) Criterio de decisión para Exactitud:

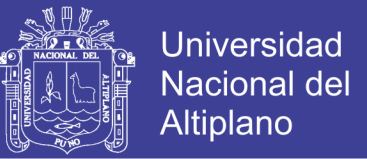

El menor error absoluto/relativo entre Zn-XRFp-MM y Zn-XRFp-Pul es

el análisis más Exacto.

Decisión estadística

Zn-XRFp-MM  $=0.63 > 0.23 = Zn-XR$ Fp-Pul

Conclusión para exactitud de Zn

Mayor exactitud de análisis Zn-XRFp-pul

### **4.2.5 COMPROBACIÓN DE PRECISIÓN Y EXACTITUD PARA ANÁLISIS DE ARSÉNICO**

Para la comprobación de precisión y exactitud para análisis de Arsénico se obtiene que el análisis As-XRFp-Pul es más preciso que As-XRFp-MM y el análisis As-XRFppul es más exacto que As-XRFp-MM (Tabla 36).

Tabla 36. Cálculo de desviación estándar y error relativo para análisis de ICP-ms, XRFp-MM y XRFp-Pul de As.

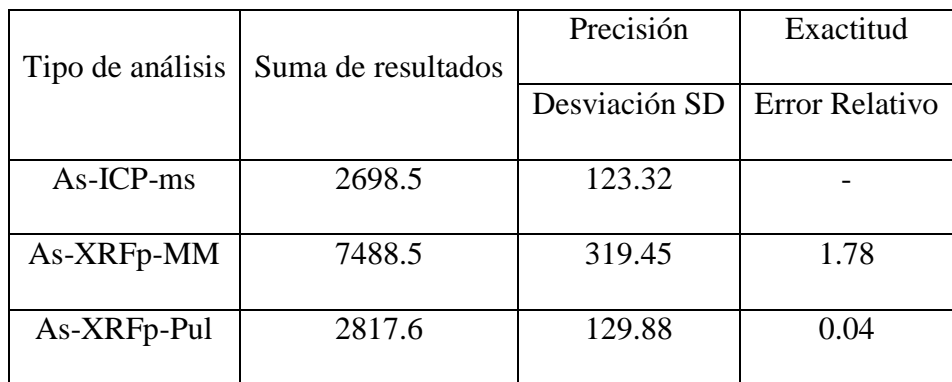

a) Criterio de decisión para precisión:

La menor desviación estándar entre As-XRFp-MM y As-XRFp-Pul es el análisis más preciso.

Decisión estadística:

As-XRFp-MM =319.45 > 129.88= As-XRFp-Pul

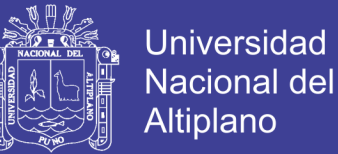

Conclusión para precisión de As:

Mayor precisión de análisis As-XRFp-Pul

b) Criterio de decisión para Exactitud:

El menor error absoluto/relativo entre As-XRFp-MM y As-XRFp-Pul es el análisis más Exacto.

Decisión estadística

As-XRFp-MM =1.78 > 0.04= As-XRFp-Pul

Conclusión para exactitud de As

Mayor exactitud de análisis Zn-XRFp-pul

#### **4.2.6 COMPROBACIÓN DE PRECISIÓN Y EXACTITUD PARA ANÁLISIS DE PLOMO**

Para comprobación de precisión y exactitud del análisis de Plomo se obtiene que

el análisis Pb-XRFp-Pul es más preciso que Pb-XRFp-MM y el análisis Pb-XRFp-pul es

más exacto que Pb-XRFp-MM (Tabla 37).

Tabla 37. Cálculo de desviación estándar y error relativo para análisis de ICP-ms, XRFp-MM y XRFp-Pul de Pb.

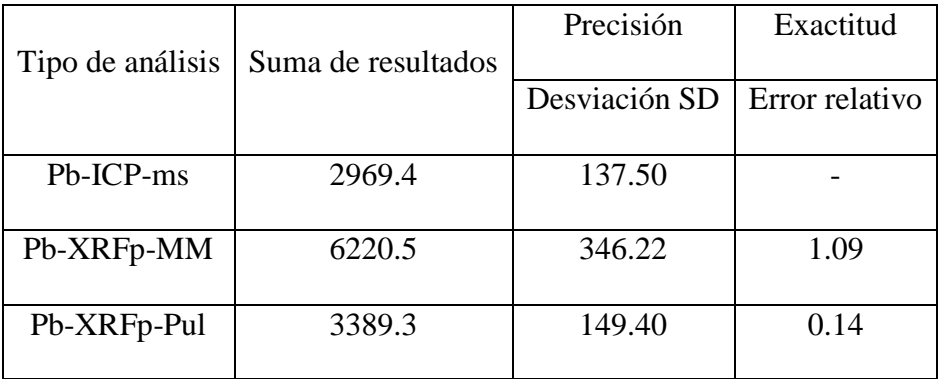

a) Criterio de decisión para precisión:

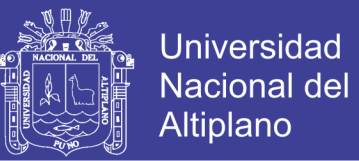

La menor desviación estándar entre Pb-XRFp-MM y Pb-XRFp-Pul es el análisis más preciso.

• Decisión estadística:

Pb-XRFp-MM =346.22 > 149.40= Pb-XRFp-Pul

• Conclusión para precisión de As:

Mayor precisión de análisis Pb-XRFp-Pul

b) Criterio de decisión para Exactitud:

El menor error absoluto/relativo entre Pb-XRFp-MM y Pb-XRFp-Pul es el análisis más Exacto.

• Decisión estadística

Pb-XRFp-MM =1.09> 0.14= Pb-XRFp-Pul

• Conclusión para exactitud de Pb

Mayor exactitud de análisis Pb-XRFp-pul

### **4.3 COMPARACIÓN CON OTROS RESULTADOS**

El resultado de la investigación comprueba y corrobora los buenos resultados de otras investigaciones que compararon el XRF portátil en elementos contaminantes como mercurio, arsénico, plomo y otros, en elementos mayores y menores, en elementos guias de la exploración y cuantificación, con otros análisis recomendados y válidos.

Esta investigación está directamente relaciona a elementos guías de la exploración. En investigaciones anteriores que está citada en antecedentes se concluye

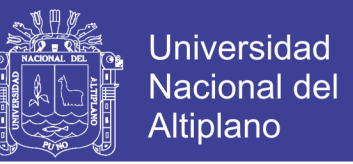

que no existe diferencia significativa en el análisis XRF portátil a comparación de diferentes métodos analíticos más conocidos con AAS, EDXRF, ICP-AOEs entre otros.

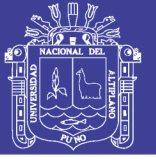

### **V. CONCLUSIONES**

En la comparación de calidad de datos se concluye que existe una semejanza de datos entre ambos métodos analíticos para los elementos de Cu, Mo, Zn, As y Pb sin embargo no existe semejanza para los análisis de Ag.

- a) La comparación estadística, muestra que no existe diferencia significativa estadística entre la comparación de análisis ICP-ms y XRFp, para los elementos Cu, Mo, Zn, As y Pb; sin embargo, existe diferencia significativa estadística para los análisis de Ag. La comparación gráfica de interpolación IDW de ICP-ms y XRFp muestra las mismas zonas anómalas para los elementos Cu, Mo, Zn, As y Pb y no para Ag.
- b) Se comprueba que el análisis de mayor precisión y exactitud es XRFp-pul. Esto se debe a que este análisis tiene mayor similitud de datos con el análisis ICP-ms.

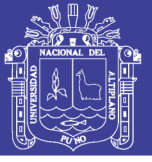

### **VI. RECOMENDACIONES**

- 1. Continuar con la comparación de XRFp con otros análisis acreditados, en diferentes elementos químicos, cuya utilización sirva para exploración, cuantificación y cualificación de otros elementos.
- 2. Continuar con la comparación y utilización del XRFp en elementos contaminantes en suelos, sedimentos de quebrada y otros, para así delimitar zonas con posible contaminación.
- 3. Realizar la comparación XRFp con análisis de más altos límites máximos de detección y menores límites mínimos de detección.

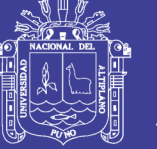

#### **VII. REFERENCIAS**

- Acosta, J., Quispe, J., Rivera, R., Valencia, M., Chirif, H., Huanacuni, D., . . . Santisteban, A. (2010). Mapa metalogenético del Perú. En Geología Económica y Metalogenia del Perú, Estudios de Geología Económica, Serie B. Lima.
- Alfaro, G. (1980). Aplicación de las técnicas estadísticas en la interpretación de datos geoquímicos en prospección minera. Chile: Revista Geológica de Chile No. 11.

Antezana, M. (2015). Fluorescencia de Rayos X. Lima: REFLEX.

- Balaram, V. (2005). Recent Developments in Analytical Techniques for Characterization of. An Overview. Bulletin of Material Science, 28(4), 345-348.
- Benn, C., Jones, N., Mugerman, K., Bell, J., & Weeks, D. (2011). Lithological discrimination in deeply weathered terrains using multielement geochemistry: an example from the Yanfolia Gold Project, SW Mali. 25th International Applied Geochemistry Symposium, abstracts. .
- Calcina, M. (2008). Prospección Geoquímica, Informe Final de Investigación. Puno, Perú: Universidad Nacional del Altiplano.
- Carlotto, V., Carlier, G., Jaillard, E., Sempere, T., & Mascle, G. (1999). Sedimentary and structural evolution of the Eocene-Oligocene Capas Rojas Basin: Evidence for a late Eocene lithospheric delamination event in the southern Peruvian Altiplano. Göttingen: IV International Symposium on Andean Geodynamics.
- Carlotto, V., Jaillard, E., Carlier, G., Cárdenas, J., Cerpa, L., Flores, T., . . . Ibarra, I. (2005). Sociendad Geologica del Perú, Volumne epecial N°6 "Alberto Giesecke Matto", 103-126.

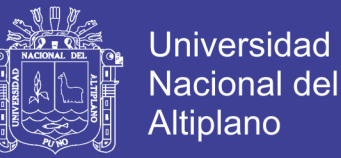

- Darnley, A. G., Björklund, A., Bolviken, B., Gustavsson, N., Koval, P. V., Plant, J. A., . . . Xie Xeujing. (1995). A Global Geochemical Database for Environmental and Resource Management. UNESCO publishing. París: Final Report Of IGCP Project 259 .
- David, H. A., & Gunnink, J. L. (1997). The Paired t Test Under Artificial Pairing. The American Statistician 51, 9-12.
- Djingova, R. I. (1998). Comparative Evaluation of the Posibilitéis of INAA, ED-XRF, ICP-AES and AAS in the Análisis of Plants. Journal of Radioanalytical and Nuclear Chemistry, 237(1-2), 25-34.
- Duane, M. F. (1996). Site Characterization of Polluted Soils and Comparison of Screening Techniques for Heavy Metals by Mobile ICP-MS, GFAAS/ICP-AES (Fixed Laboratory) and EDXRF (Fixed Laboratory). The Science of Total Environment, 177, 195-214.
- Fernandez, V. (2008). Metodologia de sistematizacion en produccion intelectual. Puno: Universidad Nacional del Altiplano.
- Hannaker, P. H. (1984). Comparative Study of ICP-AES and XRF Analysis of Major and Minor Constituents on Geological Materials. Chemical Geology, 42, 319-324.

Hartman, H. L. (1987). Introduction Mining Engineering. New York: John Wiley & Sons.

Hurtado, Y. (2002). Prospección geoquímica del cuadrángulo de Chalhuanca (29-p), inventario de recursos minerales. Lima: Universidad Nacional Mayor de San **Marcos**.

Isaaks, E., & Srivastava, R. M. (1989). Applied Geostatistics. New York.

Journel, A. G., & Huijbregts, C. J. (1978). Mining Geostatistics. Academics Press.

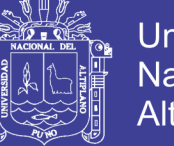

- Lambert, A. (2006). Manual de muestreo para exploración, minería subterránea y rajo abierto. Coquimbo, Chile.
- Long, S. (2003). Programa de aseguramiento y control de calidad de los ensayos para proyectos de perforación a un nivel de informe de pre-factibilidad a factibilidad. AMEC.
- Loza, M. (2004). Los Yaciminetos estratoligados de cobre de las capas rojas de Cusco y Sicuani (Eoceno-Oligoceno) sedimentología, tectonica y metalogenia. Arequipa: Universidad Nacional San Antonio Abad del Cusco.
- Marina, M. B.-L. (2001). Determination of Phosphorus in Raw Materials forCeramics: Comparison Between X-ray Fluorescente Spectrometry and Inductively Coupled Plasma-Atomic Emisión Spectrometry. Analytica Chimica, 432,157-163.
- Mendoza, O., Vargas, P., Mendoza, M., & Castañeda, D. (2014). PROSPECCIÓN GEOLÓGICO MINERA. Lima: Instituto Geologico Minero Metalurgico.
- Morales, A. (1985). Técnicas y métodos usados en exploración geoquímica y geofísica (Vol. Manual 17).
- Myers, D. E. (1987). Optimization of Sampling Locations for Variogram Calculations. Water Resources Research, 23(3): 283(93).
- Nockolds, S. (1954). Average chemical composition of some igneous rocks. Geological Society of America Bulletin, 65(10).
- Perelló, J., Carlotto, V., Zárate, A., Ramos, P., Posso, H., Neyra, C., & Caballero , A. (2003). Porphyry-Style alteration and mineralization of the middle Eocene to Early Oligocene Andahuaylas-Yauri Belt, Cuzco region, Perú (Vol. 98). Lima: Economic Geology.
- Pertti, S. (2016). Comparison of different portable XRF methods for determining till geochemistry . Geochemistry: Exploration, Environment, Analysis, 181-192.
- Petitgas, P. (1996). Geostatistics and Their Applications to Fisheries Survey Data . Londres: Chapman-Hall.
- Philip, G. M., & Watson, D. F. (1982). A Precise Method for Determining Contoured Surfaces. Australian Petroleum Exploration Association Journal 22, 205-212.
- Pyle, S. M. (1996). Comparison of AAS, ICP-AES, PSA, and XRF in Determining Lead and Cadmium in Soil. Environmental Science and Technology, 30, 204-213.
- Quispe, A. (2017). Estudio geologico y etimacion de recursos del proyecto Ayahuay-Antabamba-Apurimac. Puno, Perú: Universidad Nacional del Altiplano.
- Rivera, M. H. (2007). Introducción a la Geoquímica General y Aplicada. Lima: Universidad Nacional Mayor de San Marcos.
- Rose, A. W., Hawkes, H. E., & Webb, J. S. (1979). Geochemistry in Mineral Exploration. Academic.
- Sánchez, E., & Sánchez, E. (2015). Implementación de un sistema de control de calidad QA/QC Aplicado al analidid de muestras geologicas, para mejorar el nivel de confiabilidad de los resultados de laboratorio, en la empresa Anglo American. Quellaveco, Perú: Universidad Privada del Norte.
- Sempere, T., Jacay, J., Pino, A., Bretrand, H., Carlotto, V., Fornari, M., . . . Soler, P. (2004). Estiramiento litosferico del paleozoico superior al Cretáceo medio en el Peru y Bolivia<< Nuevas contibuciones del IRD y sus contrapartes al conocimiento geológico del sur del Perú. Publicacion especial N°5 Sociedad Geológica del Perú, 45-79.

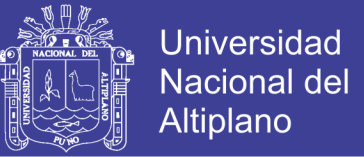

- Singh, R. R. (2006). Using Morphometric and Analytical Techniques to Characterize Elephant Ivory. Forensic Science International, 162,144-151.
- Taylor, H. (2001). Inductively Coupled Plasm-Mass Spectrometry. Practices and Techniques. Academic Press.
- Valdivia, W., & Latorre, O. (2003). Memoria descriptiva de la revision y actualizacion del ciuandrangulo de Antabamba(29-q), Escala 1:50,000. Lima, Perú.
- Valdivia, W., & Latorre, O. (2003). Memoria descriptiva de la revision y actualizacion del cuadrangulo de Antabamba (29-q) Escala 1:50 000. Lima: Instituto Geologico Mienero Metalurgico.
- Vargas, L. (2007). Dispersión geoquímica secundaria de los principales. Lima: Universidad Nacional Mayor de San Marcos.
- Vasquez, O. (2009). Distribución de Tierras Raras y otros elementos traza en la franja Polimetálica 9º-10ºS del Perú Central. Cajamarca: Universidad Nacional de Cajamarca.
- Vásquez, O. R. (2009). Distribución de Tierras Raras y otros elementos traza en la franja Polimetálica 9º-10ºS del Perú Centra. Cajamarca.
- Watson, D. F., & Philip, G. M. (1985). A Refinement of Inverse Distance Weighted Interpolation. Geoprocessing 2, 315-327.

#### **WebGrafias**

Calvero. (23 de Abril de 2019). Wikipedia. Obtenido de https://es.wikipedia.org/wiki/Fluorescencia\_de\_rayos\_X

Castillo, I. (09 de 04 de 2019). Método comparativo de investigación: características, pasos. Obtenido de lifeder.com: https://www.lifeder.com/metodo-comparativo/

JACSON, B. &. (1984). En https://www.geovirtual2.cl/EXPLORAC

- LinguisticDemographer. (24 de Abril de 2019). Wikipedia. Obtenido de https://es.wikipedia.org/wiki/Fluorescencia\_de\_rayos\_X#/media/File:XRFScan.j pg
- Warren, & Delarault. (27 de Agosto de 2017). Tripod. Obtenido de Métodos geoquímicos de exploración minera.: http://littlebullet2.tripod.com/Paginas/geoquimica.htm.

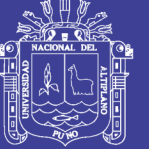

### **VIII. ANEXOS**

#### 8.1 ANEXO

- 8.1.1 Anexo mapa de ubicación
- 8.1.2 Anexo mapa geológico regional
- 8.1.3 Anexo mapa geológico local
- 8.1.4 Anexo mapa de muestreo
- 8.1.5 Anexo mapa metalogenético
- 8.2 ANEXO
- 8.2.1 Anexo certificado de material de referencia-G313-3
- 8.2.2 Anexo certificado de material de referencia-G913-9
- 8.2.3 Anexo certificado de material de referencia-GBM313-4
- 8.2.4 Anexo certificado de material de referencia-GBM913-4
- 8.2.5 Anexo informe de ensayo-GQ1404301
- 8.2.6 Anexo informe de ensayo-GQ1404852